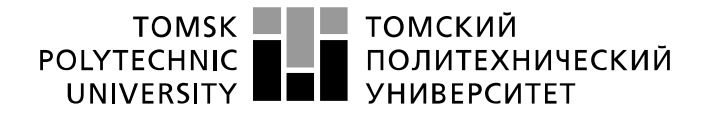

Министерство науки и высшего образования Российской Федерации федеральное государственное автономное образовательное учреждение высшего образования «Национальный исследовательский Томский политехнический университет» (ТПУ)

Школа ИШЭ

Направление подготовки 13.03.02 Электроэнергетика и электротехника Отделение школы (НОЦ) электроэнергетики и электротехники

## **БАКАЛАВРСКАЯ РАБОТА**

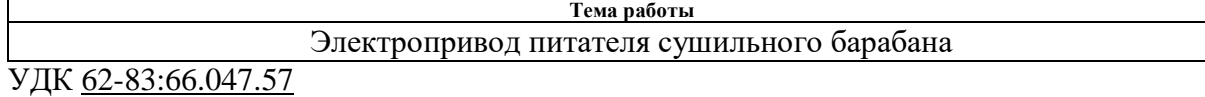

Студент

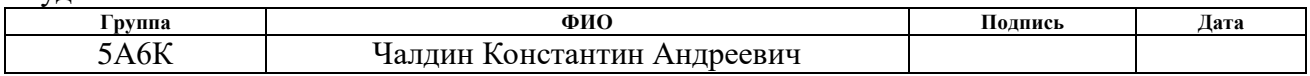

#### Руководитель ВКР

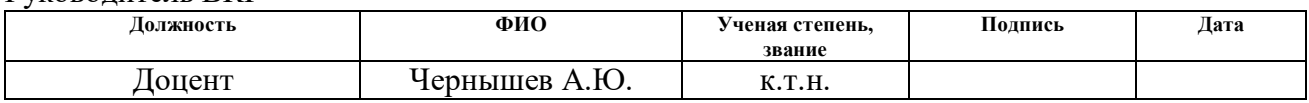

## **КОНСУЛЬТАНТЫ ПО РАЗДЕЛАМ:**

#### По разделу «Финансовый менеджмент, ресурсоэффективность и ресурсосбережение»

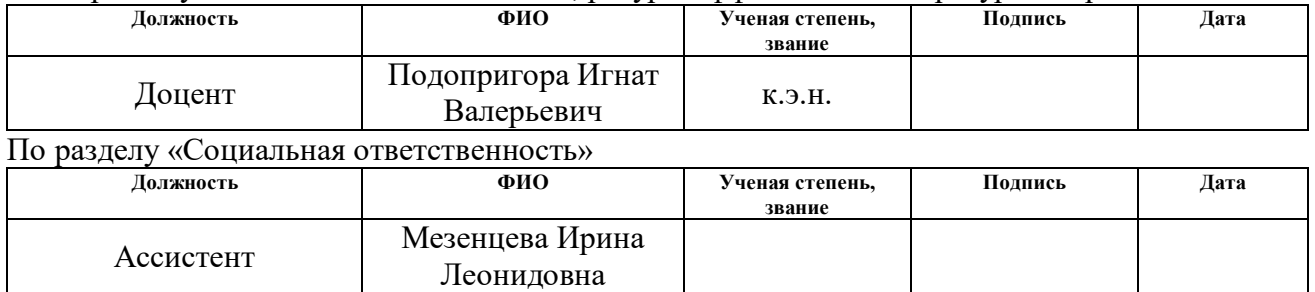

#### **ДОПУСТИТЬ К ЗАЩИТЕ:**

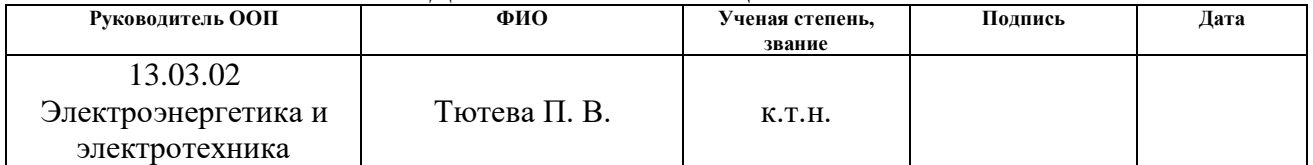

# **ПЛАНИРУЕМЫЕ РЕЗУЛЬТАТЫ ОБУЧЕНИЯ ПО ООП 13.03.02 «Электроэнергетика и электротехника»**

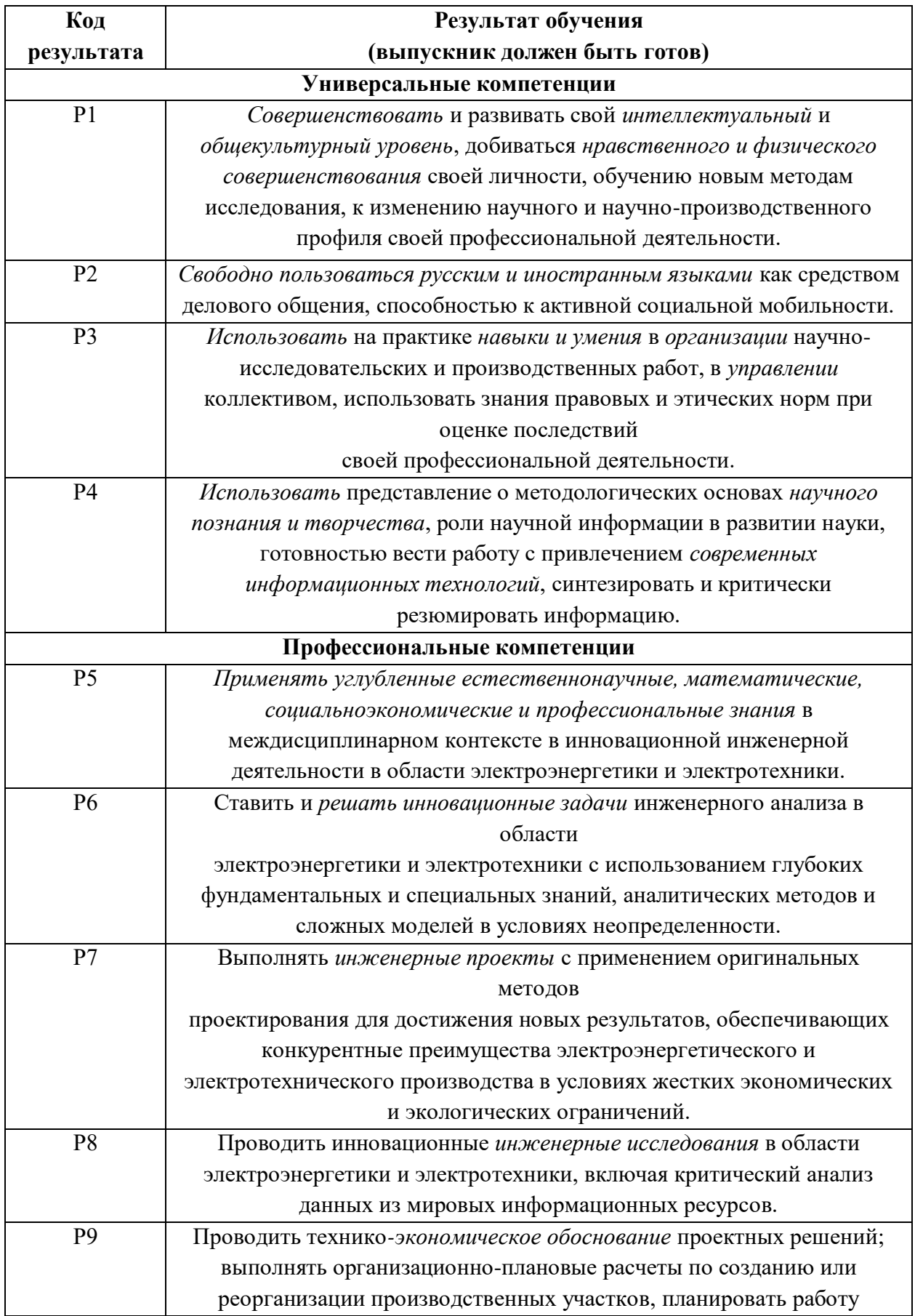

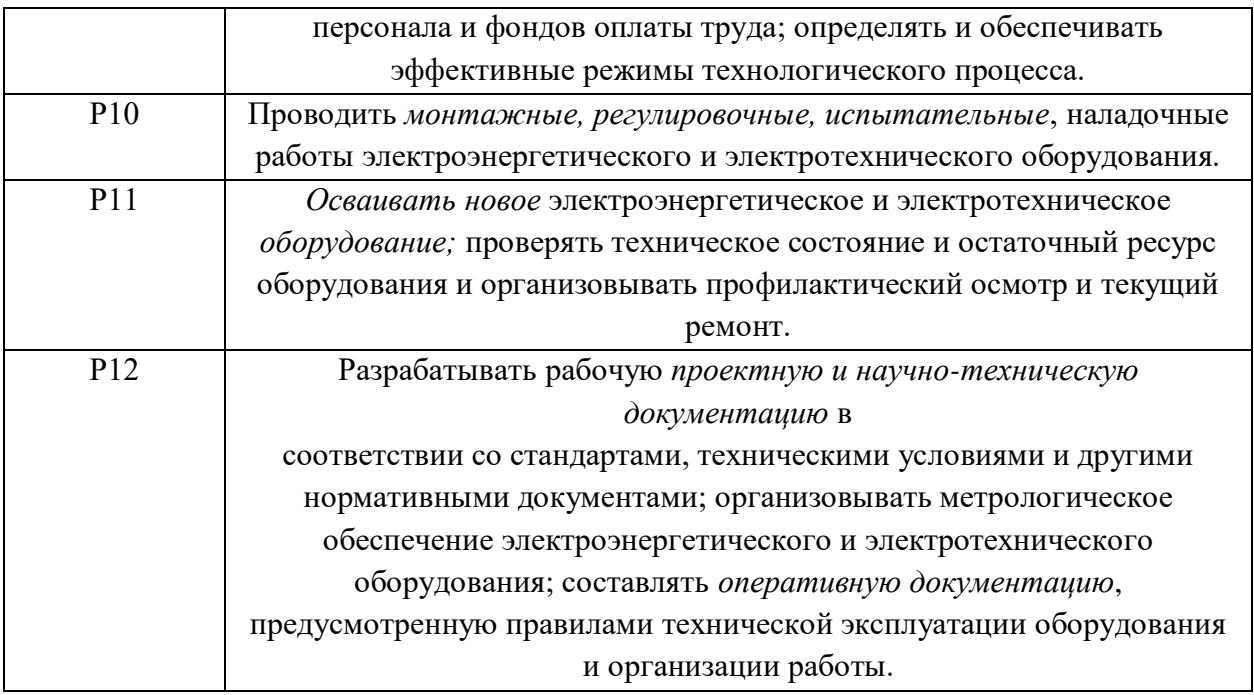

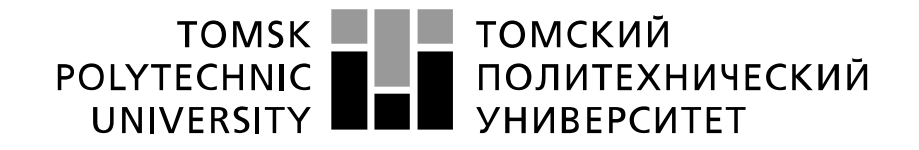

#### Министерство науки и высшего образования Российской Федерации федеральное государственное автономное образовательное учреждение высшего образования «Национальный исследовательский Томский политехнический университет» (ТПУ)

Школа ИШЭ\_ Направление подготовки (специальность) \_13.03.02 Электроэнергетика и электротехника Отделение школы (НОЦ) \_ электроэнергетики и электротехники\_

> УТВЕРЖДАЮ: Руководитель ООП

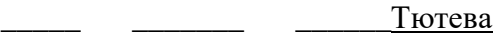

 $\Pi.B.$ (Подпись) (Дата) (Ф.И.О.)

#### **ЗАДАНИЕ**

#### **на выполнение выпускной квалификационной работы**

В форме:

#### бакалаврской работы

(бакалаврской работы, дипломного проекта/работы, магистерской диссертации)

Студенту:

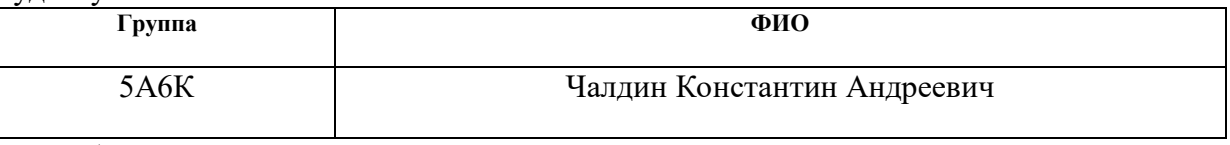

Тема работы:

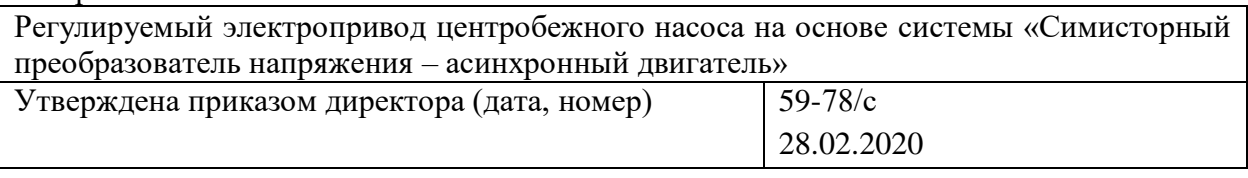

Срок сдачи студентом выполненной работы:

## **ТЕХНИЧЕСКОЕ ЗАДАНИЕ:**

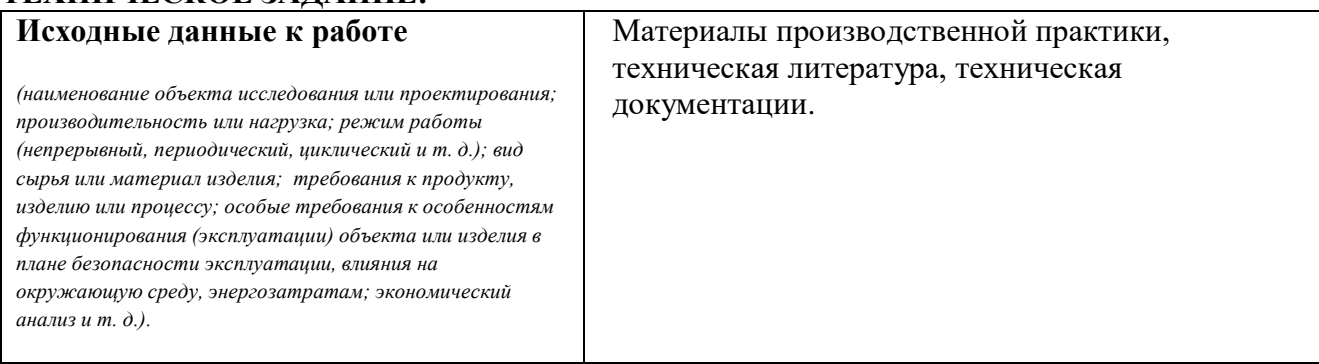

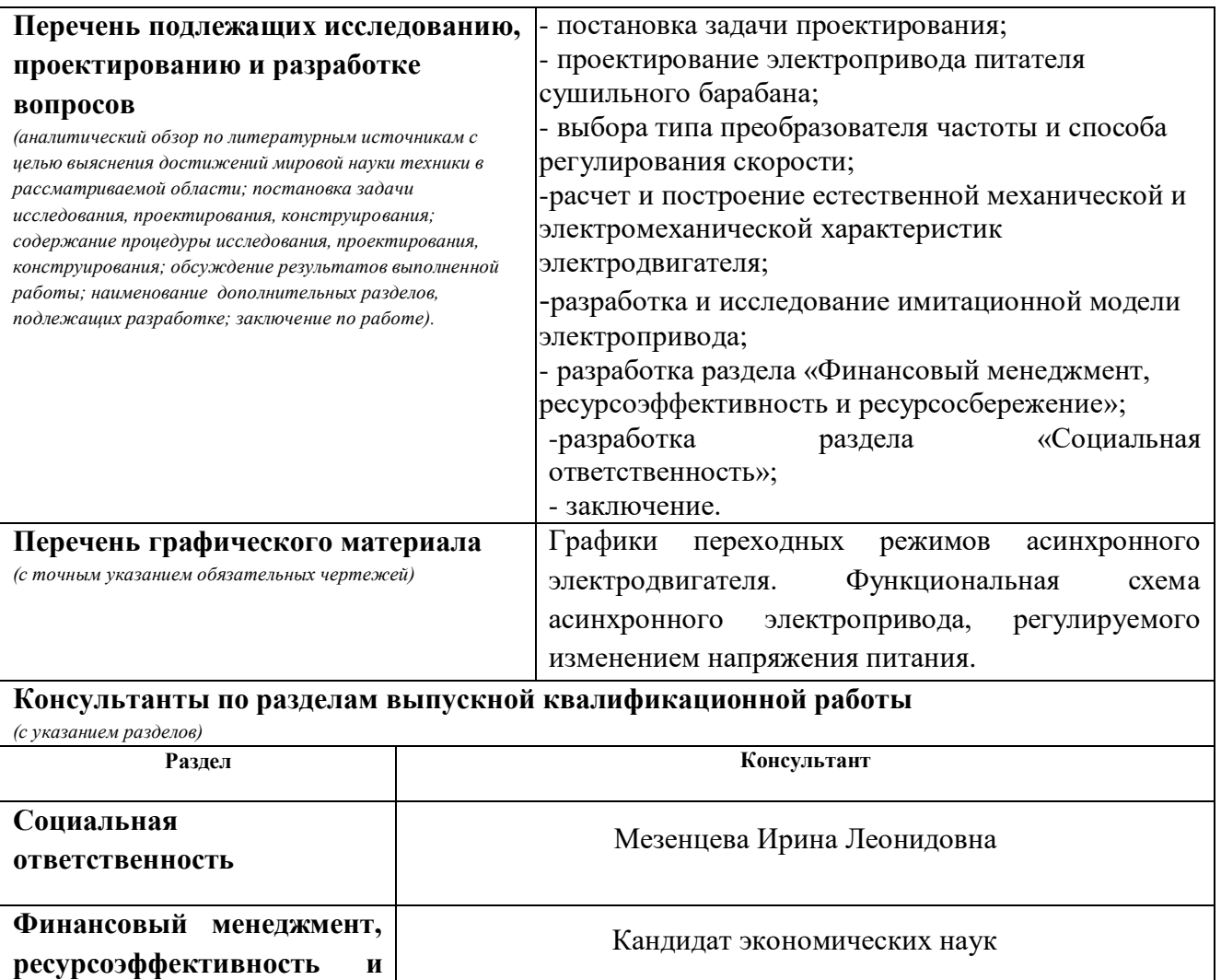

Подопригора Игнат Валерьевич

**Названия разделов, которые должны быть написаны на русском и иностранном языках:** Все разделы выпускной квалификационной работы написаны на русском языке.

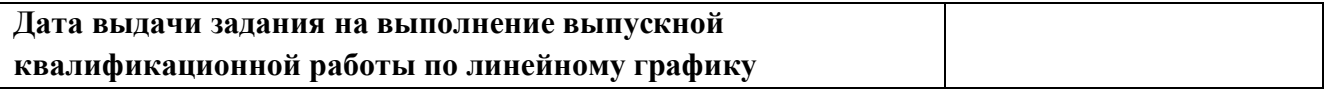

#### **Задание выдал руководитель:**

**ресурсосбережение**

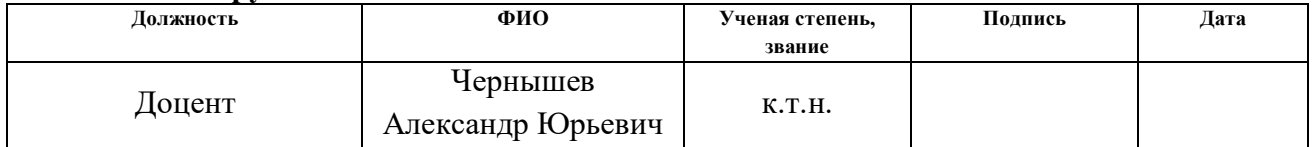

#### **Задание принял к исполнению студент:**

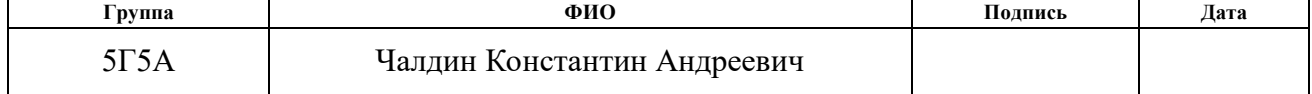

### **ЗАДАНИЕ ДЛЯ РАЗДЕЛА «ФИНАНСОВЫЙ МЕНЕДЖМЕНТ, РЕСУРСОЭФФЕКТИВНОСТЬ И РЕСУРСОСБЕРЕЖЕНИЕ»**

Студенту:

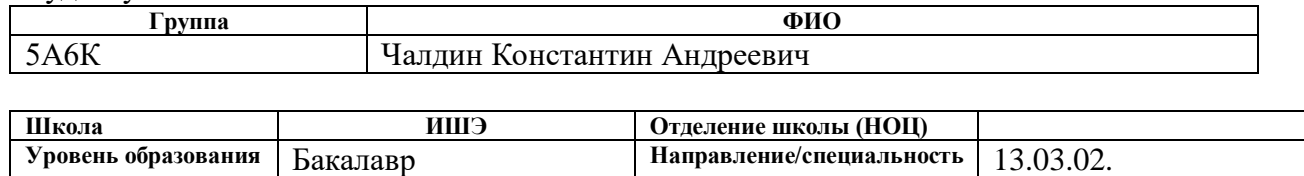

Электроэнергетика и

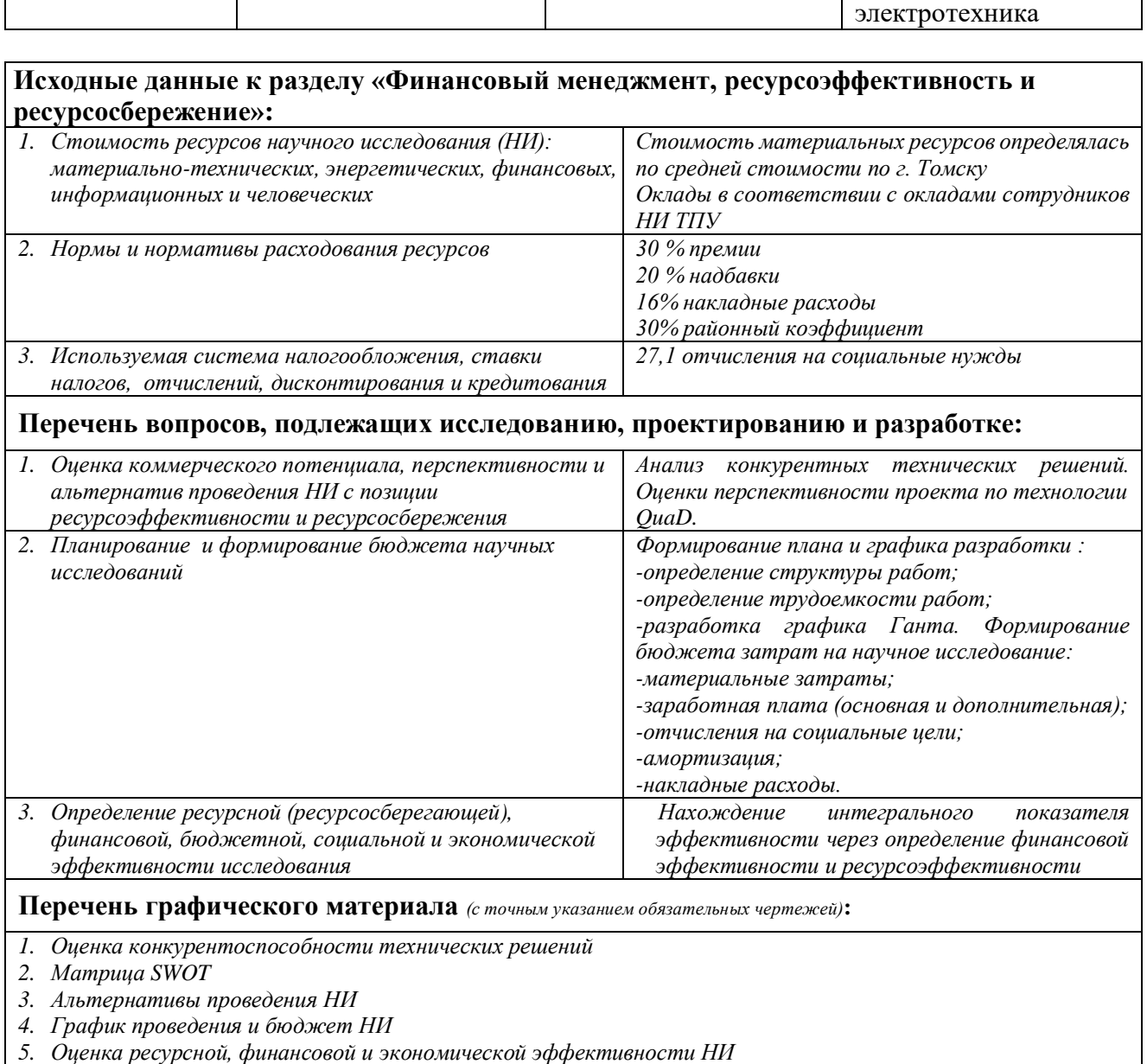

#### **Дата выдачи задания для раздела по линейному графику**

#### **Задание выдал консультант:**

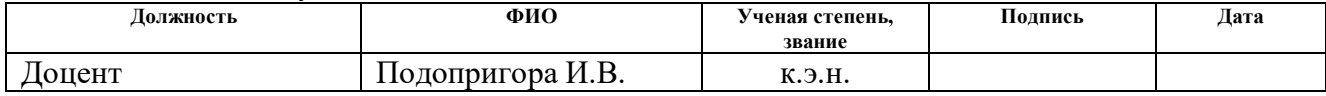

#### **Задание принял к исполнению студент:**

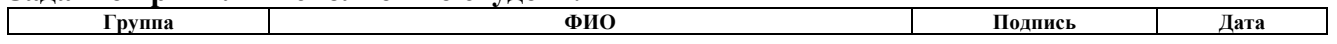

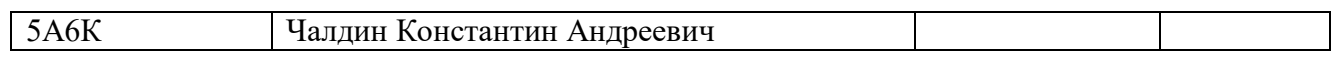

## **ЗАДАНИЕ ДЛЯ РАЗДЕЛА «СОЦИАЛЬНАЯ ОТВЕТСТВЕННОСТЬ»**

Студенту:

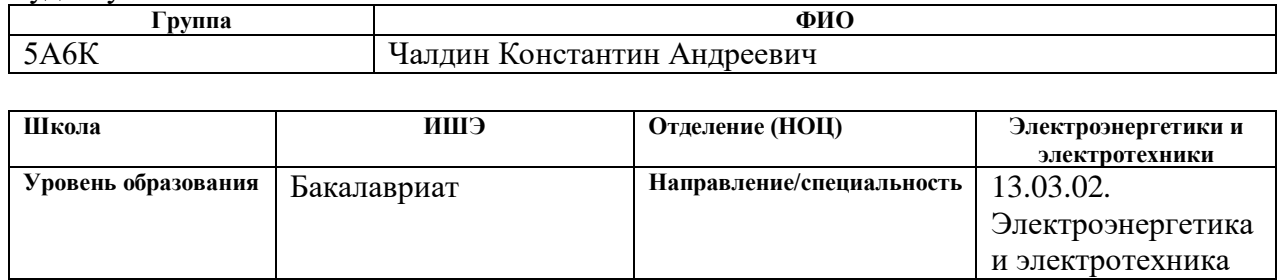

Тема ВКР:

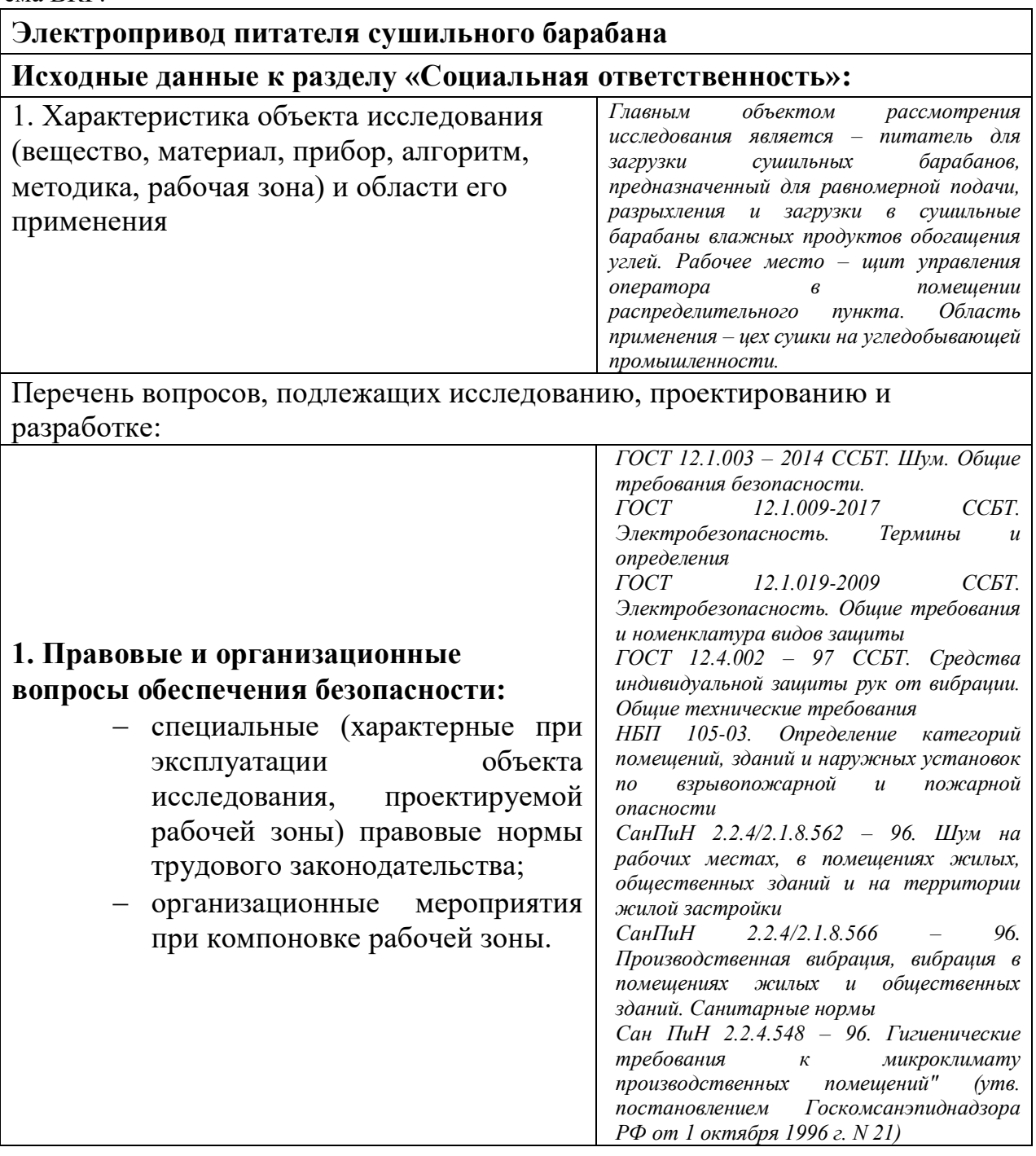

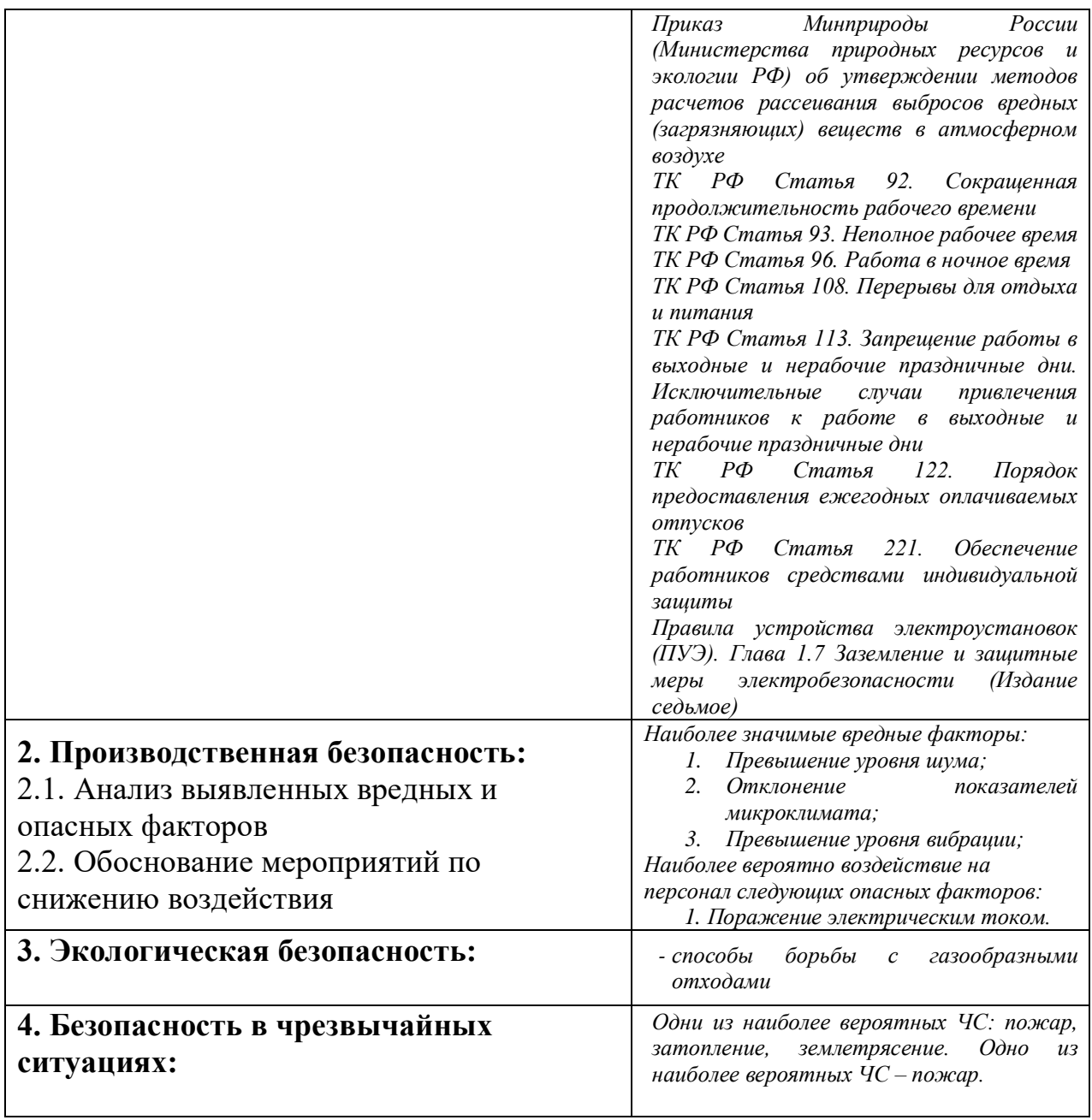

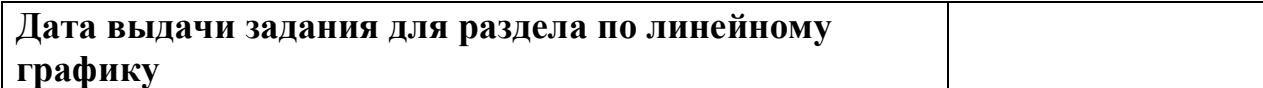

#### **Задание выдал консультант:**

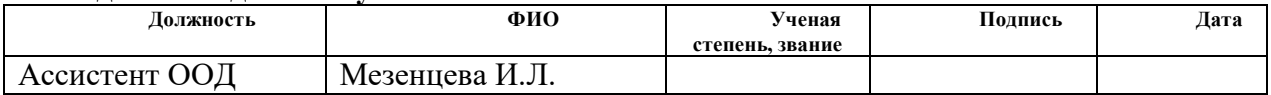

## **Задание принял к исполнению студент:**

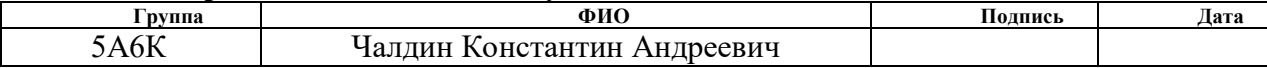

#### **РЕФЕРАТ**

Выпускная квалификационная работа содержит страниц 143, таблиц 29, рисунков 46, источников 30.

Ключевые слова: электропривод, питатель сушильного барабана, асинхронный электродвигатель, преобразователь частоты, статические характеристики, векторное управление, динамические характеристики, ресурсоэффективность, ресурсосбережение, социальная ответственность.

Выпускная квалификационная работа посвящена вопросам разработки электропривода питателя предназначенного для загрузки сушильного барабана. Рассмотрена методика определения параметров схемы замещения асинхронного двигателя и выбора электродвигателя.

За базовый электропривод принят серийно выпускаемый комплектный преобразователь частоты типа 6SL3200-6AM23-8AH0 производства корпорации Siemens. Проведёно обоснование выбора, а также анализ основных возможностей преобразователя частоты.

В выпускной квалификационной работе построена модель асинхронного двигателя, на базе которой реализованы законы скалярного и векторного бездатчикового управления. Построены соответствующие имитационные модели в программной среде MatLab Simulink. Произведён расчёт статических характеристик. Произведен расчет переходных процессов в электроприводе для построенных моделей.

 Выпускная квалификационная работа выполнена с использованием пакета программ **Microsoft office Word 2007, Microsoft Visio 2007, Mathcad 14, Microsoft Visio, MatLab R2013b** на белой бумаге формата А4.

## **Оглавление**

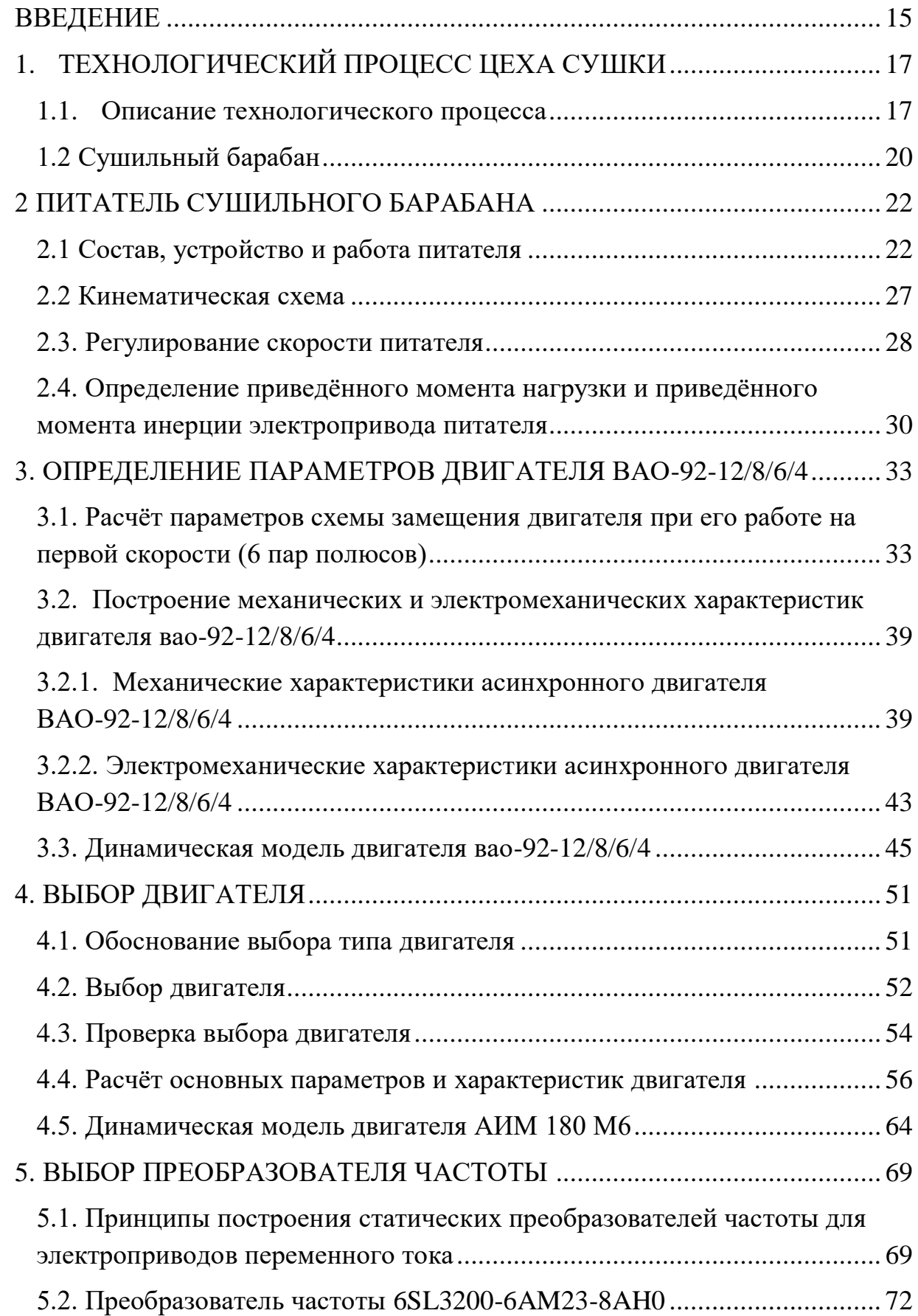

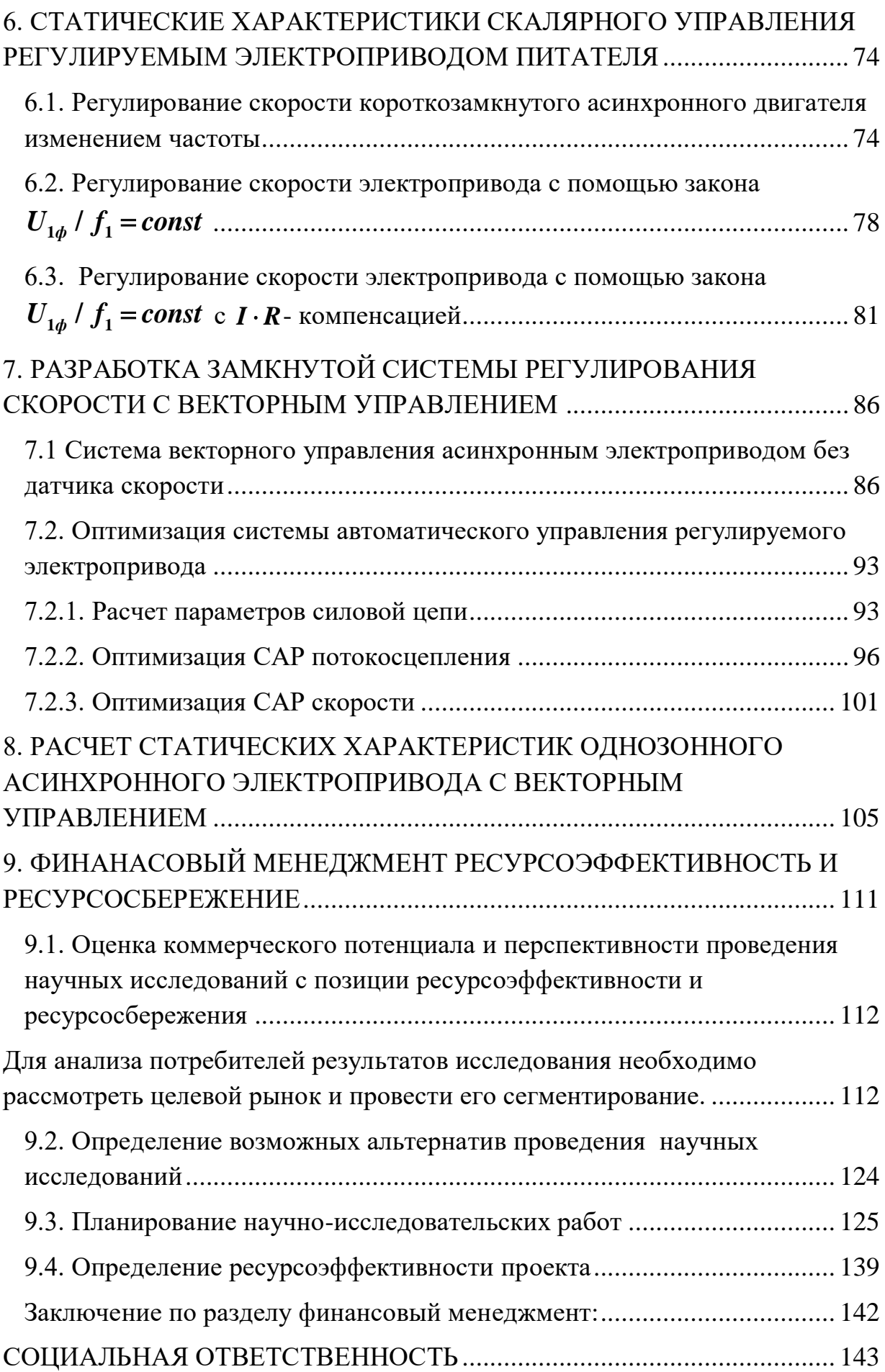

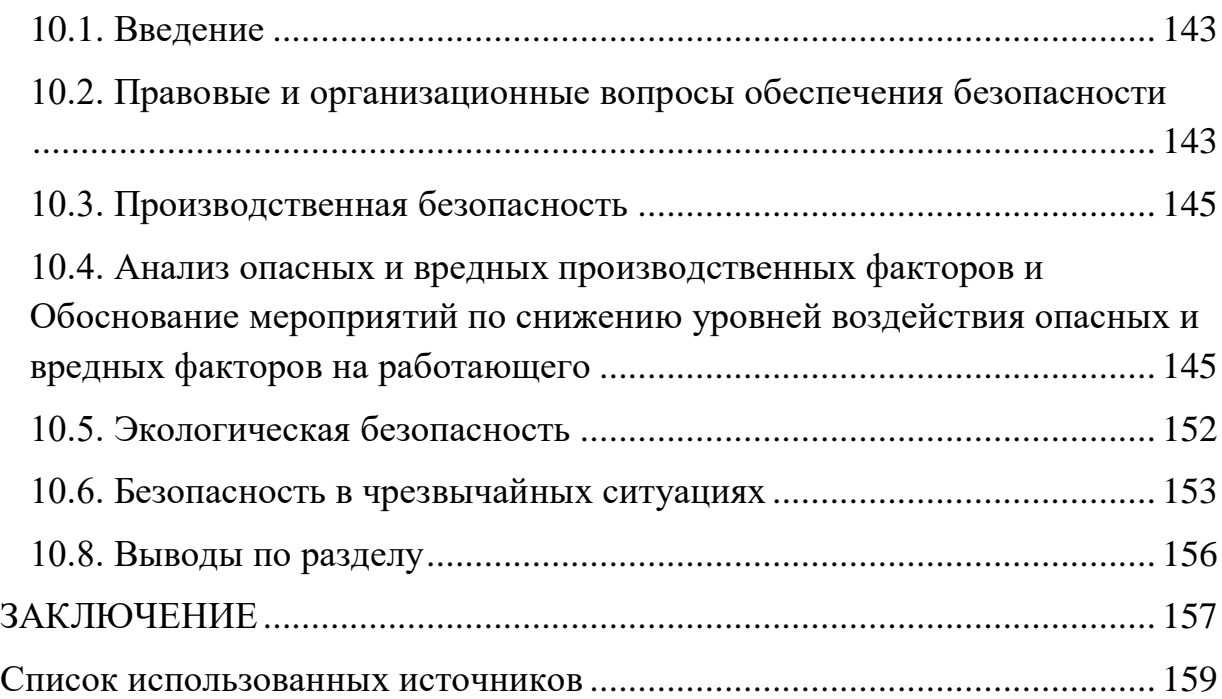

#### **ВВЕДЕНИЕ**

<span id="page-13-0"></span>Большая энергоёмкость предприятий взрывоопасных производств, к которым относится и угледобывающая промышленность, имеет особые требования, относящиеся к выбору систем электропривода технологических механизмов. Совершенствование данных систем значительным образом определяет эффективность использования электроэнергии. Естественно, требование взрывобезопасности накладывает определённые ограничения на применение системы регулируемого электропривода, широко используемого в общепромышленных производствах (система тиристорный преобразователь – двигатель постоянного тока) из-за отсутствия серийного выпуска двигателей постоянного тока во взрывозащищённом исполнении. Поэтому для решения проблемы, связанной с ограничениями в данной сфере производства, и для совершенствования технологического процесса, требуется создать и внедрить регулируемые системы электропривода для взрывоопасных производств.

На предприятиях взрывоопасных производств применяются в основном взрывозащищённые электродвигатели асинхронного типа. Режимы работы технологических механизмов отличны друг от друга. Для различных механизмов требуется свой диапазон регулирования скорости, значительно влияющий на качество продукции, от 1:2 до 1:10. У питателей на обогатительных фабрика скорость регулируется от 1:3 до 1:15, согласно технологическому процессу. В настоящее время для данных механизмов либо вообще не применяется регулирование скорости, либо используются многоскоростные асинхронные двигатели, механические вариаторы или сменные шкивы с различными передаточными числами. Это в значительной степени сдерживает внедрение высокопроизводительных непрерывных технологических процессов и препятствует осуществлению их комплексной автоматизации. По мимо улучшения качества продукции и увеличения производительности труда, регулируемый электропривод способствует экономии электроэнергии.

15

Для большинства механизмов электропривод может быть выполнен на основе короткозамкнутого асинхронного двигателя, управление которого производится с помощью статического преобразователя частоты. Данное управление имеет широкий диапазон, в обе стороны от естественной характеристики, а регулирование осуществляется плавно. Характеристики обладают высокой жесткостью и двигатель способен сохранять большую перегрузочную способность. В связи с выше перечисленным, частотный способ регулирования находит все большее применение. К тому же, на взрывоопасных производствах, система преобразователь частоты – асинхронный двигатель – один из способов создания регулируемого электропривода. Его достоинства по отношению к приводу постоянного тока – простая настройка и эксплуатация, а недостаток – большая стоимость самого преобразователя частоты.

Целью выпускной квалификационной работы является рассмотрение законов регулирования скорости, системы преобразователь частоты – асинхронный двигатель для построения имитационной модели во вращающейся системе координат с целью возможной реализации в системе регулируемого электропривода питателя сушильного барабана.

## **1. ТЕХНОЛОГИЧЕСКИЙ ПРОЦЕСС ЦЕХА СУШКИ**

#### **1.1. Описание технологического процесса**

<span id="page-15-1"></span><span id="page-15-0"></span>Изначально, полезные ископаемые непригодны для непосредственного использования в промышленности и нуждаются в обработке. Для того, чтобы использовать их на производстве, необходимо подвернуть их обработке, так называемому обогащению.[1]

Происхождение углей-целиком и полностью натуральный, природный процесс. Изначально, внутри породу происходит физико-химическое разложение, в результате чего образуется торф, а далее, под действием различных природных факторов, таких как температура солнечного света, атмосферное давление, образуется такая порода, как уголь. По степени углефикации различают угли бурые, каменные и антрацитовые. Вредными примесями в углях являются сера и фосфор. Качество углей повышается с уменьшением содержания влаги, золы и серы.

 На обогатительных фабриках осуществляется обогащение полезных ископаемых. В результате данного процесса из ископаемого получают концентрат. В нем содержится основная масса полезных составляющих, и одновременно отходы, куда переходит большая часть пустой породы (хвосты).

У поступающего угля, после его дробления, следующий путь обработки: поступление в аккумулирующие бункера, затем в основной цех, где уже и происходит обогащение, реализуемое с помощью отсадочных машин. Получая концентрат, после его обезвоживания на центрифугах, его направляют в цех сушки, где он складируется в бункерах, из которых, с помощью питателей, он попадает в сушильные барабаны. И уже сухой концентрат из силосов грузят по вагонам, для доставки.

 Сушка углей на углеобогатительных фабриках является завершающей операцией технологического процесса обогащения, определяющей показатели качества продуктов по влажности.

17

 Сушильная установка представляет собой сложный технологический агрегат, требующий обеспечения непрерывной и ритмичной работы. Компоновка оборудования одной из секций цеха сушки концентрата представлена на рисунке 1.1. Концентрат накапливается в бункерах сырого угля, ёмкость которых соответствует часовой производительности сушильного барабана по исходному углю. Из бункеров концентрат подаётся в сушильный барабан питателем ПСП (питатель скребковый протирочный), который предназначен для равномерной подачи, разрыхления и загрузки в сушильные барабаны влажных продуктов обогащения углей. Режим работы питателя должен соответствовать режиму работы сушильного барабана и обеспечивать его производительность. Изменение скорости работы питателя производится оператором сушильного отделения.

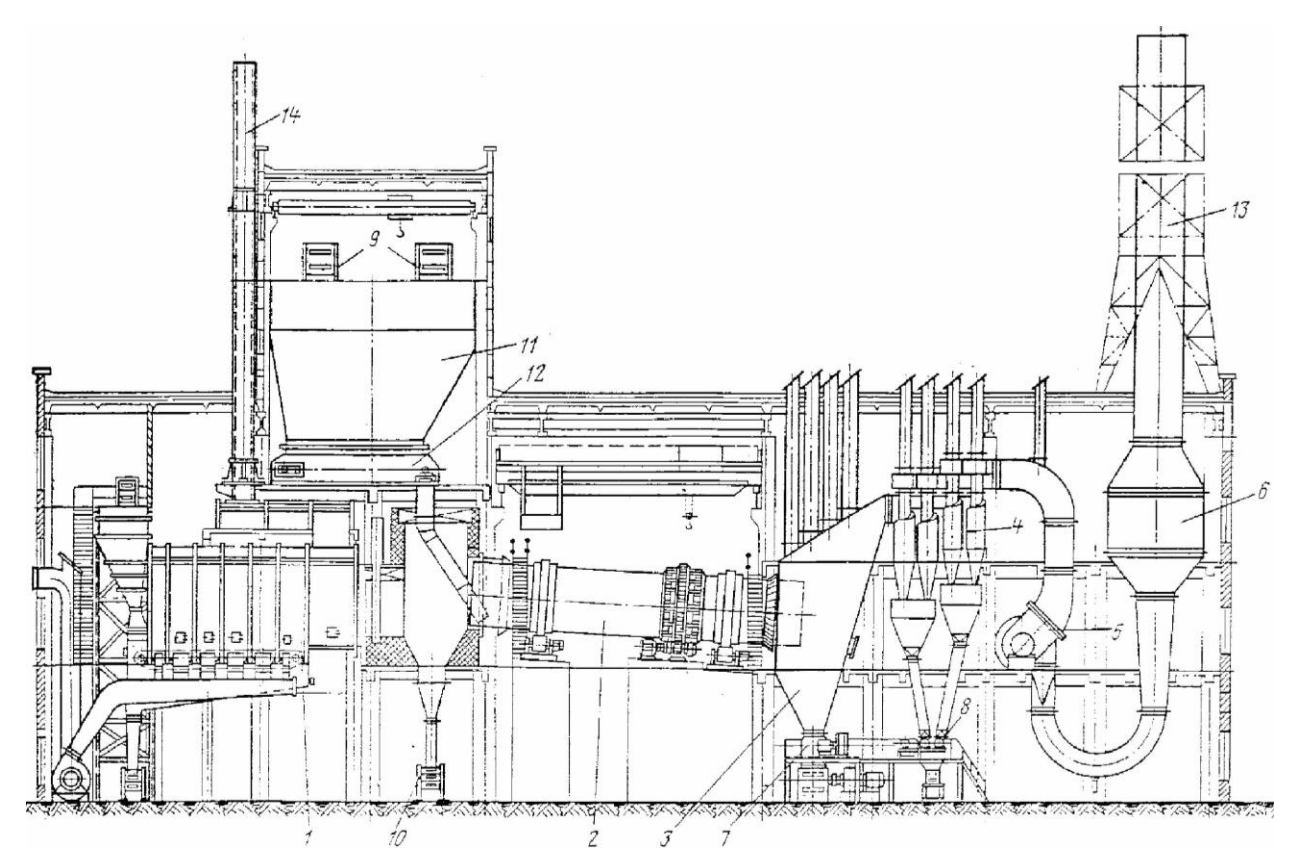

Рисунок 1.1 - Компоновка технологического оборудования: 1 – топка; 2 - сушильный барабан; 3 – разгрузочная камера; 4 – батарейный пылеуловитель; 5 - дымосос; 6 – мокрый аппарат; 7 – скребковый барабанный питатель; 8 – шлюзовой завор; 9 – конвейеры исходного угля; 10 – гидрозатвор: 11 - бункер сырого угля; 12 – питатель; 13 – дымовая труба; 14 – растопочная труба

## **1.2 Сушильный барабан**

<span id="page-18-0"></span> Сушильный барабан – это сварной полый цилиндр. У его стенок с внутренней стороны приварены специальные лопасти, для перемешивания. У горячего конца есть кожух. Так же со стороны горячего конца сушильный барабан оснащён приёмно-винтовыми лопастями, длиной 2 метра. Конструкция подъёмно-лопастной насадки, несовершенна. Отсутствие центрально-осевого пересыпного приспособления в значительной мере снижает теплообмен между сушимым материалом и газовым потоком. Торцы барабана и затворы питательных и разгрузочных желобов не имеют надёжных уплотнений, что приводит к подсосу воздуха в количествах, увеличивающих объём газов за сушилкой примерно на 1/3 части общего расхода сушильного агента, получаемого при сжигании топлива и его разбавления.

Сушка концентрата в основном осуществляется прямым теплообменом, при непосредственном соприкосновении материала с горячими газами по прямоточной схеме движения газов и материала. Параметры сушильного барабана, используемого в проекте, представлены в таблице 1.1.

Таблица 1.1 - Параметры сушильного барабана

| Диаметр барабана, м.                         | 3,5        |
|----------------------------------------------|------------|
| Длина барабана, м.                           | 27         |
| Объём барабана, м <sup>3</sup> .             | 259        |
| Материал подвергаемый сушке.                 | Концентрат |
| Температура входящих газов, °С.              | 850        |
| Влажность материала питания, %.              | $16 - 20$  |
| Влажность высушенного материала, %.          | $6 - 8$    |
| Производительность по концентрату<br>$T/T$ . | 210        |
| Производительность по испарённой влаге, т/ч. | 27,5       |

 Для уменьшения замазывания внутренних устройств барабанов влажным концентратом применяют различные способы. Одним из наиболее распространённых способов является навеска цепей по всей длине сушильного барабана вдоль периферических лопастей в виде гирлянд. Лучшим способом устранения замазывания барабанных сушилок является сушка смеси мелкого флотационного концентрата (шлама) и мелкого концентрата, так как при этом не только устраняются затруднения, возникающие в связи с замазыванием, но и значительно повышается производительность сушилок. Так же для уменьшения замазывания насадок сырым углём и для снижения тепловых потерь в окружающую среду необходима теплоизоляция наружной поверхности барабана.

 На участке подъёмно-винтовых насадок материал делает один оборот за 2-5 секунд. Движение материала на этом участке характеризуется подъёмом на небольшую высоту и сползанием массы материала вниз по направляющим. Часть материала, слипшаяся в комки и находившаяся ближе к поверхности, многократно перекатывается в нижней части барабана. Скорость продольного перемещения материала на этом участке очень чувствительна к производительности, что необходимо учитывать во избежание скопления материала в начале барабана и пересыпания его через переднее торцевое кольцо. Характер влияния самоочистителей и цепей на движении материала вдоль сушильного барабана одинаковый при равной производительности.

 Для уплотнения мест входа концов сушильного барабана в топку и разгрузочную камеру применяют уплотняющие устройства. При сушке взрывоопасных углей применяют уплотнительные устройства, которые выдерживают избыточное внутреннее давление в разгрузочной камере не менее  $-4\cdot10^4$  Н/<sub>2</sub> 4  $4.10^4 \frac{H}{M^2}$ .

 Загрузочные желоба в сушильных барабанах изготовляются из жаростойкой стали. Для защиты от воздействия газов высокой температуры желоба футеруются огнеупорной обмазкой со стороны входа газов в

сушильный барабан. Желоба выполняются овальной формой и устанавливаются вертикально с плавным перегибом в нижней части. Нижняя часть желоба должна входить в барабанную сушилку на глубину не менее 500 миллиметров от переднего торца барабана.

Сушильный барабан для сушки угля представлен на рисунке 1.2.

Рисунок 1.2 - Внешний вид сушильного барабана

## **2 ПИТАТЕЛЬ СУШИЛЬНОГО БАРАБАНА**

<span id="page-20-0"></span>Питатель (ПСП) - скребковый протирочный, для загрузки сушильных барабанов предназначен для равномерной подачи, разрыхления и загрузки в сушильные барабаны влажных продуктов обогащения углей (мелкого концентрата, флотоконцентрата, шлама, их смесей и промпродукта) крупностью до 13 мм и влажностью до 30% [2].

## <span id="page-20-1"></span>**2.1 Состав, устройство и работа питателя**

Рабочим органом питателя является тяговая цепь со скребками. Она являет собой две пластинчатые втулочные цепи, которые связаны скребками.

На приводной секции установлен приводной вал с двумя восьмизубыми звёздочками. Благодаря нему, цепь приводится в движение.

Сам питатель герметичен. Имеет фланцы, между которыми укладывается асбестовая прокладка, с их помощью соединяются секции.

Они представляют из себя закрытый сварной желоб. Устанавливаются нижние и верхние направляющие полосы внутри полости секции. По ним движется тяговая цепь со скребками. Над верхними направляющими устанавливаются ограничивающие угольники. Они нужны для того, чтобы предотвратить возможный изгиб в тяговой цепи , после того, как она сойдет с тяговой звездочки.

 На приводной секции, которая является сварной конструкцию и состоит из корпуса с разгрузочными, а также смотровыми люками, монтируется приводной вал с подшипниками и тяговыми звёздочками.

Сварная металлоконструкция из герметичного корпуса, а также вал с устройством натяжения и верхней постели с неподвижной решеткой составляют натяжную секцию. По мимо этого, у нее имеется специальный люк для монтажа или других работ с верхней постелью, направляющими полосами или цепью.

 Для того что бы натянуть цепь используют натяжное устройство с натяжными винтами. Ход натяжения 34 см. Для того, чтобы не нарушалась герметичность питателя, натяжной вал снабжён уплотнительными устройствами.

 Длинна питателя зависит от загрузочной течки сушильного барабана и расстояния между осями бункера, и может находится в пределах 3 – 6 м.

Основные размеры и параметры питателя ПСП приведены в таблице 2.1.

Условия эксплуатации электрической части питателя соответствуют помещению класса В – Iа. Электрооборудование должны иметь высокий уровень взрывозащиты, в соответствии с пунктом VΙΙ – 3 – 66 ПУЭ.

23

Аппаратура по управлению питателя должна размещаться в помещении, в котором не существует опасности, связанной с газом и пылью.

| Наименование                                                | Норма          |
|-------------------------------------------------------------|----------------|
| Масса питателя, кг.                                         | 7700           |
| Ширина желоба, мм.                                          | 1000           |
| Расстояние между осями приводного и натяжного<br>валов, мм. | 3500           |
| Производительность, т/ч.                                    | 71 - 354       |
| Шаг скребков, мм.                                           | 500            |
| Высота скребка, мм.                                         | 90             |
| Скорость движения тяговой цепи<br>со скребками, м/с.        | $0,054 - 0,27$ |

Таблица 2.1 - характеристики питателя ПСП

Питатель скребковый протирочный, использующийся в проекте представлен на рисунке 2.1.

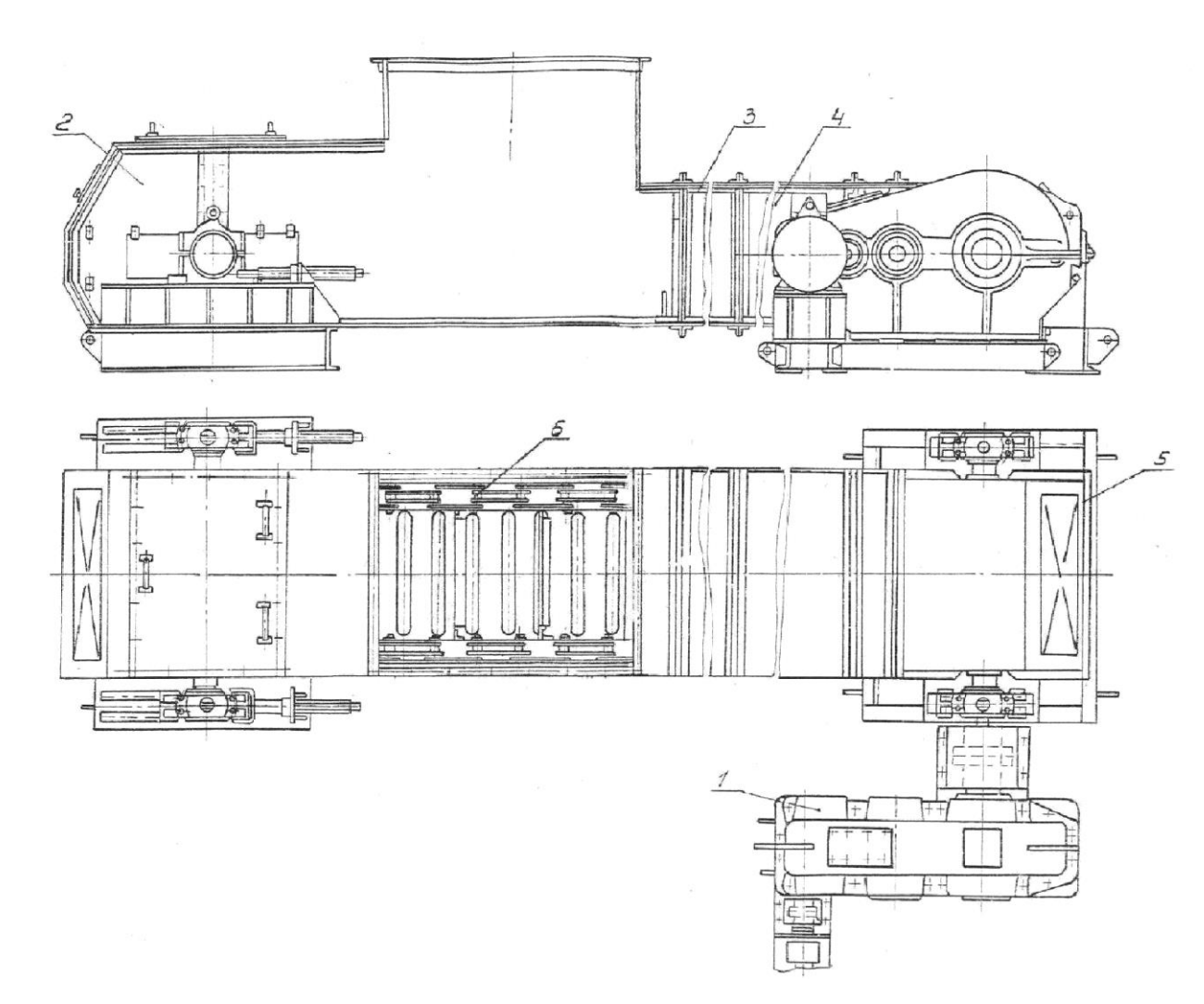

Рисунок 2.1 - Питатель скребковый протирочный: 1 – привод; 2 – секция натяжная; 3, 4 – секции; 5 – приводная секция; 6 – цепь тяговая со скребками

 В связи с довольно тяжёлыми условиями работы питателя на фабриках по углеобогащению к ниму предъявляются особые требования по его эксплуатации. Уход, своевременный профилактический уход и постоянный надзор обеспечивают непрерывную и надёжную работу питателя.

 Привод питателя состоит из четырёхскоростного асинхронного двигателя с короткозамкнутым ротором типа ВАО–92–12/8/6/4 и трёхступенчатого редуктора типа ЦТНД-500. Параметры двигателя представлены в таблице 2.2, данные редуктора приведены в таблице 2.3.

| Число пар полюсов                                                     | 6    | $\overline{4}$ | 3    | $\overline{2}$ |
|-----------------------------------------------------------------------|------|----------------|------|----------------|
| Частота вращения, об/мин                                              | 490  | 735            | 980  | 1470           |
| Мощность на валу, кВт                                                 | 15   | 25             | 30   | 36             |
| КПД, %                                                                | 79   | 85             | 88   | 87             |
| $\cos \varphi$                                                        | 0,55 | 0,68           | 0,86 | 0,89           |
| $\rm \bar{M}_{n}^{}/\!\!\!\!\!\!\!M$<br>$\frac{1}{\text{HOM}}$ , o.e. | 1,1  | 1              | 0,8  | 0,8            |
| $M_{max}$<br>, o.e.                                                   | 2    | $\overline{2}$ | 1,9  | 2              |
| $I_{\rm \Pi}$<br>, o.e.<br>HOM                                        | 5    | 6              | 6    |                |
| Момент инерции ротора, $KT \cdot M^2$                                 | 0,69 |                |      |                |

Таблица 2.2 - Параметры двигателя ВАО-92-12/8/6/4

Таблица 2.3 - Параметры редуктора

| Тип редуктора                            | ЦТНД-500-УЗ |
|------------------------------------------|-------------|
| Номинальный крутящий момент, Н $\cdot$ м | 28500       |
| Передаточное число                       | 125         |
| Масса, кг                                | 1480        |

Обязательно соблюдаются следующие условия для правильной и надежной эксплуатации питателя:

 загрузка должна производится равномерно и непрерывно в пределах производительности, которая предусмотривается технической характеристикой питателя;

 своевременно производится техническое обслуживание, которое в значительной степени способствует увеличению срока службы, уменьшению объема работ, связанных с ремонтом, повышению производительности труда рабочих, в связи с сокращением и уменьшением простоев оборудования;

 в сушильном отделении, где эксплуатируется питатель, необходимо и обязательно соблюдать чистоту;

 помещение, где находится питатель, должно быть оборудовано промвентиляцией;

 нижний уровень влажного угля в бункере должен быть на уровне, не менее одной третьей высоты бункера;

 $\bullet$ 

 силовое электрооборудование питателя должно питаться от сети переменного трёхфазного тока. Его напряжение должно быть 380 В, а частота 50 Гц.

### **2.2 Кинематическая схема**

<span id="page-25-0"></span>Кинематическая схема привода питателя представлена на рисунке 2.2.

 Цифрами на рисунке обозначаются: 1 – двигатель; 2 – муфта МУВП1 – 48(упругая);  $3 -$  редуктор ЦТНД – 500; 4 –жесткая муфта; 5 – приводной вал с ведущими звёздочками; 6 – тяговая цепь со скребками; 7 –вал ведомый.

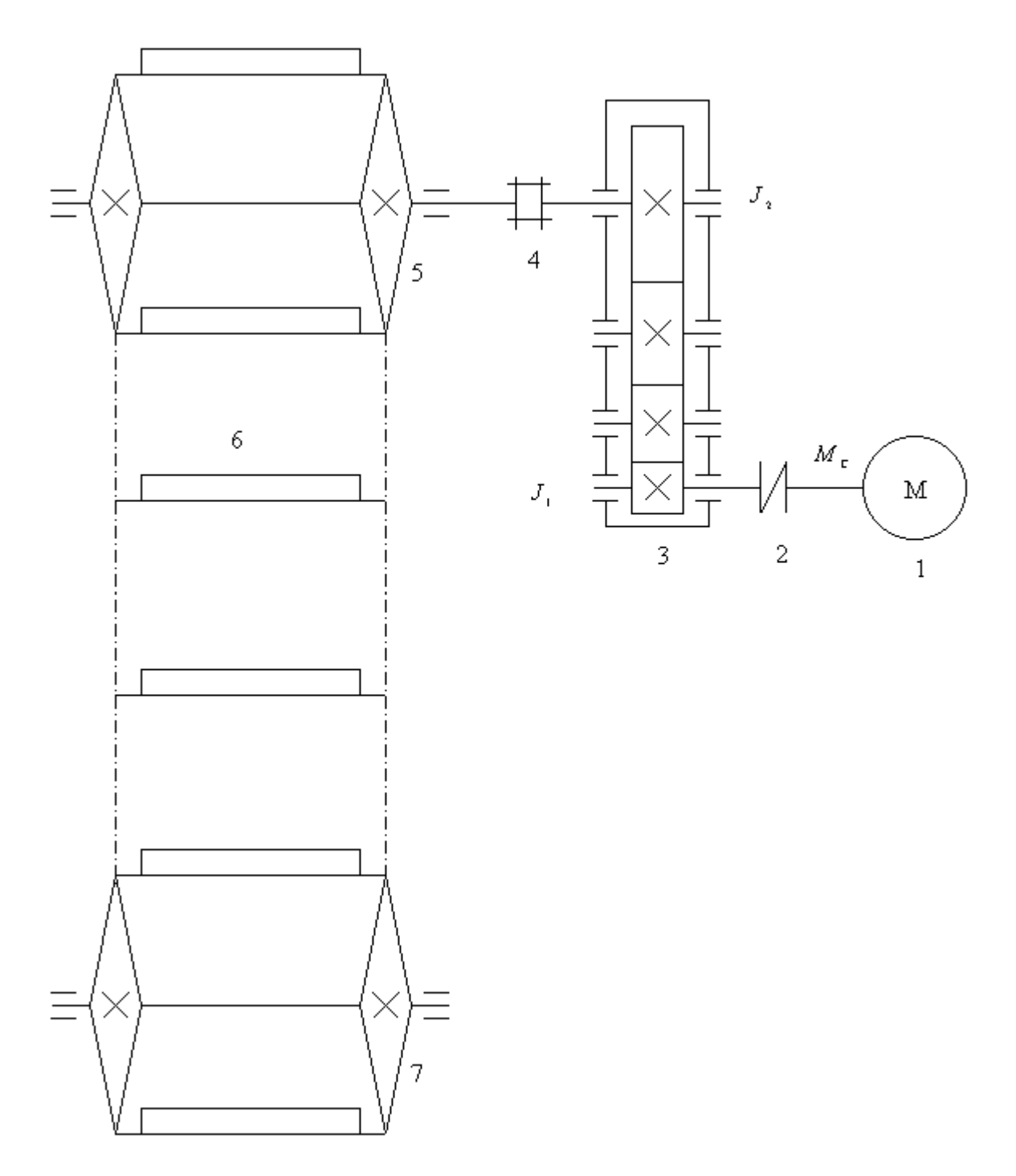

Рисунок 2.2 – Кинематическая схема привода питателя

# **2.3. Регулирование скорости питателя**

<span id="page-26-0"></span>Электропривод питателя должен обеспечивать регулирование скорости вращения электродвигателя в диапазоне

$$
D = \frac{v_{\text{max}}}{v_{\text{min}}} = \frac{0.81}{0.054} = 15
$$
 (2.1)

28

где:  $v_{\text{max}} = 0.81 \frac{M}{c}$  - наибольшая скорость тяговой цепи,

 $v_{\text{min}} = 0.054 \frac{M}{c}$  - наименьшая скорость тяговой цепи.

В настоящее время в приводе питателя используется четырехскоростной асинхронный двигатель, с короткозамкнутым ротором, во взрывозащищенном исполнении, типа ВАО–92–12/8/6/4 (таблица 2.2). Обеспечиваемый им диапазон регулирования

$$
D = \frac{n_{\text{max}}}{n_{\text{min}}} = \frac{1470}{490} = 3,
$$

но с учётом того, что не используется четвёртая скорость двигателя потому, что тяговая цепь будет двигаться со скоростью выше предусмотренной технической характеристикой питателя, диапазон регулирования составит

$$
D = \frac{980}{490} = 2.
$$

Питатель устанавливается для загрузки одного сушильного барабана. Режим работы питателя должен соответствовать режиму работы сушильного барабана и обеспечивать его производительность. Изменение режимов работы питателя производится диспетчером сушильного отделения в зависимости от свойств материала поступающего в сушильный барабан.

Показателем качества работы сушильной установки является влажность стружки в разгрузочной камере, она должна составлять  $2 \pm 0.5$ %. Косвенным показателем влажности является разрежение воздуха в разгрузочной камере. Разрежение в разгрузочной камере измеряется тягомером типа ТмМП-52, со шкалой от нуля до минус 200 мм водяного столба. В соответствии с режимной картой нормальным разрежением в разгрузочной камере считается минус 85мм, если разрежение меньше значит, влажность стружки ниже нормы и необходимо увеличить поступление стружки в сушильный барабан, то есть увеличить скорость питателя. Если разрежение выше нормы значит, стружка не досушена, и необходимо уменьшить поступление стружки в сушильный барабан, то есть

уменьшить скорость питателя. Также оператору необходимо следить за тем, чтобы не перегрузить сушильный барабан.

К достоинствам существующего привода можно отнести простую схему управления.

К недостаткам – невозможность плавного регулирования скорости и небольшой диапазон регулирования.

## <span id="page-28-0"></span>**2.4. Определение приведённого момента нагрузки и приведённого момента инерции электропривода питателя**

Определим приведённый к валу двигателя момент нагрузки

$$
M_c = \frac{F \cdot \rho}{\eta} \; ,
$$

где:  $F$  – тяговое усилие;

 $\rho$  – радиус приведения кинематической схемы между исполнительным органом и валом двигателя;

 $n-$ общий КПД.

Так как питатель представляет собой скребковый конвейер [3], то тяговое усилие определим как

$$
F=k(W_{2p}+W_{nop}),
$$

где:  $k = 1, 1 -$  коэффициент, учитывающий сопротивления на концевых звёздочках;

$$
W_{2p} = L \Big[ q_m \big( w_m \cos \beta \pm \sin \beta \big) + L q \big( w_{2p} \cos \beta \pm \sin \beta \big) \Big] g - \qquad \text{component}
$$

движению гружёной ветви, Н;

 $W_{\text{non}} = Lq_{m}(w_{m} \cos \beta \pm \sin \beta)g - \text{conportивление движению порожней ветви,}$ Н;

*<sup>L</sup>* 3,5*м*– расстояние между осями приводного и натяжного валов;  $q_m = 52, 4 \kappa z / m$  – масса 1м тяговой цепи со скребками;

 $= 0, 4 -$  коэффициент сопротивления перемещению тяговой цепи со скребками;

 $w_{_{2p}}\!=\!0,8\!$ – коэффициент сопротивления перемещению древесной массы по желобу;

 $\beta$ =0– угол наклона конвейера;  $g = 9.81 M/c -$  ускорение свободного падения; 3,6  $q = \frac{Q_m}{2\pi}$ *v*  $=\frac{\mathcal{L}_m}{3.6\cdot v}$ — масса груза приходящаяся на 1м желоба;

 $Q_m = 71 \div 354 \, m/u -$  производительность питателя при минимальной и максимальной скорости тяговой цепи;

 $v = 0,054 \div 0,27$  *м*/ $c$ –минимальная и максимальная скорость тяговой цепи.

С учётом выше изложенного имеем:

$$
w_m = 0.4 - \text{козффициент сопротивления перемещению тятовой цени со баками;\nбакани;\n
$$
w_m = 0.8 - \text{козффициент сопротивления переменцению древесной массы по бу;\n
$$
\beta = 0 - \text{угол наклона конвейера;\n
$$
g = 9.81 \text{ m/c} - \text{ycкорение свободного падения;\n
$$
q = \frac{Q_m}{3.6 \cdot \nu} - \text{масса груза прижодящаяся на 1м желоба;\n
$$
Q_m = 71 \div 354 \text{ m/u} - \text{ пронзводительность питателя при минимальной и\nмалльной скорости тятовой цепи;\n
$$
v = 0.054 \div 0.27 \text{ m/c} - \text{MHHMамльная и максимальная екорость тятовой цепи.\nC учётом выше изложенного имеш:\n
$$
q = const = 364 \text{ kg} / \text{m};\nW_w = 3,5 [52,4 \cdot 0.4 + 3,5 \cdot 364 \cdot 0.8] \cdot 9.81 = 35714 \text{ H};\nW_{mp} = 3,5 [52,4 \cdot 0.4 + 3,5 \cdot 364 \cdot 0.8] \cdot 9.81 = 35714 \text{ H};\n
$$
W_{mp} = 3,5 [52,4 \cdot 0.4 + 3,5 \cdot 364 \cdot 0.8] \cdot 9.81 = 35714 \text{ H};\nW_{mp} = 3,5 [52,4 \cdot 0.4 + 3,5 \cdot 364 \cdot 0.8] \cdot 9.81 = 35714 \text{ H};\n
$$
F_{mp} = 1,1(35714 + 719) = 40076 \text{ H}.
$$
\n
$$
p = 1,1(35714 + 719) = 40076 \text{ H}.
$$
\n
$$
p = 1,1(35714 + 719) = 40076 \text{ H}.
$$
\n<math display="block</math>
$$
$$
$$
$$
$$
$$
$$
$$
$$

Определим общий КПД механизма питателя

$$
\eta = \eta_{\text{avg}}^2 \cdot \eta_{\text{peo}} \cdot \eta_{\text{se}} = 0.99^2 \cdot 0.92 \cdot 0.92 = 0.83,
$$

где: *1<sub>муф</sub>* = 0,99– КПД муфты;

 $\eta_{pe\delta} = 0.92 - K \Pi \Pi$  трёхступенчатого редуктора;

 $\eta_{38} = 0.92 - K \Pi \Pi$  приводной звёздочки с учётом жёсткости тягового органа.

Радиус приведения кинематической схемы:

$$
\rho = \frac{v}{\omega_{\text{de}}} = 0,0025.
$$

Тогда момент нагрузки, который приводится к валу двигателя, будет равняться:

$$
M_c = \frac{40076 \cdot 0,0025}{0,83} = 120 \, H \cdot M.
$$

Определим приведённый момент инерции

$$
J_{\Sigma} = J_1 + \frac{J_2}{i^2} + m\rho^2.
$$

В соответствии с кинематической схемой

етствии с кинематического схемой  

$$
J_1 = 1,15J_{\text{0e}} + J_{\text{0eV}} = 1,15 \cdot 0,69 + 0,064 = 0,86 \text{ kg} \cdot \text{m}^2,
$$

где: 1,15 – коэффициент, учитывающий момент инерции редуктора;

$$
J_{\partial s} = 0,69 \text{ кг} \cdot \text{м}^2 - \text{момент инерции двигателя ВAO92-12/8/6/4};
$$

$$
J_{\mu\nu\phi} = 0,064 \text{ кг} \cdot \text{м}^2 - \text{момент инерции муфты МУВП 1-48};
$$

$$
J_2 = J_{wy\phi} + 4J_{36} = 1,34 + 4 \cdot 7,12 = 29,82 \ \text{kg} \cdot \text{m}^2.
$$

 $\frac{40076}{2000} = 4085,2$ 9,81 *F m* = — = ——— = 4085.2 k2 *g*  $=$   $\frac{1}{2}$   $=$   $\frac{4085}{2}$   $\frac{1}{2}$   $\frac{1}{2}$ 

элементов питателя,

$$
\rho = \frac{v}{\omega_{\text{LB}}} = 0,0025 - \text{pa\text{muyc}}, \text{ между } \text{h\text{right} \text{m\text{}}}
$$

двигателя, приведения кинематической схемы.

В соответствии с вышеизложенным, приведённый момент инерции будет равен

$$
J_{\Sigma} = 0.86 + \frac{29.82}{125^2} + 4085.2 \cdot 0.0025^2 = 0.89 \text{ kg} \cdot \text{m}^2.
$$

### <span id="page-31-0"></span>**3. ОПРЕДЕЛЕНИЕ ПАРАМЕТРОВ ДВИГАТЕЛЯ ВАО-92-12/8/6/4**

## <span id="page-31-1"></span>**3.1. Расчёт параметров схемы замещения двигателя при его работе на первой скорости (6 пар полюсов)**

Используя математическую модель асинхронного двигателя, которая представляет собой различные схемы замещения, можно рассчитать механические и электромеханические характеристики. Т-образная схема замещения является одним из наиболее предпочтительных вариантов [4], рисунок 3.1.

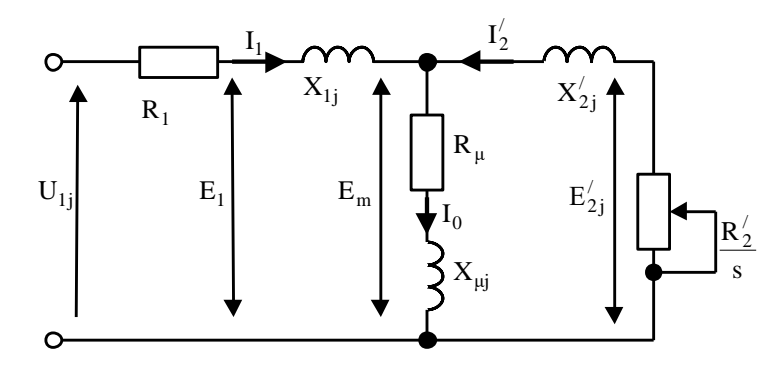

Рисунок 3.1 – Схема замещения асинхронного двигателя

Согласно принятой схеме, основные уравнения асинхронного двигателя:

$$
U_{1\phi} - \overline{E}_m - j \cdot X_1 \cdot \overline{I}_1 - R_1 \cdot \overline{I}_1 = 0;
$$
  
\n
$$
\overline{E}_m + j \cdot X_2' \cdot \overline{I}_2' + R_2' \cdot \overline{I}_2' / \overline{I}_3 = 0;
$$
  
\n
$$
\overline{I}_1 + \overline{I}_2' + \overline{I}_0 = 0.
$$
\n(3.1)

Векторная диаграмма напряжений, ЭДС и токов изображена на рисунке 3.2.

Для определения параметров выбранной Т-образной схемы, необходимы следующие тех. данные (которые, как правило, можно обнаружить в различных справочниках для асинхронных двигателей):

 $P_{\mu}$  = 15 *кВт*-номинальная мощность двигателя;  $U_{1\mu}$  = 380 *B*– номинальное линейное напряжение;  $U_{1\mu} = 360 B$  – номинальное лине<br> $U_{1\phi} = 220 B$  – фазное напряжение;

 $n_{\rm_{0}}$  = 500 *об / мин*– синхронная частота вращения;  $n_{_{\!\scriptscriptstyle H}}$  = 490 *об / мин*– номинальная частота вращения;  $\eta_{_{{}_H}}$ = 500 *об / мин*– синхронная частота вращения;<br>= 490 *об / мин*– номинальная частота вращения;<br>= 0,79– КПД в режиме номинальной мощности (100 %-я нагрузка);  $\cos\varphi_{_{\!\!H}}\!=\!0,\!55\!-\kappa$ оэффициент мощности в номинальном режиме;  $\cos \varphi_n = 0,$ .<br>  $\frac{I_n}{I} = 5$  *o.e.*— кратность пускового тока; *н I*  $k_i = \frac{I_n}{I_n} = 5$  *о.е.*— кратн  $k_n = \frac{M_n}{M} = 1,1$  *о.е*. – кратность пускового момента;

*н*  $=\frac{1}{M}$  $k_n = \frac{M_n}{M_n} = 1, 1$  *о.е.*— кратность пускового момента;<br>  $k_{\text{max}} = \frac{M_{\kappa}}{M_{\kappa}} = 2$  *о.е.*— кратность максимального момента;

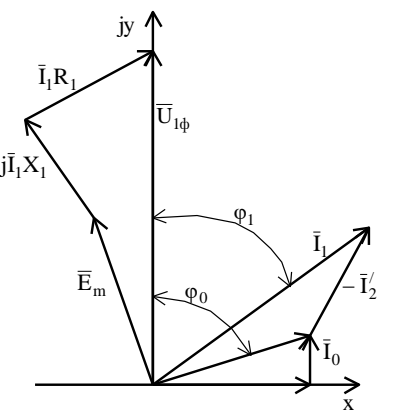

Рисунок 3.2 - Векторная диаграмма асинхронной машины

При данных допущениях: не рассматриваются эффекты вытеснения. Это означает, что режим работы двигателя никак не влияет на активные сопротивления обмоток у статора и у ротора. Потери, связанные с механикой и магнитные потери равняются . Это позволит найти параметры для схемы замещения.

Ток холостого хода АД:

$$
I_0 = \sqrt{\frac{I_{11}^2 - (p_{\text{ac}} \cdot I_{1\text{a}} \cdot (1 - s_{\text{a}}) / (1 - p_{\text{ac}} \cdot s_{\text{a}}))^2}{1 - (p_{\text{ac}} \cdot (1 - s_{\text{a}}) / (1 - p_{\text{ac}} \cdot s_{\text{a}}))^2}} =
$$
  
=  $\sqrt{\frac{40,031^2 - (0,75 \cdot 52,307 \cdot (1 - 0,02) / (1 - 0,75 \cdot 0,02))^2}{1 - (0,75 \cdot (1 - 0,02) / (1 - 0,75 \cdot 0,02))^2}} = 13,355 A,$ 

1 1  $\frac{15000}{2.556 \times 10^{-3} \text{ m/s}} = 52,307$  $3\cdot U_{14} \cdot \cos\varphi_u \cdot \eta_u = 3\cdot 220\cdot 0, 55\cdot 0,$ где :  $I_{1u} = \frac{I_{u} - I_{u} - I_{u}}{I_{u} - I_{u}} = \frac{1}{2} = 52,307 A - \text{H}$  - Номинальный ток 79 *н н*  $\phi$   $\omega \psi$ <sub>H</sub>  $\eta$ <sub>H</sub> *P*  $I_1 = \frac{I_1}{I_2} = \frac{188888}{I_1} = 52.307 A$  $=\frac{1}{3 \cdot U_{1d} \cdot \cos \varphi_{\mu} \cdot \eta_{\mu}} = \frac{1}{3 \cdot 220 \cdot 0,55 \cdot 0,79} =$  $\cdot U_{11} \cdot \cos \psi \cdot U = 3 \cdot 220 \cdot 0.33 \cdot$ 

статора двигателя;

$$
I_{11} = \frac{p_{\text{bc}} \cdot P_{\text{h}}}{3 \cdot U_{1\phi} \cdot \cos \varphi_{\text{ppc}} \cdot \eta_{\text{ppc}}} = \frac{0,75 \cdot 15000}{3 \cdot 220 \cdot 0,539 \cdot 0,79} = 40,031 \text{ A} - \text{rok статора ДВИГателя}
$$

при частичной загрузке;

$$
s_{n} = \frac{n_{0} - n_{n}}{n_{0}} = \frac{500 - 490}{500} = 0,02o.e.
$$
 - номинальное скольжение;  

$$
p_{\infty} = P/P_{n} = 0,75 - \text{козффициент загрузки двитателя;
$$
\eta_{p\infty} = \eta_{n} = 0,79 - \text{ KПД при частичной загрузке;
$$
\cos \varphi_{p\infty} = \cos \varphi_{n} \cdot 0,98 = 0,539 - \text{козффициент мощности при
$$
частичной загрузке.
$$
$$

Для того, что бы определить КПД и коэффициент мощности, воспользуемся следующими соображениями:

– если учесть шкалу дискретных мощностей, то основная часть АД работают с небольшой недогрузкой. Поэтому самый большой КПД достигается при загрузке на 10 – 15 % ниже номинальной. Поэтому КПД с нагрузкой равной  $\vert p_{_{\mathcal{M}}} \vert = 0,75$  и КПД при номинальной нагрузке фактически равны, то есть

$$
\eta_{\rm pxc} \approx \eta_{\rm H} \tag{3.2}
$$

– коэффициент мощности при номинальной нагрузке и при нагрузке  $p_{_{\mathcal{H}}}$  = 0,75 значительно отличаются между собой. Их отличие зависит от мощности двигателя и подчиняется зависимости, представленной на рисунке 3.8.

Воспользовавшись формулой Клосса, рассчитаем соотношение для критического скольжения:

$$
s_{\kappa} = s_{\mu} \cdot \frac{k_{\max} + \sqrt{k_{\max}^2 - (1 - 2 \cdot s_{\kappa} \cdot \beta \cdot (k_{\max} - 1))}}{1 - 2 \cdot s_{\kappa} \cdot \beta \cdot (k_{\max} - 1)} =
$$
\n
$$
= 0,02 \cdot \frac{2 + \sqrt{2^2 - (1 - 2 \cdot 0,02 \cdot 3,155 \cdot (2 - 1))}}{1 - 2 \cdot 0,02 \cdot 3,155 \cdot (2 - 1)} = 0,086 \text{ o.e.}
$$
\n
$$
e^{i\theta} = R_1 / (C_1 \cdot R_2')
$$
\n
$$
\frac{\cos \theta_{\mu}}{\cos \theta_{\mu}}
$$
\n
$$
= 0,99
$$
\n
$$
0,96
$$
\n
$$
0,99
$$
\n
$$
0,90
$$
\n
$$
0,90
$$
\n
$$
0,90
$$
\n
$$
0,90
$$
\n
$$
0,90
$$
\n
$$
0,90
$$
\n
$$
0,90
$$
\n
$$
0,90
$$
\n
$$
0,90
$$
\n
$$
0,90
$$
\n
$$
0,90
$$
\n
$$
0,90
$$
\n
$$
0,90
$$
\n
$$
0,90
$$
\n
$$
0,90
$$
\n
$$
0,90
$$
\n
$$
0,90
$$
\n
$$
0,90
$$
\n
$$
0,90
$$
\n
$$
0,90
$$
\n
$$
0,90
$$
\n
$$
0,90
$$
\n
$$
0,90
$$
\n
$$
0,90
$$
\n
$$
0,90
$$
\n
$$
0,90
$$
\n
$$
0,90
$$
\n
$$
0,90
$$
\n
$$
0,90
$$
\n
$$
0,90
$$
\n
$$
0,90
$$
\n
$$
0,90
$$
\n
$$
0,90
$$
\n<

Рисунок 3.3 – Зависимость мощности асинхронного двитателя от 
$$
\frac{70,75}{\cos \varphi_{\mu}}
$$

Значение коэффициента  $\beta$  располагается в диапазоне между  $0, 6\,-\,4,$ поэтому в первом приближении принимается  $\,\beta\!=\!1.$ 

Далее находим промежуточные коэффициенты:

$$
C_1 = 1 + \frac{I_0}{2 \cdot k_i \cdot I_{1\mu}} = 1 + \frac{13,355}{2 \cdot 5 \cdot 52,307} = 1,026;
$$
  

$$
A_1 = \frac{m \cdot U_{1\phi}^2 \cdot (1 - s_{\mu})}{2 \cdot C_1 \cdot k_{\text{max}} \cdot P_{\mu}} = \frac{3 \cdot 220^2 \cdot (1 - 0,02)}{2 \cdot 1,026 \cdot 2 \cdot 15000} = 2,313;
$$
  

$$
A_0 = \frac{I_{1\mu} \cdot \cos \varphi_{\mu} - I_0 \cos \varphi_0}{U_{1\phi}} = \frac{52,307 \cdot 0,55 - 13,355 \cdot 0,139}{220} = 0,122;
$$

где :  $\cos\varphi_0=\cos82^\circ=0,139-$  коэффициент мощности асинхронного двигателя в режиме холостого хода;

$$
B = \frac{1}{s_{H}} + \frac{1}{s_{K}} - A_{0} \cdot 2 \cdot \frac{A_{1}}{s_{H}} = \frac{1}{0.02} + \frac{1}{0.086} - 0.122 \cdot 2 \cdot \frac{2.313}{0.02} = 33,305;
$$

$$
C = \frac{1}{s_n \cdot s_k} - \left(\frac{1}{s_k^2} + \frac{1}{s_n^2}\right) \cdot A_0 \cdot A_1 = \frac{1}{0.02 \cdot 0.086} - \left(\frac{1}{0.086^2} + \frac{1}{0.02^2}\right) \cdot 0.122 \cdot 2.301 = -165,53
$$

Теперь по найденным значениям проверим величину коэффициента  $\,\beta\!$  :

$$
\beta_p = \left| \frac{-B}{2} + \sqrt{\frac{B}{2} - C} \right| = \left| \frac{-33,305}{2} + \sqrt{\frac{33,305}{2} - (-165,53)} \right| = 3,155.
$$

Активное сопротивление ротора, приведённое к обмоткам статора асинхронного двигателя:

$$
R_2' = \frac{A_1}{(\beta + \frac{1}{s_{\kappa}}) \cdot C_1} = \frac{2,301}{\left(3,155 + \frac{1}{0,086}\right) \cdot 1,026} = 0,153 \quad \text{OM.}
$$

По формуле найдем активное сопротивление статорной обмотки:

$$
R_1 = C_1 \cdot R_2' \cdot \beta = 1,026 \cdot 0,153 \cdot 3,155 = 0,495 \quad \text{OM.}
$$

Посчитаем  $\gamma$ , который поможет найти индуктивное сопротивление кз *Хкн* :

$$
\gamma = \sqrt{\frac{1}{s_{k}^{2}} - \beta^{2}} = \sqrt{\frac{1}{0.086^{2}} - 3.155^{2}} = 11.157.
$$

Тогда:

$$
X_{\kappa H} = \gamma \cdot C_1 \cdot R_2^{\prime} = 11{,}157 \cdot 1{,}026 \cdot 0{,}153 = 1{,}749 \text{ } O_M
$$

Для того чтобы определить из индуктивного сопротивления *Xкн* , сопротивления рассеяния фаз статора и ротора, используем соотношения,.

Индуктивное сопротивление роторной обмотки, приведённое к статорной, может быть рассчитано:

$$
X'_{2\mu} = \frac{0.58 \cdot X_{\kappa\mu}}{C_1} = \frac{0.58 \cdot 1.749}{1.026} = 0.989 \quad \text{OM} \, .
$$

Индуктивное сопротивление статорной обмотки определим по следующему выражению: сению:<br> $X_{1\mu} = 0,42 \cdot X_{\kappa\mu} = 0,42 \cdot 1,749 = 0,735$  *Ом*. ю:<br>= 0, 42 ·  $X_{\kappa H}$  = 0, 42 · 1, 749 = 0, 735  $\,$  OM .

$$
X_{1n} = 0,42 \cdot X_{k} = 0,42 \cdot 1,749 = 0,735 \quad \text{OM}.
$$

37
Согласно векторной диаграмме ЭДС ветви намагничивания, наведённая потоком воздушного зазора в обмотке статора в номинальном режиме, равна:

$$
E_1 = \sqrt{(U_{1\phi} \cdot \cos\phi_{\mu} - R_1 \cdot I_{1\mu})^2 + (U_{1\mu} \cdot \sin\phi_{\mu} - X_{1\mu} \cdot I_{1\mu})^2} =
$$
  
=  $\sqrt{(220 \cdot 0.55 - 0.495 \cdot 52.307)^2 + (220 \cdot 0.83 - 0.735 \cdot 52.307)^2} = 173.637$  B.

Тогда индуктивное сопротивление намагничивания определим как:

$$
X_{\mu} = \frac{E_m}{I_0} = \frac{173,637}{13,355} = 18,019 \text{ } O_M.
$$

Индуктивность фазы обмотки статора:  $L_{1\sigma} = \frac{X_{1\mu}}{2 \cdot \pi \cdot f_{\nu}} = \frac{0,735}{2 \cdot \pi \cdot 50} = 0,002341 \Gamma \mu.$ 

Индуктивность фазы обмотки ротора:  $L'_{2\sigma} = \frac{X'_{2\mu}}{2 \cdot \pi \cdot f_{\mu}} = \frac{0,735}{2 \cdot \pi \cdot 50} = 0,003154 \; F_H.$ 

Индуктивность цепи намагничивания:  $L_{\mu} = \frac{X_{\mu\mu}}{2 \cdot \pi \cdot f_{\mu}} = \frac{18,019}{2 \cdot \pi \cdot 50} = 0,043 \text{ } \Gamma \mu.$ 

Расчет параметров на остальных скоростях с изменением числа пар полюсов производим аналогично. Полученные данные сведем в таблицу 3.1.

Таблица 3.1. - Параметры схемы замещения при изменении числа пар полюсов

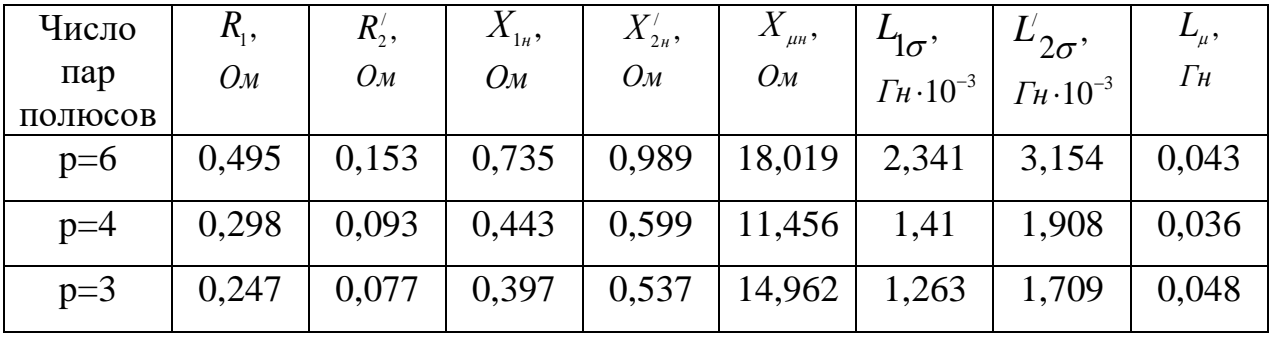

Можно произвести расчёт электромеханических  $\mathbf{M}$ механических характеристик используя параметры схемы замещения.

## 3.2. Построение механических и электромеханических характеристик лвигателя вао-92-12/8/6/4

Так как при переключении скоростей параметры асинхронного электродвигателя будут изменяться, то определим их для каждой скорости. Определение параметров асинхронного двигателя будем вести по методологии, которая описана в разделе 3.3, данные для расчёта возьмём из таблицы 3.1.

Расчёт параметров произведём с применением программной среды Mathcad, так как в ней довольно быстро возможно найти коэффициент  $\beta$ .

## 3.2.1. Механические характеристики асинхронного двигателя BAO-92-12/8/6/4

Произведем расчеты критического момента, когда машина работает на первой скорости и в двигательном режиме, для того чтобы построить механическую характеристику:

$$
M_{\kappa} = \frac{m \cdot U_{1\phi}^{2}}{2 \cdot \omega_{0} \cdot C_{1} \cdot \left[R_{1} + \sqrt{R_{1}^{2} + X_{\kappa H}^{2}}\right]} =
$$
\n
$$
= \frac{3 \cdot 220^{2}}{2 \cdot 52,359 \cdot 1,026 \cdot \left[0,495 + \sqrt{0,495^{2} + 1,749^{2}}\right]} = 584,357 \text{ H} \cdot \text{m.}
$$
\n(3.4)

Задаваясь диапазоном изменения скольжения от 1 до 0, с шагом  $0.001$ , строим механическую характеристику асинхронного электродвигателя по формуле Клосса:

$$
M = \frac{2 \cdot M_{\kappa} \cdot (1 + a \cdot s_{\kappa})}{\frac{s_{\kappa}}{s} + \frac{s}{s_{\kappa}}} ,
$$
\n
$$
a = \frac{R_1}{R_1} = \frac{0,495}{0.153} = 3,235.
$$
\n(3.5)

где: коэффициент а равен  $K_2$  0,153

Тогда расчётное выражение для механической характеристики примет следующий вид:

$$
M(s) = \frac{1493,862}{\frac{0,086}{s} + \frac{s}{0,086} + 0,556}
$$

При работе двигателя на первой скорости, механическая характеристика, изображена на рисунке 3.2, характеристика 1.

Проведём анализ основных данных, по построенной механической характеристике, а также сравним их с паспортными.

Момент номинальный:

$$
M_{\mu(nanopm)} = \frac{P_{\mu}}{\omega_{\mu}} = \frac{15000}{51,312} = 292,325 \ H \cdot \mu. \tag{3.5}
$$

.

То же значение, но по формуле Клосса:

$$
M_{\mu} = \frac{1493,862}{\frac{0,086}{s_{\mu}} + \frac{s_{\mu}}{0,086} + 0,556} = 293,572 H \cdot \mu.
$$

Момент критический:

$$
M_{\kappa} = k_{\max} \cdot M_{\kappa(nacnom)} = 2 \cdot 292,325 = 584,65 \text{ H} \cdot \text{m}. \tag{3.6}
$$

Пусковой момент:

$$
M_n = k_n \cdot M_{n(nanopm)} = 1,1 \cdot 292,325 = 321,557 \text{ H} \cdot \text{m}. \tag{3.7}
$$

То же значение, но по формуле Клосса:

$$
M_n = \frac{1493,862}{\frac{0,086}{1} + \frac{1}{0,086} + 0,556} = 121,75 \ H \cdot M.
$$

(s) =  $\frac{1493,862}{0,086}$  +  $\frac{6}{0,086}$  + 0,556<br>  $\frac{1}{90,086}$  + 0,556<br>  $\frac{1}{90,086}$  + 0,556<br>  $\frac{1}{90,086}$  + 0,556<br>  $\frac{1}{90,086}$  + 0,556<br>  $\therefore$  характеристика 1.<br>
еновных данных, по построенной механической<br>
нен Механические характеристики двигателя при его работе на второй и третей скоростях рассчитываются аналогично, расчеты сведены в таблицу 3.2.

| Число |                                         |                         |                                                         |                                     |       |                       |              |                                      |                     |
|-------|-----------------------------------------|-------------------------|---------------------------------------------------------|-------------------------------------|-------|-----------------------|--------------|--------------------------------------|---------------------|
| пар   | $M_{n, \textit{pacy}}$ , $\blacksquare$ |                         | $ M_{n,nacn},  M_{n,pacu},  M_{n,nacn},  M_{k,pacu},  $ |                                     |       | $M_{\kappa . nacn}$ , | $\omega_{0}$ | $\omega_{\!\scriptscriptstyle H}^{}$ | $\omega_{\kappa}$ , |
| полю  | $H \cdot M$                             | $H \cdot M$ $H \cdot M$ |                                                         | $H \cdot M$ $H \cdot M$ $H \cdot M$ |       |                       | pad/c        | pad/c                                | pad/c               |
| COB   |                                         |                         |                                                         |                                     |       |                       |              |                                      |                     |
| $p=6$ | 121,2                                   | 321,5                   | 293,5                                                   | 292,3                               | 584,3 | 584,6                 | 52,36        | 51,31                                | 47,84               |
|       | 45                                      | 57                      | 72                                                      | 25                                  | 51    | $5\overline{)}$       |              | 3                                    | $\overline{4}$      |
| $p=4$ | 135,3                                   | 324,8                   | 334,4                                                   | 324,8                               | 649,6 | 649,6                 | 78,54        | 76,96                                | 71,76               |
|       | 21                                      | 06                      | 91                                                      | 06                                  | 12    | 12                    |              | 9                                    | 6                   |
| $p=3$ | 106,5                                   | 233,8                   | 301,1                                                   | 292,3                               | 555,4 | 555,4                 | 104,7        | 102,6                                | 96,33               |
|       | 67                                      | 6                       | 58                                                      | 25                                  | 18    | 18                    | 2            | 25                                   | $\mathbf{1}$        |

Таблица 3.2. – Основные точки механической характеристики АД

Механические характеристики асинхронного двигателя ВАО-92-12/8/6/4, при включении его на первую(1), вторую(2) и третью(3) скорости изображены на рисунке 4.1. Характеристики соответствующая паспортным данным изображена пунктирной линией.

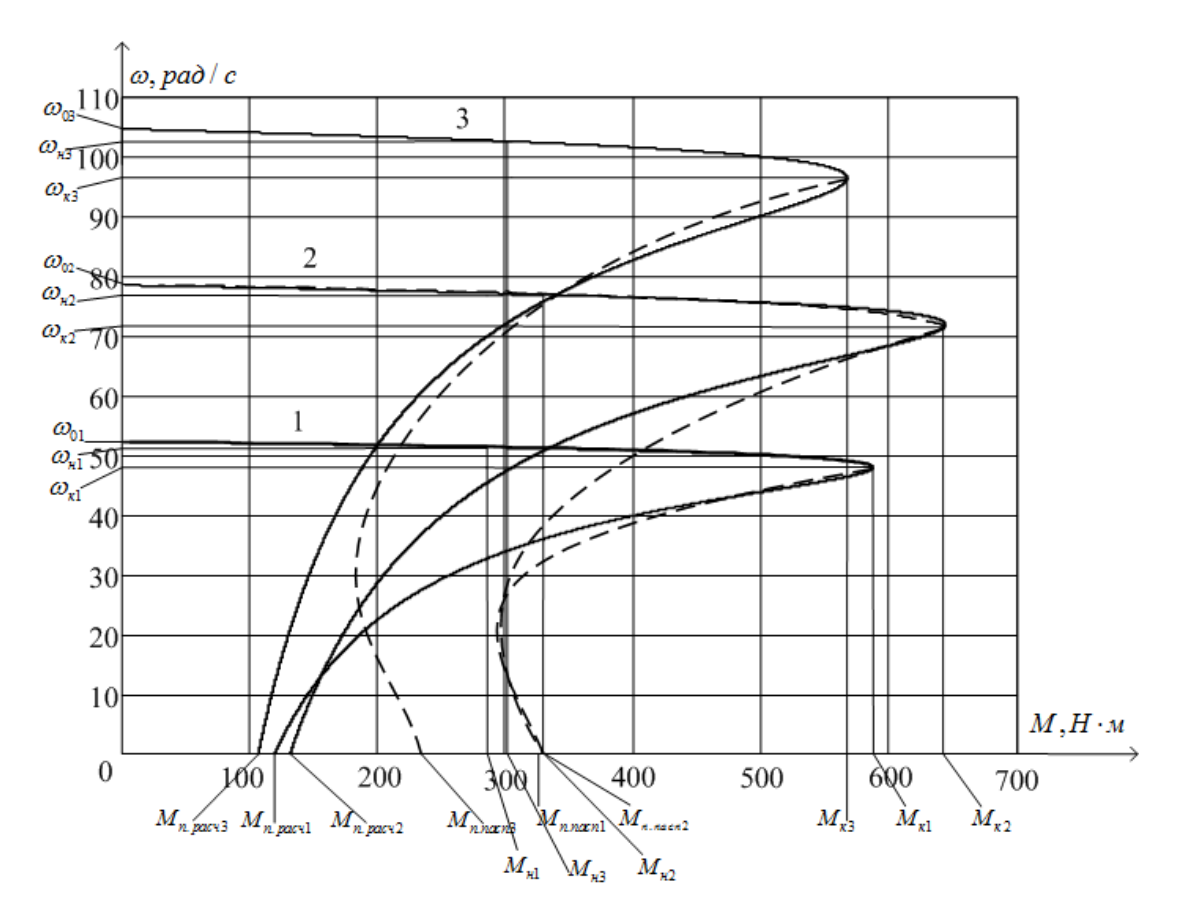

Рисунок 3.2 - Механические характеристики асинхронного двигателя ВАО-92- $12/8/6/4$ , при включении его на первую(1), вторую(2) и третью(3) скорости

Полученная механическая характеристика аналогична характеристики асинхронного двигателя с ненасыщенной магнитной системой, а её вид задается зависимостью индуктивного сопротивления ротора от скольжения.

Анализируя полученные графические и аналитические результаты можно сказать о том, что в области близкой к номинальным параметрам двигателя, значения номинального и критического моментов равны, но моменты в диапазоне скоростей от  $\omega_k$  до  $\omega_n$  отличаются. Данный факт можно объяснить тем, что ток вытесняется на поверхность проводника, который наиболее сильно проявляется в момент разгона двигателя, где частота вращения ротора  $f_2$ увеличивается с увеличением скольжения s.

# **3.2.2. Электромеханические характеристики асинхронного двигателя ВАО-92-12/8/6/4**

Суммируя токи  $I_0$ (намагничивания) и  $\overline{I}_2^{\prime}$  $I_2^{\,\prime}$ (ротора), получается ток  $I_1$ (статора). Для реализации этой суммы обычно пользуются круговой диаграммой.

Полагая ток  $I_{_{0}}$  (намагничивания) реактивным  $\quad$  (  $I_{_{0A}}\!=\!0$  ), ток статора  $\,I_{_{1}}$ через приведённый ток ротора  $I_2^\prime$  $I_2^\prime$  можно найти по формуле:

$$
I_1 = \sqrt{I_0^2 + (I_2')^2 + 2 \cdot I_0 \cdot I_2' \cdot \sin \varphi_2},
$$
\n(3.8)

$$
\text{rge: } I_2' = \frac{U_{1\phi}}{\sqrt{\left(R_1 + \frac{R_2'}{s}\right)^2 + X_{\kappa\mu}^2}},\tag{3.9}
$$

$$
\sin \varphi_2 = \frac{X_{_{KH}}}{\sqrt{\left(R_1 + \frac{R_2'}{s}\right)^2 + X_{_{KH}}^2}}.
$$
\n(3.10)

В формулы 4.6 – 4.8 требуется подставить численные значения, что бы получить график с электромеханическими характеристиками.

Расчет производим для работы двигателя на первой скорости.

$$
I_1(s) = \sqrt{13,355^2 + (I_2'(s))^2 + 2 \cdot 13,355 \cdot I_2'(s) \cdot \sin \varphi_2(s)},
$$
  
\n
$$
I_2'(s) = \frac{220}{\sqrt{\left(0,495 + \frac{0,153}{s}\right)^2 + 1,749^2}},
$$
  
\n
$$
\sin \varphi_2(s) = \frac{1,749}{\sqrt{\left(0,495 + \frac{0,153}{s}\right)^2 + 1,749^2}}.
$$

На второй и третьей скоростях расчеты производим аналогично.

Строим электромеханические характеристики асинхронного электродвигателя, задаваясь диапазоном изменения скольжения от  $0$  до  $1,~\mathrm{c}$ шагом 0,001 , по формулам для токов обмоток статора и ротора. Электромеханические характеристики демонстрируются на рисунке 4.2.

Сравним паспортные данные с электромеханическими характеристиками.

$$
I_n = k_i \cdot I_{1n} = 5 \cdot 52,307 = 261,5 A,
$$
  

$$
I_{1(s=1)} = 130 A.
$$

Полученные основные точки электромеханической характеристики сведены в таблицу 3.3.

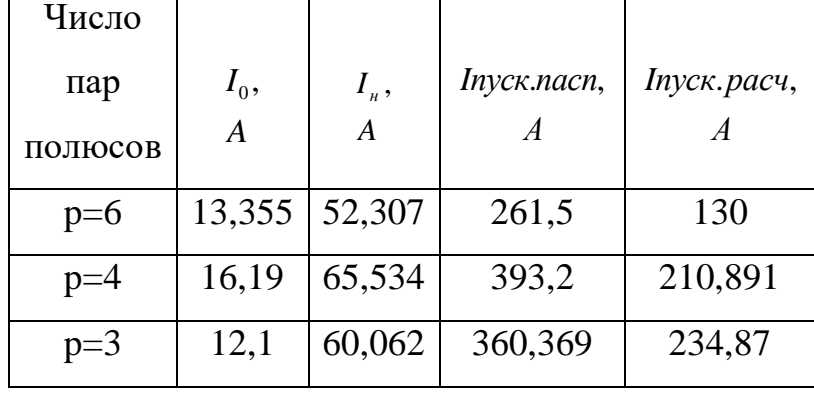

Таблица 3.3. – Основные точки электромеханической характеристики АД

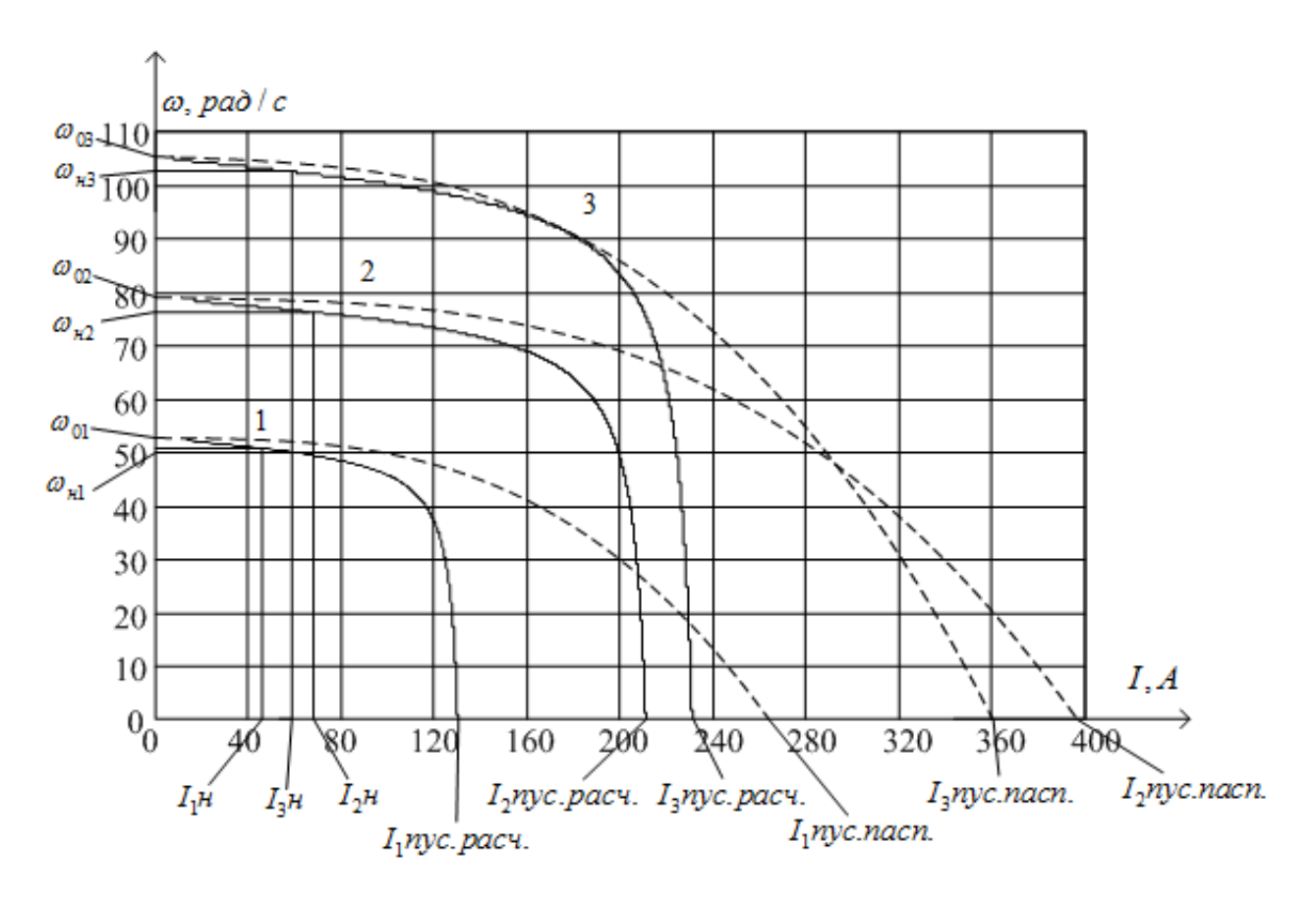

Рисунок 3.3 – Электромеханические характеристики двигателя ВАО-92- 12/8/6/4 при включении его на первую (характеристика 1), вторую (характеристика 2) и третью (характеристика 3) скорости

Можно сделать вывод, что построенные электромеханические характеристики, также как и механические справедливы только в области близкой к номинальным скоростям. Это можно объяснить тем, что в момент проектирования сечение провода обмоток берут с запасом, за счет чего ток короткого замыкания принимается большим. Также на данный факт имеет воздействие то, что при построении электромеханических характеристик учитывалась частичная загрузка двигателя.

## **3.3. Динамическая модель двигателя вао-92-12/8/6/4**

С помощью программы MATLAB Simulink осуществим моделирование асинхронного двигателя. Для создания имитационной модели использованы параметры схемы замещения двигателя.

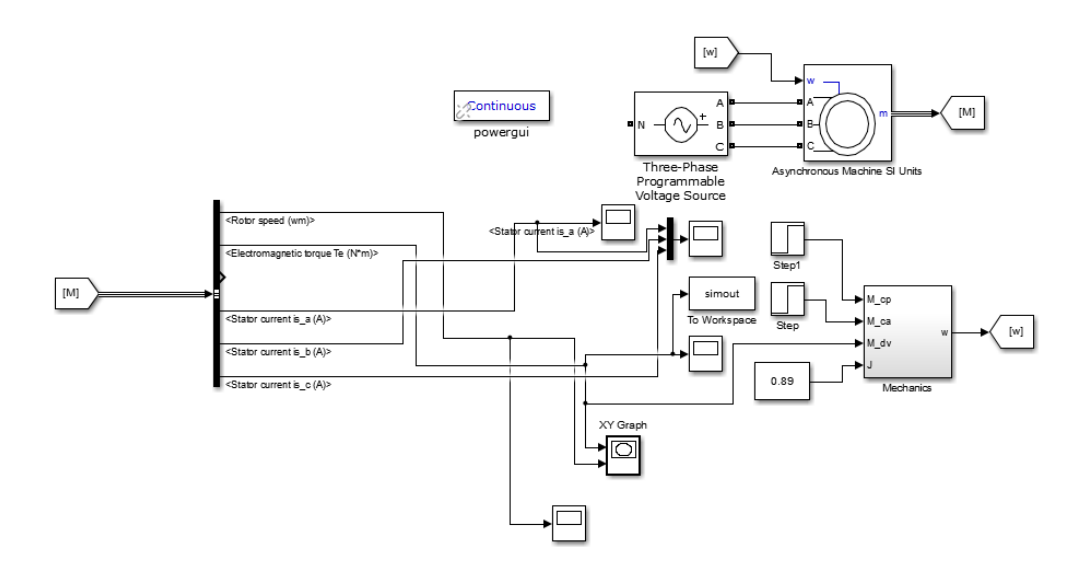

Рисунок 3.4 – Имитационная модель прямого пуска асинхронного двигателя

Однако, только исходя из результатов расчета переходных процессов возможно построить механическую и динамическую характеристику асинхронного двигателя, именно с этой целью сначала следует построить графики переходных процессов скорости ви момента при пуске двигателя при прямом пуске, представленных на рисунках 3.5 и 3.6 соответственно.

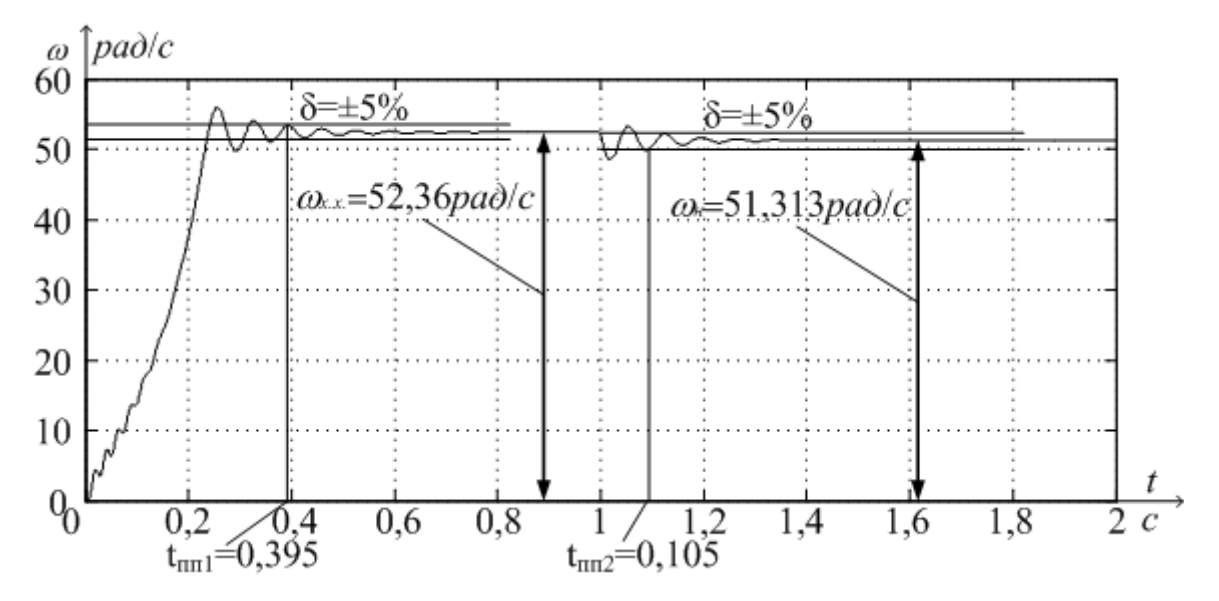

Рисунок 3.5 – Переходный процесс скорости при пуске короткозамкнутого асинхронного двигателя ВАО 92-12/8/6/4 прямым включением в сеть Основные показатели качества для характеристики скорости: t<sub>p</sub> перерегулирование –  $\sigma$  = 2,5%,

время переходного процесса до скорости холостого хода –  $t_{\textit{\tiny{nnl}}}$  = 0,395 c,

время переходного процесса со скорости холостого хода на номинальную скорость при набросе нагрузки на 1 секунде  $-t_{mn} = 1,105$  с,

установившееся значение скорости холостого хода –  $\omega_{xx}$  = 52,36 рад/с,

установившееся значение номинальной скорости –  $\omega_{\mu}$  = 51,313 рад/с.

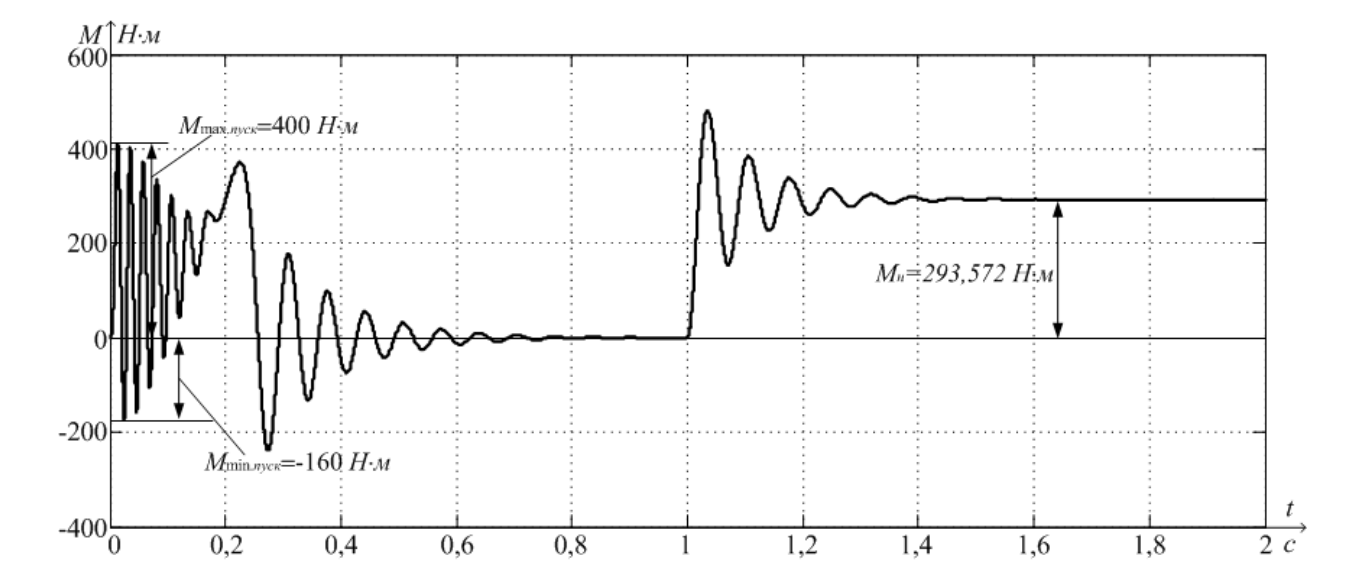

Рисунок 3.6 – Переходный процесс электромагнитного момента при пуске короткозамкнутого асинхронного двигателя ВАО 92 – 12/8/6/4 прямым включением в сеть

Графики  $\omega = f(t)$  и  $M = f(t)$  переходных процессов позволяют построить динамическую механическую характеристику (рисунок 3.7) асинхронного двигателя ВАО-92-12/8/6/4 при пуске прямым включением в сеть.

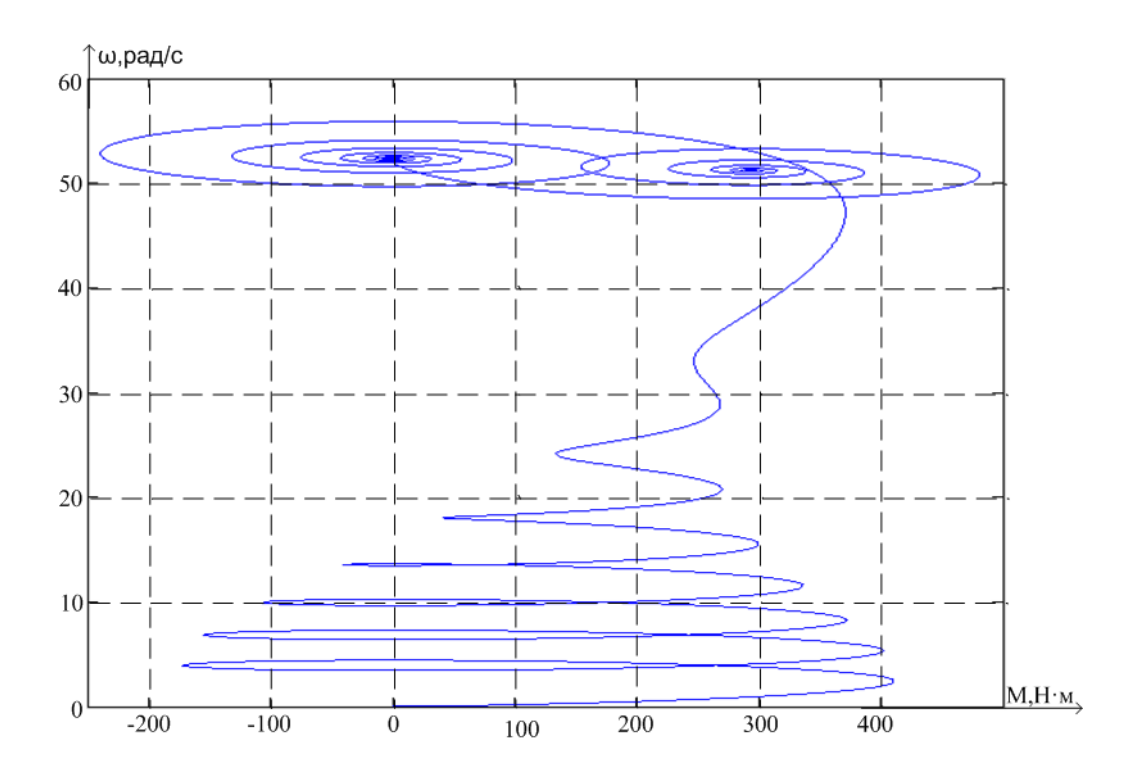

Рисунок 3.7 – Динамическая механическая характеристика асинхронного

двигателя ВАО-92-12/8/6/4

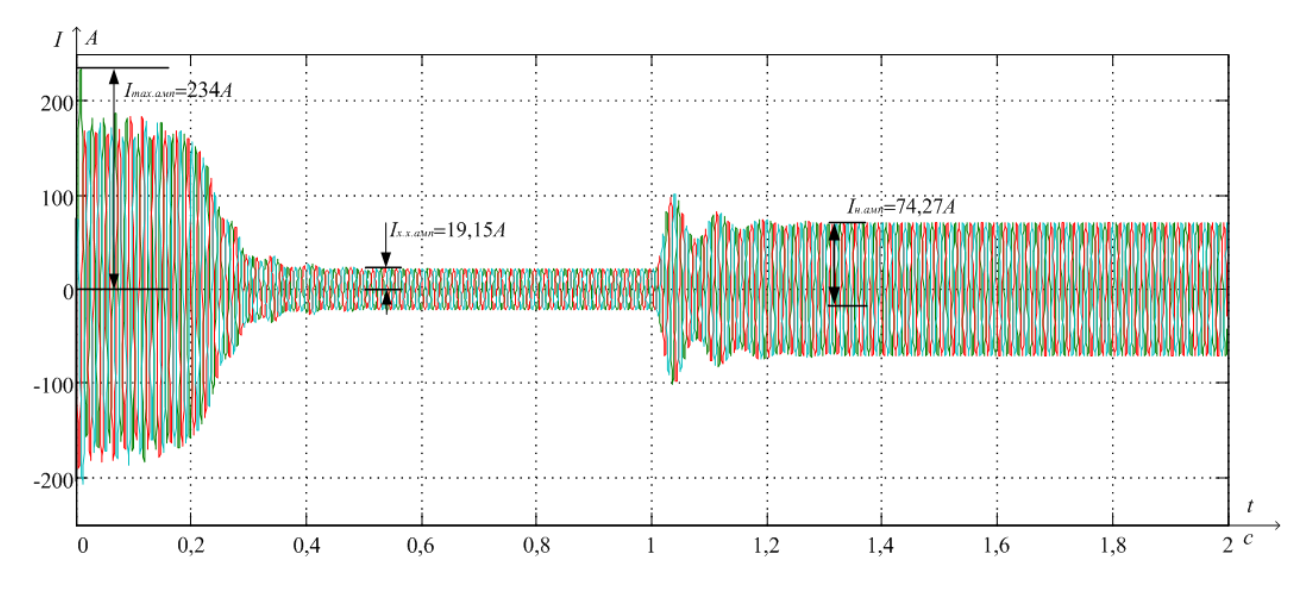

Рисунок 3.8 – Переходный процесс тока статора при прямом пуске асинхронного двигателя с короткозамкнутым ротором ВАО 92 – 12/8/6/4

Установившееся амплитудное значение тока статора на холостом ходу  $I_{x.x, amn} = 19,15A$ .

Определим действующее значение тока статора без нагрузки:

$$
I_{x.x.\text{deŭcm.}} = \frac{I_{x.x.\text{a.m.}}}{\sqrt{2}} = \frac{19,15}{\sqrt{2}} = 13,541A
$$

Установившееся амплитудное значение тока статора при номинальной нагрузки  $M_{\mu} = 293,572H \cdot M$  равно  $I_{\mu, a\mu n} = 74,27A$ .

Определим действующее значение тока статора при номинальной нагрузки:

$$
I_{n.\text{deŭcm.}} = \frac{I_{n.\text{a.m.}}}{\sqrt{2}} = \frac{74,27}{\sqrt{2}} = 52,517A
$$

Полученные значения тока при моделировании  $I_{x.x\text{,}oe\check{u}cm} = 13,541A,$ . . 52,517 *<sup>н</sup> дейст <sup>I</sup> А* совпадают с расчетными значениями тока 0 *I* 13,355*А*,  $I_{1\mu}$  = 52,307A, из это можно сделать вывод, что переходные процессы при моделировании получились верные.

Для обнаружения колебательной составляющей в кривой электромагнитного момента, которая изменяется в пределах от  $-160$  до  $+400$  и затухает с разгоном двигателя пользуются тем, как выглядит переходный процесс при прямом пуске. Когда динамическая характеристика достигает критического значения, у двигателя максимально возможное ускорение, а момент равен 400 Н · м. К поломке питателя (выход из строя редуктора, обрыв тяговой цепи) приводит большие значения ударного момента, которые происходят при пуске. Значения токов обмоток статора во время разгона двигателя достигают значения в 165 А , последствием чего является поломка обмотки статора, когда двигатель разогнался ток уменьшается до номинального. Следовательно, при прямом пуске асинхронного двигателя переходные характеристики являются неудовлетворительными Также существующий привод не обеспечивает необходимый для технологического процесса диапазон регулирования. Так как существующий привод не

удовлетворяет необходимым требованиям, необходимо спроектировать новый привод.

### **4. ВЫБОР ДВИГАТЕЛЯ**

#### **4.1. Обоснование выбора типа двигателя**

Главное требование, которое предъявляется электроприводу питателя, это повышенная надежность против возможного взрыва.

Взрывобезопасность двигателей, как и других электрических аппаратов эксплуатируемых на предприятиях опасных по газу или пыли, достигается тем, что взрыв, который может возникнуть внутри их оболочки под действием электрической дуги или высокой температуры, не может передаться во внешнюю среду. Это достигается тем, что зазоры, соединяющие внутреннюю полость двигателя с окружающей атмосферой, имеют нормированные величины, при которых пламя, возникающее в оболочке, не может пройти через зазоры, а газы до выхода наружу успевают охладиться до температуры, не способной воспламенить древесную пыль. Кроме того, оболочки взрывобезопасных двигателей, как и другого взрывобезопасного электрооборудования, рассчитываются таким образом, чтобы они не могли быть разрушены избыточным внутренним давлением, возникающим при взрыве древесной пыли внутри оболочки.

В силу того, что двигатели постоянного тока взрывозащищённого исполнения серийно не выпускаются, остановим свой выбор на наиболее простом, надёжном и дешёвом асинхронном электродвигателе с короткозамкнутым ротором во взрывозащищённом исполнении. На предприятиях взрывоопасных производств в настоящее время применяются, выпускавшиеся ранее, взрывозащищённые электродвигатели типов КО, КОМ, МА, АСВ, ВАО и выпускаемые в настоящее время взрывозащищенные электродвигатели типов В, ВР, ВРП, АИМ, АИММ, АИМС, АИМР, АИУ и АИУР.

51

Асинхронные двигатели имеют широкий оборот в производстве и эксплуатации благодаря таким преимуществам, как: простое исполнение в конструкции, довольно высокая надежность и дешевая стоимость. У асинхронных двигателей с короткозамкнутым ротором отсутствуют такие компоненты, как щетки и коллектор, в отличие от машин постоянного тока. Это обеспечивает им высокую скорость вращения, высокую перегрузочную способность и допустимую скорость изменения момента, а также лучшие весогабаритные показатели и большой предел единичной мощности. А благодаря частотному управлению все вышеперечисленные преимущества реализуются в полной мере. Поэтому, частотно-регулируемый асинхронный привод вытеснят с рынка регулируемы электропривод на постоянном токе.

Но стоит отметить и недостатки асинхронного двигателя: если происходит падение напряжения в сети, то вместе с этим сильно проседает также критический и пусковой моменты – так называемая, квадратичная зависимость момента от напряжения. Существует и опасность перегрева ротора со статорам, особенно в моменты повышения напряжения сети.

### **4.2. Выбор двигателя**

Привод питателя состоит из электродвигателя и трёхступенчатого редуктора типа ЦТНД – 500, с передаточным числом  $i = 125$  и номинальным крутящим моментом  ${M}_{\mathit{KP}}$  = 24000 $H\cdot$ м.

Тяговая цепь пластинчатая с шагом 250*мм* . Ведущая и ведомая звёздочки с числом зубьев  $\,z\!=\!8$  .

Максимальная скорость тяговой цепи:  $v\!=\!0,\!81\!$ м/ $c$  .

Минимальная скорость тяговой цепи:  $v\!=\!0,\!054$ м/с.

Определим необходимую синхронную скорость электродвигателя.

Для этого найдём максимальную и минимальную скорость вращения ведущей звёздочки:

$$
n_{\text{36. \,} \text{MAKC}} = \frac{v \cdot 60000}{z \cdot \rho} = \frac{0.81 \cdot 60000}{8 \cdot 250} = 8,1 \text{ of/MHH}, \tag{4.1}
$$
\n
$$
n_{\text{36. \,} \text{MWH}} = \frac{0,054 \cdot 60000}{8 \cdot 250} = 1,62 \text{ of/MHH}.
$$

Тогда необходимая максимальная и минимальная скорость электродвигателя:

$$
n_{\delta\epsilon\text{.}mark} = n_{\text{3}\epsilon\text{.}mark} \cdot i = 8,1 \cdot 125 = 1012,5 \text{ of/mm},
$$
  

$$
n_{\delta\epsilon\text{.}min} = n_{\text{3}\epsilon\text{.}min} \cdot i = 1,62 \cdot 125 = 202,5 \text{ of/mm}.
$$

Таким образом, следует производить выбор двигателя учитывая факт, что синхронная скорость должна составлять 1000 об/мин.

Питатель является одной из разновидностью скребкового конвейера [3], поэтому для нахождения мощности двигателя, воспользуемся следующей формулой:

Ввиду того, что питатель представляет собой разновидность скребкового конвейера [3], необходимая мощность двигателя (кВт) определяется по формуле:

$$
P = \frac{k_s \cdot F \cdot v}{1000 \cdot \eta},\tag{4.2}
$$

где:  $F = 40076$  – суммарное тяговое усилие, H, (раздел 2.4);

 $k_{_3}$  = 1,3– коэффициент запаса;

 $v = 0.81 M/c -$  максимальная скорость тяговой цепи;

 $\eta = 0.83$  – общий КПД привода (раздел 2.4).

$$
P = \frac{1,3.40076 \cdot 0,81}{1000 \cdot 0,83} = 16,9 \kappa Bm
$$

По справочнику [5] выбираем двигатель, взрывозащищенного исполнения, ближайшей большей мощности, данные которого представлены в таблице 6.1.

| Тип двигателя                               | <b>AIM 180 M6</b> |  |  |  |  |
|---------------------------------------------|-------------------|--|--|--|--|
| $P_{\text{\tiny{HOM}}}$ , KBT               | 18,5              |  |  |  |  |
| Синхронная скорость                         | 1000              |  |  |  |  |
| КПД, %                                      | 89,5              |  |  |  |  |
| $\cos \varphi$                              | 0,83              |  |  |  |  |
| $S_{\mu}$ , %                               | 2,5               |  |  |  |  |
| $I_n/I_n$                                   | 5,7               |  |  |  |  |
| $M_n/M_{\rm H}$                             | $\overline{2}$    |  |  |  |  |
| $M_{M \mu\mu} / M_{H}$                      | 1,2               |  |  |  |  |
| $M_{\text{MdKC}}/M_{\text{H}}$              | 2,3               |  |  |  |  |
| Момент инерции ротора, $\kappa r \cdot M^2$ | 0,32              |  |  |  |  |

Таблица 4.1- Параметры двигателя АИМ 180 М6

#### 4.3. Проверка выбора двигателя

Лля того. чтобы правильно осуществить выбор двигателя  $\overline{B}$ рассматриваемом асинхронном приводе переменного тока, обязательно нужно учесть следующий фактор:

$$
M_{\partial e} \geq M_{\text{max}},
$$

где:  $M_{\rho e}$  – момент развиваемый двигателем;

 $M_{\text{max}}$  – момент сопротивления механизма.

Исходя из того факта, что в конструкции двигателя присутствует такой немаловажный аспект, как самовентиляция, следует учитывать, что в момент уменьшения скорости происходит ухудшение условий охлаждения, что на прямую влияет на допустимы по нагреву момент, который незамедлительно

уменьшается. При отклонении скорости от номинальной в сторону увеличения происходит регулирование путем ослабления поля, что соответствует режиму работы с постоянной мощностью и уменьшением момента.

На протяжении всего диапазона регулирования, обязательным условием является удержание момента двигателя на величину большей, чем момент нагрузки двигателя.

Для того, чтобы выбранный в разделе 4.2. двигатель осуществлял работу на максимально возможной по каталожным данным скорости, необходимо увеличение частоты напряжения статора до следующего уровня:

$$
f_{\text{max}} = \frac{n_{\text{max}} \cdot f_{\text{max}}}{n_{\text{obs}.0}} = \frac{1012, 5 \cdot 50}{1000} = 50,625 \text{ T\text{u}}.
$$
 (4.3)

Для работы двигателя на минимальной скорости потребуется снижение

частоты напряжения питания статора до уровня:  
\n
$$
f_{\min} = \frac{n_{\min} \cdot f_{\text{non}}}{n_{\text{obs.0}}} = \frac{202,5 \cdot 50}{1000} = 10,125 \text{ F.}
$$

Момент нагрузки, который создается с помощью питателя, не меняется по величине, независимо от диапазона регулирования, то есть на всей его протяженности. Таким образом необходимо, что бы:

$$
M_{\delta\epsilon,\text{min}} \geq M_{\text{max}}, \ M_{\delta\epsilon,\text{max}} \geq M_{\text{max}}.
$$

В соответствии с рисунком 6.1, для двигателя с самовентиляцией с частотой равной 50,625 *Гц* необходимо ограничение момента на уровне  $0,\!91M_{\rm \scriptscriptstyle \,0e\cdots}$ . Следовательно, для максимальной скорости необходимо, что бы:

$$
0,91M_{\text{de.mpe6}} \geq M_{\text{max}}, \ \ m.e. M_{\text{de.mpe6}} \geq \frac{M_{\text{max}}}{0,91},
$$

где:  ${M}_{\stackrel{\delta\theta}{\sigma}mpe\tilde{\sigma}}$ - требуемый момент двигателя.

Для частоты 10,125 *Гц* и ограничением момента 0,77 ${M}_{\scriptscriptstyle{\partial8.40M}}$ :

$$
0,77M_{\text{de.mpe6}} \geq M_{\text{max}}, \text{ T.e. } \text{M}_{\text{AB.mpe6}} \geq \frac{M_{\text{max}}}{0,77}.
$$

Из двух условий выбираем минимальное ограничение, т.е.:

$$
M_{\text{de.}mp\epsilon\delta} \ge \frac{120}{0.77} \ge 155.8 H \cdot M.
$$

Известно, что между номинальным моментом и мощностью имеется следующая взаимосвязь

$$
M_{\mu} = 9,55 \frac{P_{\mu}}{n_{\mu}}, \tag{4.4}
$$

тогда требуемая мощность асинхронного двигателя:

$$
P_{\text{mpe6}} \ge \frac{M_{\text{de.mpe6}} \cdot n_{\text{de.0}}}{9,55} \ge \frac{155,8 \cdot 1000}{9,55} = 16314 \text{ Bm}.
$$

Подставив в 6.4 численные значения, определим номинальный момент выбранного двигателя (раздел 6.2).

$$
M_{\scriptscriptstyle H} = 9,55 \frac{18500}{975} = 181,2 H \cdot M \; .
$$

Условия  $P_{\scriptscriptstyle H} \geq P_{\scriptscriptstyle mpe6}$ ,  ${M_{\scriptscriptstyle H}} \geq$   ${M_{\scriptscriptstyle \partial s.\textit{mpe6}}}$  выполняются, следовательно, выбор двигателя сделан правильно.

#### **4.4. Расчёт основных параметров и характеристик двигателя**

Произведём расчёт основных параметров асинхронной машины для построения механической и электромеханической характеристик асинхронного электродвигателя, расчёт будем вести по методике изложенной в разделе 3.3.[6]

 $U_{1\phi}$  = 220 *B* – фазное напряжение; 18,5 *P<sup>н</sup> кВт*– номинальная мощность двигателя;  $U_{_{1n}}$ =380 *B* – номинальное линейное напряжение;  $\cos\varphi_{_\mathrm{\tiny{H}}} \!=\! 0.83$ – коэффициент мощности

$$
\eta_n = 0,895
$$
 – КПД в режиме номинальной мощности (100 %-я нагрузка);  
\n $n_n = 975\text{ об } / \text{ мин}$  – номинальная частота вращения;  
\n $n_0 = 1000\text{ об } / \text{ мин}$  – синхронная частота вращения;  
\n $k_n = \frac{M_n}{M_n} = 2 \text{ o.e.}$  – кратность пускового момента;  
\n $k_{\text{max}} = \frac{M_{\kappa}}{M_{\kappa}} = 2,3 \text{ o.e.}$  – кратность максимального момента;  
\n $k_i = \frac{I_n}{I_{\kappa}} = 5,7 \text{ o.e}$  – кратность пускового тока;

Ток холостого хода асинхронного двигателя найдём из выражения:

$$
I_0 = \sqrt{\frac{I_{11}^2 - (p_{\mathcal{H}} \cdot I_{1\mu} \cdot (1 - s_{\mu}) / (1 - p_{\mathcal{H}} \cdot s_{\mu}))^2}{1 - (p_{\mathcal{H}} \cdot (1 - s_{\mu}) / (1 - p_{\mathcal{H}} \cdot s_{\mu}))^2}} =
$$
  
=  $\sqrt{\frac{28,705^2 - (0,75 \cdot 37,733 \cdot (1 - 0,025) / (1 - 0,75 \cdot 0,025))^2}{1 - (0,75 \cdot (1 - 0,025) / (1 - 0,75 \cdot 0,025))^2}} = 8,647$  A,

где: $I_{1_H} = \frac{P_{\mu}}{3 \cdot U_{1d} \cdot \cos \varphi_{\mu} \cdot \eta_{\mu}} = \frac{18500}{3 \cdot 220 \cdot 0.83 \cdot 0.895} = 37,733 \text{ A}$ — номинальный ток

статора двигателя;

$$
I_{11} = \frac{p_{\text{pc}} \cdot P_{\text{H}}}{3 \cdot U_{1\phi} \cdot \cos \phi_{\text{pme}} \cdot \eta_{\text{pme}}} = \frac{0,75 \cdot 18500}{3 \cdot 220 \cdot 0,83 \cdot 0,895} = 28,705 \text{ A} - \text{rok ctaropa}
$$

двигателя при частичной загрузке;

 $\eta_{\text{p}x} = \eta_{\text{n}} = 0.79 - K \Pi \Pi$  при частичной загрузке;  $p_{\text{ac}} = P_{\text{c}}/P_{\text{a}} = 0.75$ — коэффициент загрузки двигателя.

 $\cos\varphi_{\text{pyc}} = \cos\varphi_{\text{n}} \cdot 0.98 = 0.813 - \text{kos}$ фициент мощности при частичной загрузке;

Из формулы Клосса определим соотношение для расчёта критического скольжения:

$$
s_{\kappa} = s_{\mu} \cdot \frac{k_{\max} + \sqrt{k_{\max}^2 - (1 - 2 \cdot s_{\mu} \cdot \beta \cdot (k_{\max} - 1))}}{1 - 2 \cdot s_{\mu} \cdot \beta \cdot (k_{\max} - 1)} =
$$
  
= 0,025  $\cdot \frac{2,3 + \sqrt{2,3^2 - (1 - 2 \cdot 0,025 \cdot 1 \cdot (2,3 - 1))}}{1 - 2 \cdot 0,025 \cdot 1 \cdot (2,3 - 1)} = 0,117$  o.e

В первом приближении принимаем  $\beta = 1$ .

Далее определяем ряд промежуточных коэффициентов:

$$
C_1 = 1 + \frac{I_0}{2 \cdot k_i \cdot I_{1\mu}} = 1 + \frac{9,856}{2 \cdot 5,7 \cdot 37,733} = 1,023;
$$
  

$$
A_1 = \frac{m \cdot U_{1\phi}^2 \cdot (1 - s_{\mu})}{2 \cdot C_1 \cdot k_{\text{max}} \cdot P_{\mu}} = \frac{3 \cdot 220^2 \cdot (1 - 0,025)}{2 \cdot 1,023 \cdot 2,3 \cdot 18500} = 1,631,
$$

где:  $\cos\varphi_0 = \cos 82^\circ = 0,139$  - коэффициент мощности асинхронного двигателя в режиме холостого хода.

Активное сопротивление ротора, приведённое к обмотке статора асинхронного двигателя:

$$
R_2' = \frac{A_1}{(\beta + \frac{1}{s_\kappa}) \cdot C_1} = \frac{1,631}{\left(1 + \frac{1}{0,117}\right) \cdot 1,023} = 0,168 \text{ } O_M
$$

Активное сопротивление статорной обмотки определим по следующему выражению:

 $R_1 = C_1 \cdot R_2 \cdot \beta = 1,023 \cdot 0,168 \cdot 1 = 0,171$  OM

Определим параметр у, который позволяет найти индуктивное сопротивление короткого замыкания  $X_{k,n}$ ,

$$
\gamma = \sqrt{\frac{1}{s_{\kappa}^2} - \beta^2} = \sqrt{\frac{1}{0.117^2} - 1^2} = 8,467.
$$

Тогда

$$
X_{_{KH}} = \gamma \cdot C_1 \cdot R_2' = 8,467 \cdot 1,023 \cdot 0,168 = 1,45 \, OM.
$$

Сопротивления рассеяния фаз для статора и ротора, которое выводится из *Хкн* , используем следующими соотношениями:

Индуктивное сопротивление роторной обмотки, приведённое к статорной, может быть рассчитано:

$$
X'_{2n} = \frac{0.58 \cdot X_{\kappa n}}{C_1} = \frac{0.58 \cdot 1.45}{1.023} = 0.824 \quad \text{OM}.
$$

Индуктивное сопротивление статорной обмотки определим по следующему выражению

$$
X_{1u} = 0,42 \cdot X_{kH} = 0,42 \cdot 1,45 = 0,609 \quad \text{OM}.
$$

Согласно векторной диаграмме (рисунок 8) ЭДС ветви намагничивания, наведённая потоком воздушного зазора в обмотке статора в номинальном режиме, равна

$$
E_1 = \sqrt{(U_{1\phi} \cdot \cos\phi_{\mu} - R_1 \cdot I_{1\mu})^2 + (U_{1\mu} \cdot \sin\phi_{\mu} - X_{1\mu} \cdot I_{1\mu})^2} =
$$
  
=  $\sqrt{(220 \cdot 0.83 - 0.171 \cdot 37.733)^2 + (220 \cdot 0.56 - 0.558 \cdot 37.733)^2} = 202.417$  B.

Тогда индуктивное сопротивление намагничивания определится как:

$$
X_{\mu} = \frac{E_m}{I_0} = \frac{202,417}{8,647} = 23,409 \text{ } O_M.
$$

Индуктивность фазы обмотки статора:

$$
L_{1\sigma} = \frac{X_{1\mu}}{2 \cdot \pi \cdot f_H} = \frac{0,609}{2 \cdot \pi \cdot 50} = 0,001938 \text{ } Th.
$$

Индуктивность фазы обмотки ротора:

$$
L'_{2\sigma} = \frac{X'_{2\mu}}{2 \cdot \pi \cdot f_H} = \frac{0.824}{2 \cdot \pi \cdot 50} = 0,00263 \text{ } Th.
$$

Индуктивность цепи намагничивания:

$$
L_{\mu} = \frac{X_{\mu}H}{2 \cdot \pi \cdot f_H} = \frac{23,409}{2 \cdot \pi \cdot 50} = 0,075 \text{ } \Gamma \text{H}.
$$

По найденным значениям  $C_1$ ,  $R_2$  и  $X_{kH}$  определим критическое скольжение

$$
s_{k1} = \frac{C_1 \cdot R_2}{\sqrt{R_1^2 + X_{kH}^2}} = \frac{1,02 \cdot 0,168}{\sqrt{0,171^2 + 1,45^2}} = 0,117.
$$

Для построения естественной механической характеристики двигателя определим критический момент машины в двигательном режиме

$$
M_{\kappa} = \frac{m \cdot U_{1\phi}^{2}}{2 \cdot \omega_{0} \cdot C_{1} \cdot \left[R_{1} + \sqrt{R_{1}^{2} + X_{\kappa H}^{2}}\right]} =
$$
  
= 
$$
\frac{3 \cdot 220^{2}}{2 \cdot 104, 719 \cdot 1, 023 \cdot \left[0, 171 + \sqrt{0, 171^{2} + 1.45^{2}}\right]} = 443,66 \text{ H} \cdot \text{m}.
$$

Задаваясь диапазоном изменения скольжения от 1 до 0, с шагом  $0.001$ , строим механическую характеристику асинхронного электродвигателя по формуле Клосса:

$$
M = \frac{2 \cdot M_{\kappa} \cdot (1 + a \cdot s_{\kappa})}{\frac{s_{\kappa}}{s} + \frac{s}{s_{\kappa}} + 2 \cdot a \cdot s_{\kappa}}
$$

где: коэффициент *а* равен  $a = \frac{R_1}{R_2} = \frac{0.171}{0.168} = 1.018$ .

Тогда расчётное выражение для механической характеристики примет следующий вид:

$$
M(s) = \frac{903,477}{\frac{0,117}{s} + \frac{s}{0,117} + 0,238}
$$

 $\mathcal{L}^{\text{max}}$ 

Естественная механическая характеристика асинхронного двигателя АИМ 180 М6 изображена на рисунке 4.2.

Анализ их сравнение с паспортными, данных и на основе смоделированной механической характеристики.

Нахождение номинального момента реализуется по следующей формуле:

$$
M_{n(nacnogm)} = \frac{P_n}{\omega_n} = \frac{18500}{102.1} = 181,195H \cdot M,
$$

то же значение, но по формуле Клосса:

No group is a group of the following matrices:  
\n
$$
M_{\mu} = \frac{903,477}{\frac{0,117}{s_{\mu}} + \frac{s_{\mu}}{0,117} + 0,238} = 188,045 \ H \cdot M.
$$

Момент критический:

$$
M_{\kappa} = k_{\max} \cdot M_{\kappa(nacnoph)} = 2,3 \cdot 181,195 = 416,748 H \cdot M.
$$

Пусковой момент

$$
M_n = k_n \cdot M_{n(nanopm)} = 2 \cdot 181,195 = 362,39 H \cdot M ,
$$

To xe canoe, но с использованием формулы Клосса  

$$
M_n = \frac{903,477}{\frac{0,117}{1} + \frac{1}{0,117} + 0.238} = 101,491 H \cdot M
$$

Из полученных данных строим механическую характеристику, характеристика приведена на рисунке 6.2. Характеристика соответствующая паспортным данным изображена пунктир ной линией.

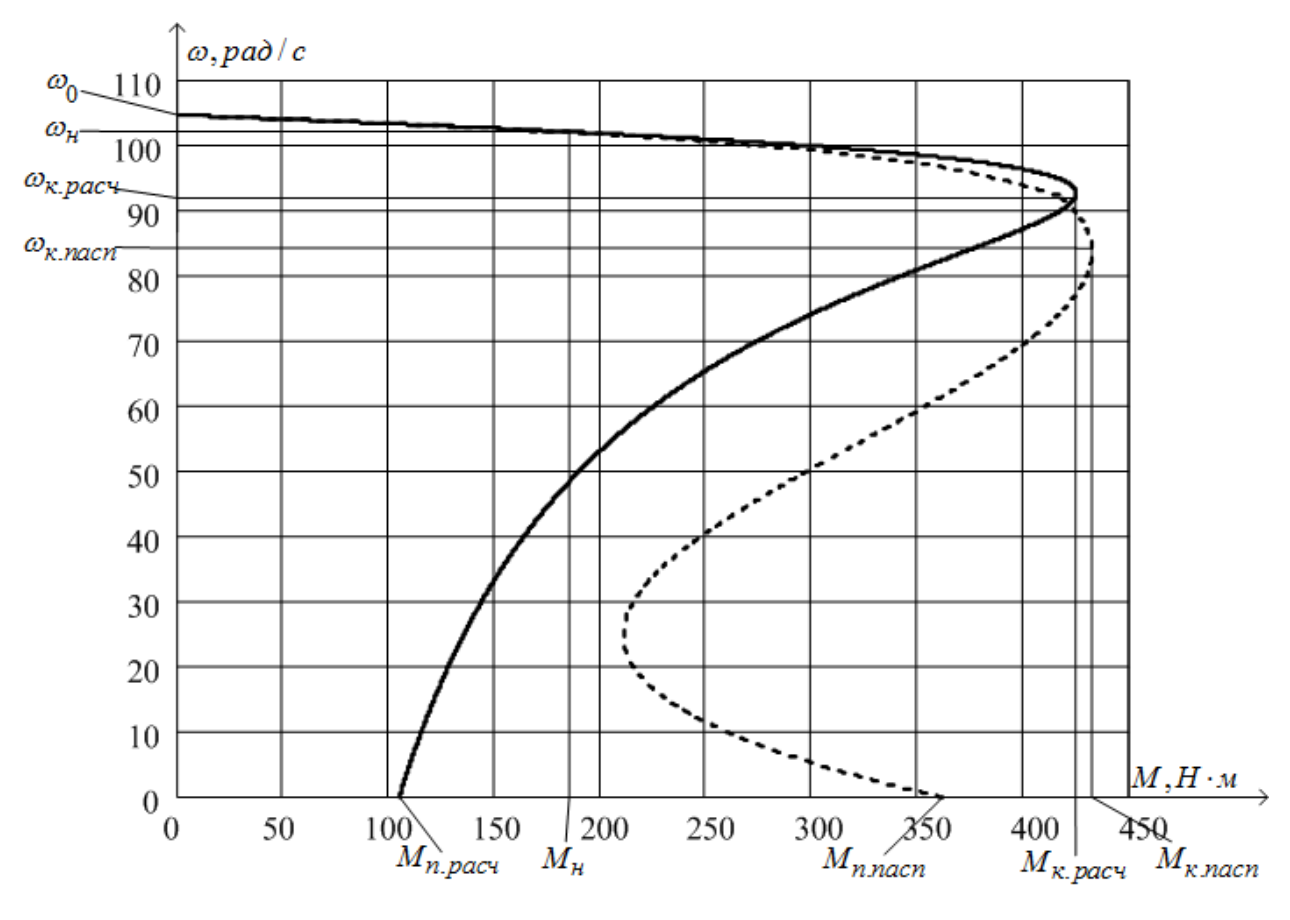

Рисунок 4.2 – Естественная механическая характеристика асинхронного двигателя АИМ 180 М6

Полученная механическая характеристика аналогична характеристики асинхронного двигателя с ненасыщенной магнитной системой, а её вид задается зависимостью индуктивного сопротивления ротора от скольжения.

Анализируя полученные графические и аналитические результаты можно сказать о том, что в области близкой к номинальным параметрам двигателя, значения номинального и критического моментов равны, но моменты в диапазоне скоростей от  $\omega_k$  до  $\omega_n$  отличаются. Данный факт можно объяснить тем, что ток вытесняется на поверхность проводника, который наиболее сильно проявляется в момент разгона двигателя, где частота вращения ротора  $f_2$ увеличивается с увеличением скольжения s.

характеристика  $I_1 = f(\omega)$ , Электромеханическая отражающая зависимость тока статора от скорости, представляет особый интерес для короткозамкнутого асинхронного двигателя. Путём сложения вектора тока намагничивания  $\overline{I}_0$  и вектора тока ротора  $\overline{I}_2^{\prime}$ , которое обычно производится при помощи круговой диаграммы, определяется  $I_1$  - ток статора.

Полагая  $I_0$  - ток намагничивания асинхронного двигателя реактивным  $(I_{0A} = 0)$ , ток статора  $I_1$  через приведённый ток ротора  $I_2$  можно найти по формуле:

$$
I_1(\omega) = \sqrt{I_0^2 + (I_2'(\omega))^2 + 2 \cdot I_0 \cdot I_2'(\omega) \cdot \sin \phi_2(\omega)} =
$$
  
=  $\sqrt{8.647^2 + (I_2'(\omega))^2 + 2 \cdot 8.647 \cdot I_2'(\omega) \cdot \sin \phi_2(\omega)},$ 

$$
z\partial e: I'_2(\omega) = \frac{U_{1\phi}}{\sqrt{\left(R_1 + \frac{R'_2}{\omega_0 - \omega}\right)^2 + X_{\kappa\mu}^2}} = \frac{220}{\sqrt{\left(0,171 + \frac{0,168}{\omega_0 - \omega}\right)^2 + 1,433^2}}
$$
\n
$$
\sin \phi_2(\omega) = \frac{X_{\kappa\mu}}{\sqrt{\left(0,171 + \frac{0,168}{\omega_0 - \omega}\right)^2 + 1,433^2}} = \frac{1,433}{\sqrt{\left(0,171 + \frac{0,168}{\omega_0 - \omega}\right)^2 + 1,433^2}}
$$

$$
\sqrt{\left(R_1 + \frac{R_2'}{\frac{\omega_0 - \omega}{\omega_0}}\right)^2 + X_{\kappa H}^2} \sqrt{\left(0,171 + \frac{0,168}{\frac{\omega_0 - \omega}{\omega_0}}\right)^2 + 1,433^2}
$$

Строим электромеханическую характеристику асинхронного электродвигателя, задаваясь диапазоном изменения скорости, по формулам для токов обмоток статора и ротора. Электромеханическая характеристика двигателя представлена на рисунке 4.3.

Сравним электромеханическую характеристику с паспортными данными:

$$
I_n = k_i \cdot I_{1n} = 5,7 \cdot 37,733 = 215,078 A,
$$
  

$$
I_{1(s=1)} = 157,82 A.
$$

63

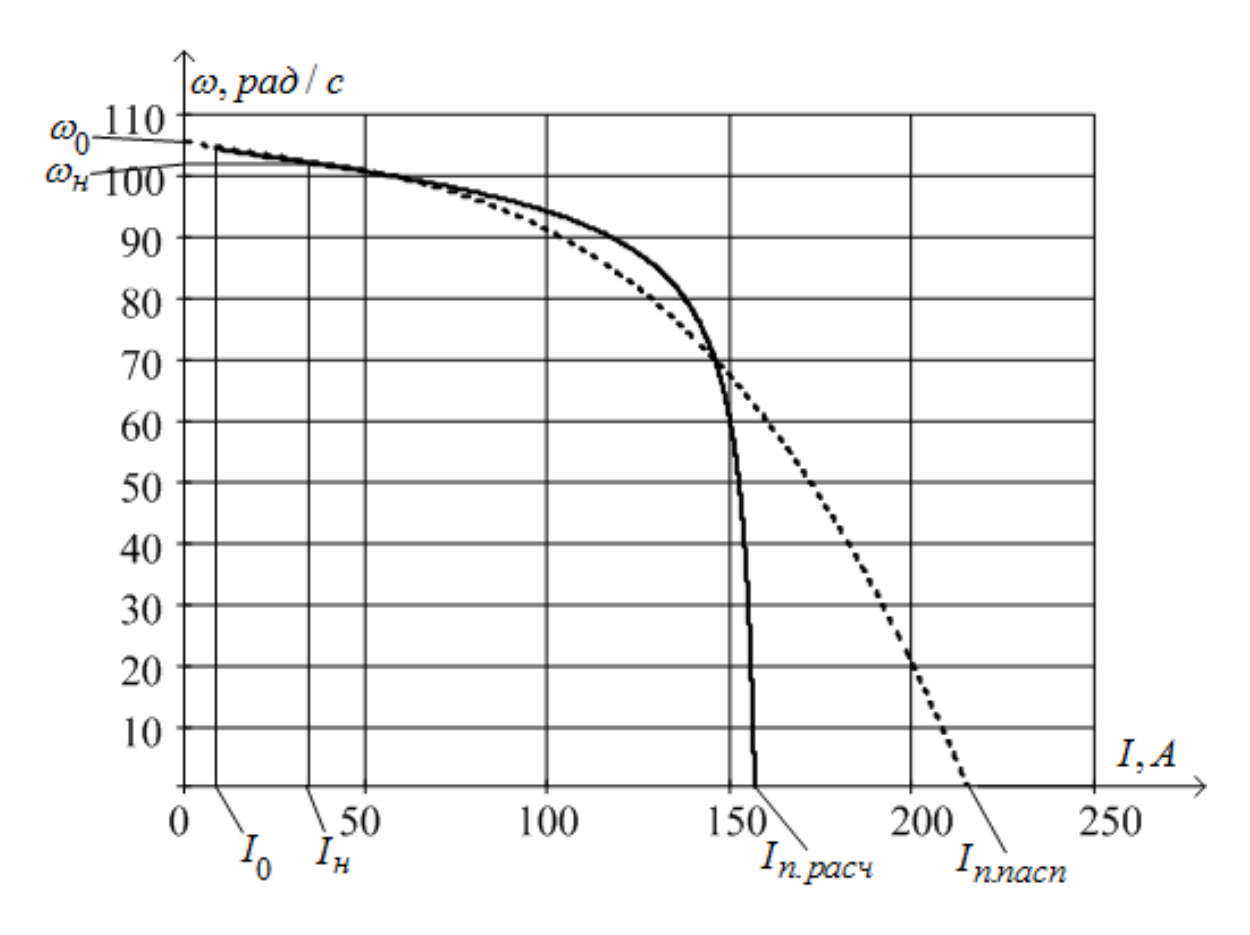

Рисунок 4.3 – Естественная электромеханическая характеристика асинхронного электродвигателя АИМ 180 М6

Можно сделать вывод, что построенные электромеханические характеристики, также как и механические справедливы только в области близкой к номинальным скоростям. Это можно объяснить тем, что в момент проектирования сечение провода обмоток берут с запасом, за счет чего ток короткого замыкания принимается большим. Также на данный факт имеет воздействие то, что при построении электромеханических характеристик учитывалась частичная загрузка двигателя.

#### **4.5. Динамическая модель двигателя АИМ 180 М6**

Моделирование асинхронного двигателя осуществим с помощью программы MATLAB Simulink. Для создания имитационной модели использованы параметры схемы замещения двигателя.

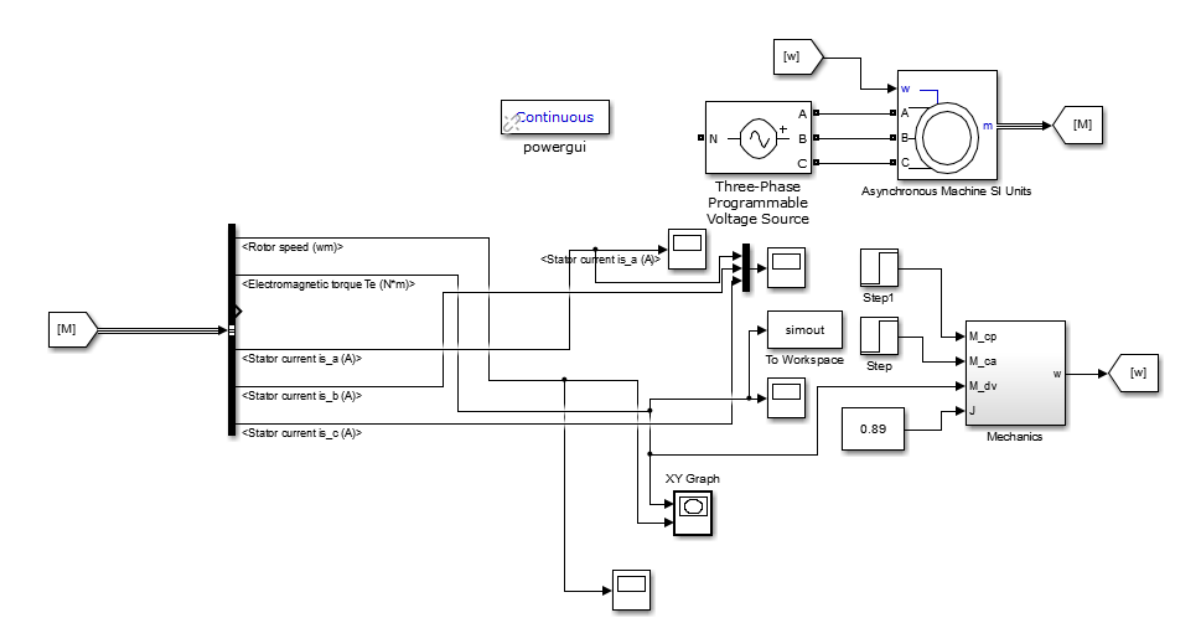

Рисунок 4.4 - Имитационная модель прямого пуска асинхронного двигателя

Приведем графики переходных процессов скорости рисунок 6.5 и момента рисунок 6.6 при пуске двигателя прямым включением в сеть для того, что бы получить динамическую механическую характеристику асинхронного двигателя, так как она получается только по результатам расчетов переходных процессов.

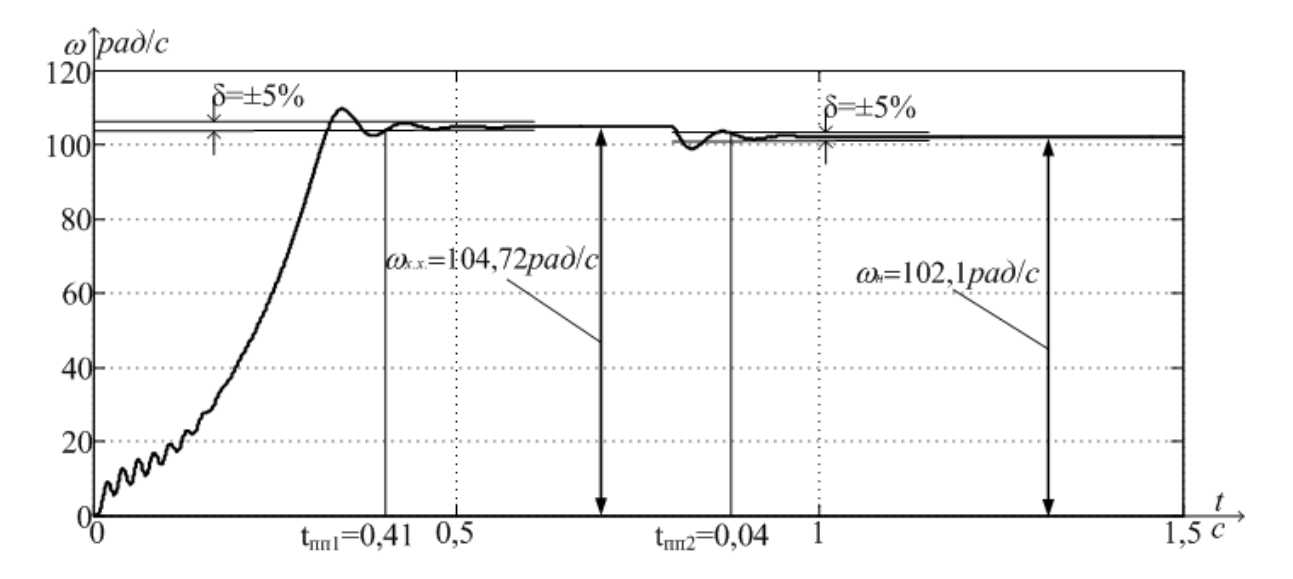

Рисунок 4.5 - Переходный процесс скорости при пуске короткозамкнутого асинхронного двигателя АИМ 180 М6 прямым включением в сеть Основные показатели качества для характеристики скорости:

перерегулирование –  $\sigma = 2\%$ ,

время переходного процесса до скорости холостого хода –  $t_{\textit{m}1} = 0,41c$  ,

время переходного процесса со скорости холостого хода на номинальную скорость при набросе нагрузки на 0,8 секунды  $- t_{nn2} = 0.04c$ ,

установившееся значение скорости холостого хода —  $\omega_{_{\! x.x_{\! x}}}$  = 104,72 *рад* /  $c$  ,

установившееся значение номинальной скорости –  $\omega_{_\mathrm{\tiny{H}}}=$   $102,\!1\, \mathrm{\it{pad}}$  /  $c$  .

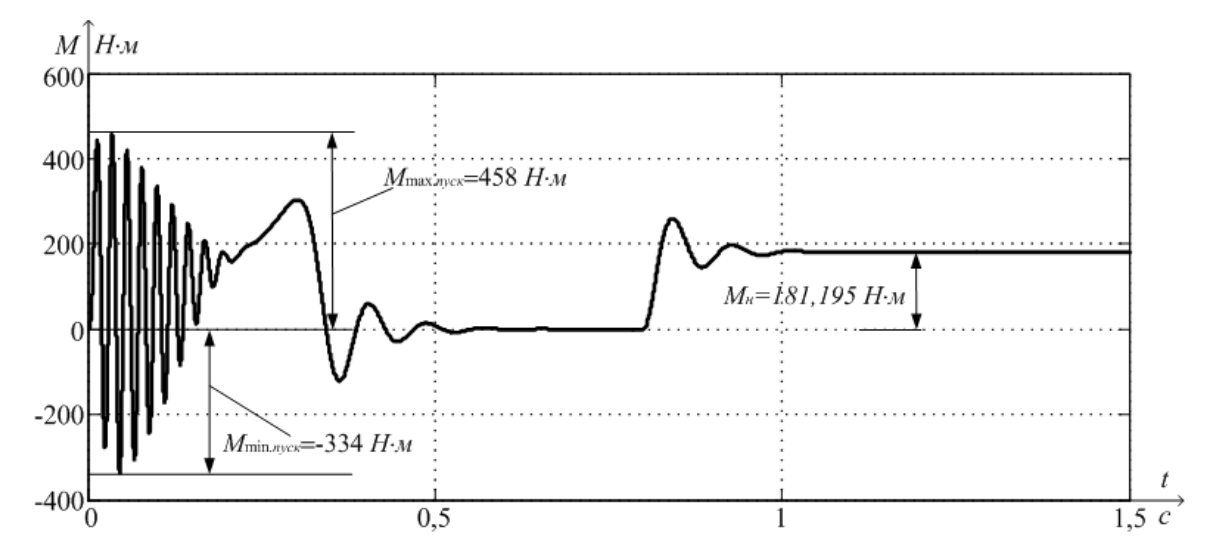

Рисунок 4.6 - Переходный процесс электромагнитного момента при пуске асинхронного двигателя АИМ 180 М6 прямым включением в сеть

 $\Gamma$ рафики  $\omega = f(t)$  и  $M = f(t)$  переходных процессов позволяют построить динамическую механическую характеристику (рисунок 4.7) асинхронного двигателя АИМ 180 М6 при пуске прямым включением в сеть.

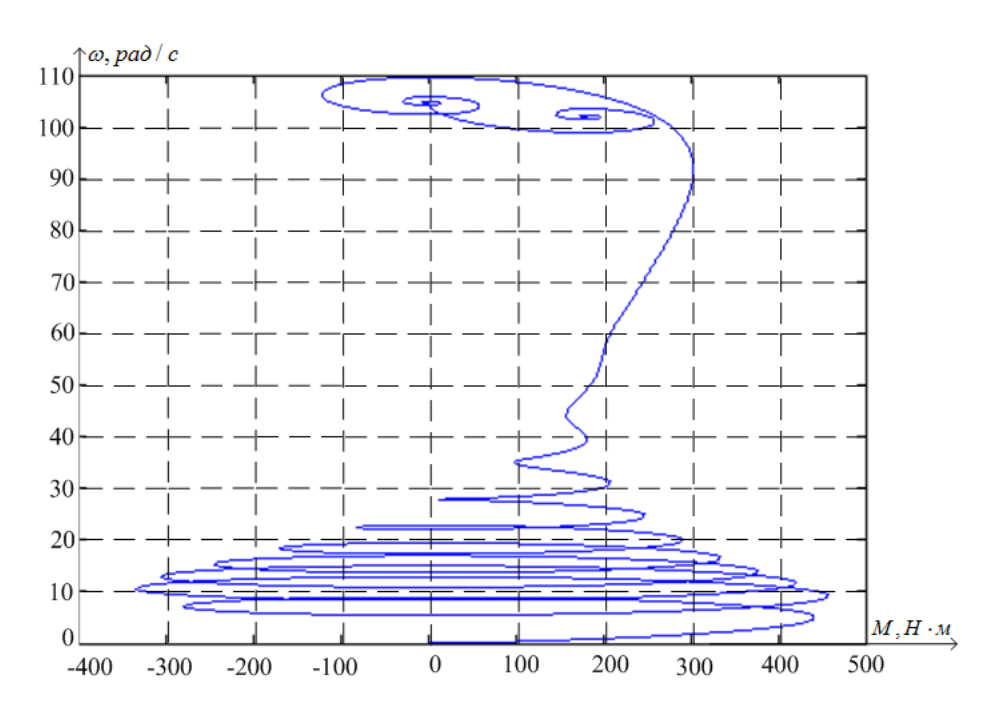

Рисунок 4.7 – Динамическая механическая характеристика асинхронного двигателя АИМ 180 М6 при прямом пуске

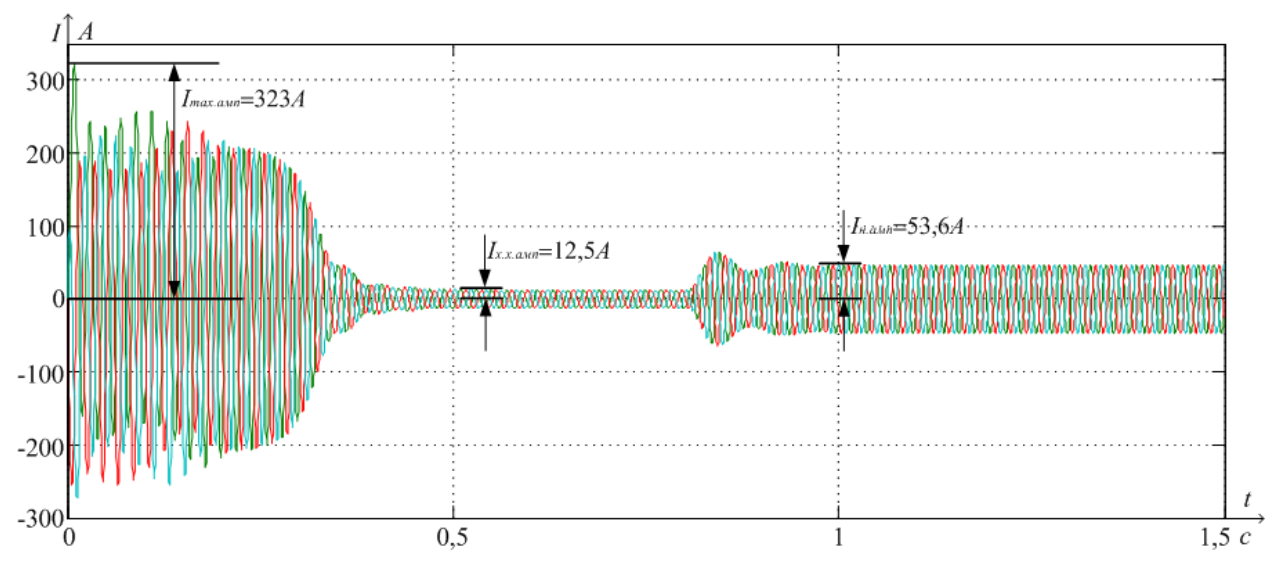

Рисунок 4.8 – Переходный процесс тока статора при прямом пуске асинхронного двигателя с короткозамкнутым ротором АИМ 180 М6

Установившееся амплитудное значение тока статора на холостом ходу  $I_{x.x. amn} = 12,5A$ .

Определим действующее значение тока статора без нагрузки:

$$
I_{x.x. \text{cdot}} = \frac{I_{x.x. \text{a.m.}}}{\sqrt{2}} = \frac{12,5}{\sqrt{2}} = 8,839A
$$

Установившееся амплитудное значение тока статора при номинальной нагрузки  $M_{\mathcal{H}} = 181,195H \cdot M$  равно  $I_{\mathcal{H},\mathcal{A}MM} = 53,6A$  .

Определим действующее значение тока статора при номинальной нагрузки:

$$
I_{n.\text{deïcm.}} = \frac{I_{n.\text{a.m.}}}{\sqrt{2}} = \frac{53,6}{\sqrt{2}} = 37,901A
$$

Полученные значения тока при моделировании  $I_{x.x, \theta \textit{eñ}(\textit{m})} = 8,839 \textit{A}$ , . *. . . . . . . . . . .* .  $I_{\mu,\partial e\check{u}cm.}=37,901A$  совпадают с расчетными значениями тока  $I_{0}=8,647A,$  $I_{1\mu}$  = 37,733A, из это можно сделать вывод, что переходные процессы при моделировании получились верные.

 Вид переходных процессов при прямом пуске асинхронного электродвигателя показывает наличие колебательной составляющей в кривой электромагнитного момента изменяющейся в пределах от  $-334$  до  $+458\,\mathrm{H\cdot m}$  и затухающей по мере разгона двигателя. Значения токов обмоток статора во время разгона двигателя достигают значения в 228,4 А, по окончании времени разгона ток уменьшается до номинального.

 В результате выбора нового двигателя удалось снизилось количество колебаний электромагнитного момента по сравнению с существующим приводом, также уменьшилось перерегулирование и уменьшилось время разгона привода.

Статические характеристики в пределах скольжения от 0 до  $s_{\text{kp}}$  совпадают с контрольными паспортными точкам, а переходные процессы при прямом пуске двигателя показали, что он является устойчивым звеном.

### 5. ВЫБОР ПРЕОБРАЗОВАТЕЛЯ ЧАСТОТЫ

# 5.1. Принципы построения статических преобразователей частоты для электроприводов переменного тока

Преобразователи частоты или ПЧ используются на практике для того, что бы из переменного напряжения питающей сети, обладающей определенной частотой получить трехфазное переменное напряжение с другой частотой, которая будет регулироваться человеком, согласно технологическому заданию. В современном мире более чаще всего ПЧ исполняется в виде управляемых силовых полупроводниковых ключей, а именно: силовых транзисторов, запираемых тиристоров, которые можно как открыть, так и закрыть сигналами, подаваемыми на их управляющие входы [9].

Классифицировать ПЧ можно по типу связи с питающей сетью, а именно:

 $\left( \right)$ ПЧ с промежуточным звеном постоянного тока (АИТ и АИН). Оба этих ПЧ содержат инверторы, один – тока, другой – напряжения. Также у них имеется силовой фильтр и выпрямитель, который может быть как управляемым, так и нет.

2) Преобразователи частоты с непосредственной связью (ПЧНС).

рынка преобразователей Современное частоты состояние свидетельствует, что с появлением новейших конструкций и материалов полупроводниковых силовых элементов практически все производители приводной техники освоили серийный выпуск универсальных комплектных ПЧ на базе АИН. В связи с инвариантностью предложений производителей и активное позиционирование данного товара рассмотрим более подробно данную структуру ПЧ.

В звеньях постоянно тока АИН имеет либо фильтр индутивно-емкостный, либо просто емкостный. В конструкции четко прослеживается связь между напряжением в звене постоянно тока и напряжения находящегося в нагрузке, в связи этим он и есть источник напряжения. Когда происходит работа инвертора в качестве источника напряжения на активно-индуктивную нагрузку, емкость обеспечивает взаимообмен реактивной энергии между асинхронным двигателем и звеном постоянного тока. По мимо конденсатора, для реализации обмена нужны диоды D1-D6, которые должны быть включены параллельно основным ключам Т1-Т6. Через них течет ток, когда происходит возврат реактивной энергии в емкость от двигателя. Между инвертором и емкостью ток в цепи имеет возможность изменить свое направление, при условии, что коэффициент мощности нагрузки имеет низкие значения.  $O<sub>T</sub>$ последовательности переключения ключей Т1-Т6 зависит на выходе у инвертора форма напряжения, а регулируется оно следующими способами:

- 1) Широтно-импульсный способ (используемый в работе). Регулировка напряжения происходит в инверторе при помощи модуляции U несущей частоты сигналом основной частоты. Название данных ПЧ -АИН с ШИМ. Выпрямитель в них неуправляемый, это сделано для увеличения КПД системы(нет рекуперация энергии в питающую сеть).
- 2) При использовании управляемого выпрямителя для изменения напряжения  $U_d$  в звене постоянного тока, а инвертор, создавая нужную частоту, будет выполнять функции коммутатора фаз. АИН с АИМ.

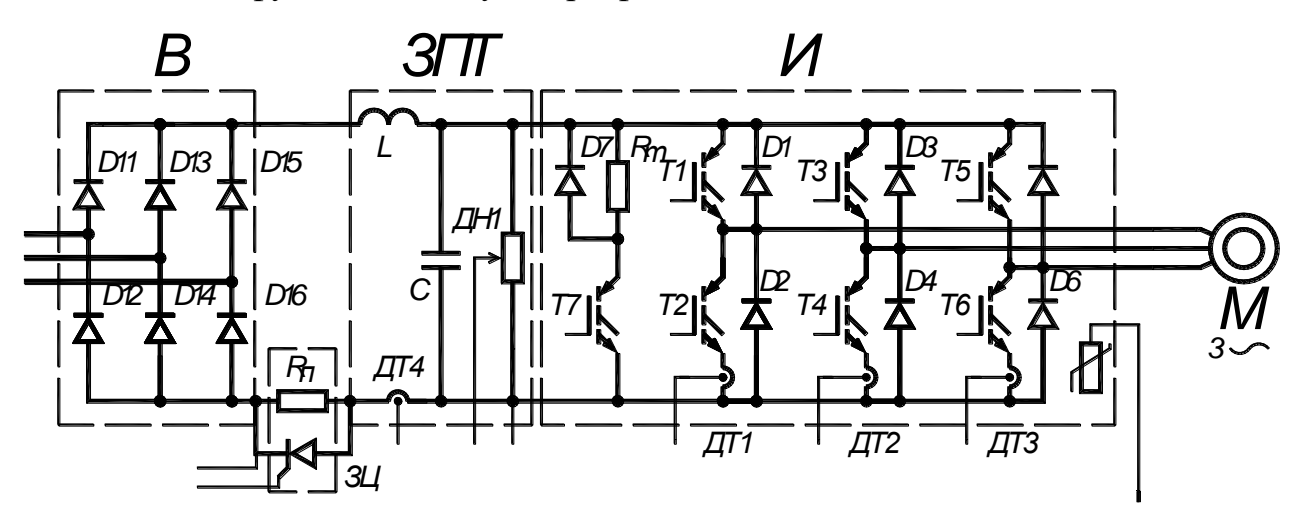

Рисунок 5.1 - Схема силовой части АИН

Одним из главных положительных качеств АИН - его работа в качестве источника напряжения, который может питать целую группу двигателей или же одиночный движок. Или его работа в режиме источника тока. Когда происходит построение замкнуты структур регулирования скорости АД, при разных принципах управления. В связи с этим, АИН массово применяется в частотнорегулируемых электроприводах.

Главными недостатками АИН являются: далеко немаленькие габариты конденсаторной батареи, необходимость больших значений на емкости фильтра, сложность реализации рекуперации энергии в тормозном режиме в сеть. Что бы это осуществить нужно применить управляемый модуль выпрямителя.

# 5.2. Преобразователь частоты 6SL3200-6AM23-8AH0

Исходя из вышеперечисленного, можно сделать вывод, что в данной силовой схеме имеется возможность реализации основных законов управления асинхронным двигателем. Есть возможность программно перестроить комплектный преобразователь частоты для осуществления разных законов управления. На базе цифрового процессора осуществляется система управления. Она обеспечивает необходимые характеристики. В данной работе выбор остановился на преобразователе 6SL3200-6AM23-8AH0 - общего применения. Выбор основывался на мощности самого двигателя, характера нагрузки и соответствии с питающей сетью. Преобразователь производства корпорации Siemens. Он обладает всеми необходимыми функциями. На рисунке 5.2 приведен внешний вид преобразователя частоты.

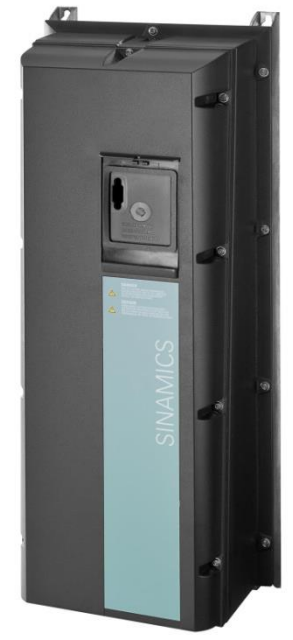

Рисунок 5.2 – Внешний вид преобразователя частоты 6SL3200-6AM23-8AH0 фирмы Siemens

Основные функции управления:

- 4 встроенных ПИД регулятора,
- Увеличение пускового момента до 1,5М<sub>п</sub>,
- Обход заданной частоты.
- Задание частоты управляющего транзисторами напряжения,
- Самозапуск,
- Электронная тепловая защита,
- Ограничение по максимальной и минимальной скорости вращения,
- Запись параметров последних сбоев.

Применяемые защиты привода:

- От недопустимых отклонений технологического параметра (в режиме автоматического регулирования).
- От недопустимых отклонений и исчезновения напряжения,
- От замыкания на землю,
- От токов перегрузки и короткого замыкания,
- От перенапряжения на силовых элементах схемы,

Основные характеристики:

- Напряжение питания:  $3x380 500 B + 10\% 15\%$ ,
- Номинальный выходной ток: 38 А,
- Входная частота: 47 / 63 Гц,
- Выходная частота: 0-550 Гц,
- КПД при номинальной мощности: 98 %,
- Степень защиты IP55,
- Масса: 10,21 кг;
- Габаритные размеры (мм): 230×620×249.

Более подробная информация приведена в руководстве по эксплуатации

[7].
# 6. СТАТИЧЕСКИЕ ХАРАКТЕРИСТИКИ СКАЛЯРНОГО УПРАВЛЕНИЯ РЕГУЛИРУЕМЫМ ЭЛЕКТРОПРИВОДОМ ПИТАТЕЛЯ

## 6.1. Регулирование скорости короткозамкнутого асинхронного двигателя изменением частоты

Меняя частоту питающего напряжения у двигателя, меняется и его реактивное сопротивление и синхронная скорость  $\omega_{0}$ . Они меняются пропорционально частоте.

$$
X_{1j} = X_{1n} \cdot f_{1j} / f_{1n} ; \ X'_{2j} = X'_{2n} \cdot f_{1j} / f_{1n} ; X_{m} = X_{m} \cdot f_{1j} / f_{1n} , \tag{6.1}
$$

где:  $f_{1n}$ - номинальное значение частоты напряжения статора асинхронного двигателя;

 $X_{1\sigma\mu}$ ,  $X_{2\sigma\mu}$ - индуктивное сопротивление рассеяния обмотки статора и индуктивное сопротивление рассеяния обмотки ротора, приведенное к обмотке статора при номинальной частоте питающей сети $f_{1\mu}$ .

Если менять переменное напряжение  $U_{1i}$  обмоток статора вместе с частотой  $f_{1i}$ , то тогда возможно осуществить в системе «преобразователь частоты - асинхронный двигатель» разные законы для регулирования скорости. Что бы сравнить эти законы используем, без учета потерь на статоре, уравнения для баланса мощностей. [8]

$$
P_{\underline{\jmath}} = M \cdot \omega_0 = P_{\underline{\jmath}} + \Delta P_{\underline{\jmath}} = P_{\underline{\jmath}} \cdot s + P_{\underline{\jmath}} (1 - s), \tag{6.2}
$$

где:  $P_{\text{A}}$  – мощность, подведенная из сети;

 $P_{u}$  – мощность, преобразованнаяв механическую;

 $\Delta P_n$  – мощность потерь.

Из (6.2) следует, что каким бы не был способ регулирования скорости, необходимо согласовать нагрузку и регулировочные мехахнические характеристики.

По характеру зависимости момента механизма от его скорости - $M_c = f(\omega)$  можно выделить следующие механические характеристики производственных механизмов:

- не зависящая от угловой скорости механическая характеристика

$$
M_c = const; P_c = k \cdot \omega;
$$
\n<sup>(6.3)</sup>

нелинейно-спадающая механическая характеристика или работа с постоянной мощностью

$$
M_c = k \cdot \omega^{-1}; P_c = const \tag{6.4}
$$

- нелинейно-возрастающая механичестикаили вентиляторная нагрузка

$$
M_c = k \cdot \omega^2; P_c = k \cdot \omega^3 \tag{6.5}
$$

При постоянном моменте нагрузки  $(M_e = const)$ управление напряжением и частотой тока статора асинхронного двигателя должно быть реализовано по закону

$$
U_{1j}/f_{1j} = const.
$$
 (6.6)

При неленейно-спадающей нагрузке  $M_c = k \cdot \omega^{-1}$  - закон управления напряжением и частотой принимает вид

$$
U_{1j}^2 / f_{1j} = const \tag{6.7}
$$

Наконец, при «вентиляторной» нагрузке  $M_c = k \cdot \omega^2$  напряжение и частота должны изменяться в соответствии с зависимостью

$$
U_{1j}/f_{1j}^2 = const
$$
 (6.8)

Законы управления (8.6) - (8.8), связывающие напряжение, частоту и характер нагрузки, описываются формулой М.П. Костенко

$$
U_{1j} = U_{1n} \frac{f_{1j}}{f_{1n}} \sqrt{\frac{M_c}{M_n}},
$$
\n(6.9)

где:  $U_{1n}$  – номинальное напряжение питающей сети, В;

 $U_{1i}$  - напряжение на выходе преобразователя частоты;

 $M_c$  – статический момент на валу асинхронного двигателя при данной частоте  $f_{1,i}$ .

Исходя из (8.7), можно сделать вывод о том, что для электропривода, который работает на постоянной мощности, с увеличением его скорости в четыре раза, статический момент  $M_c$ падает во столько же раз. Тогда из (6.9) делаем вывод о том, что с увеличением частоты со скоростью в четыре раза, нужно снизить напряжение в два раза. Перегрузочная способность в таком случае остается примерно такой же, а вот потери на намагничивание и потери в стали становятся меньше.

$$
\frac{M_c}{M_K} = const,
$$
\t(6.10)

где:  $M_{\nu}$  – критический момент двигателя,  $H \cdot M$ .

Управление двигателем, в соответствии с соотношением (6.9), позволяет также сохранить практически неизменным коэффициент мощности и абсолютное скольжение электропривода, при этом его КПД не зависит от скорости. В этом и заключается основное достоинство частотного управления.

Закон управления (6.9) справедлив только в первом аналитическом приближении, когда активным сопротивлением статора  $R_1$  можно пренебречь.  $(f_1 \leq 0.5 \cdot f_{1u})$  падение В действительности при малых значениях частоты напряжения на сопротивлении  $R_1$  существенно снижает величину напряжения, приклалываемого к контуру намагничивания и критический момент лвигателя уменьшается.  $\Pi$ ри более асинхронного точном анализе. учитывающем падение напряжения на сопротивлении  $R_1$ , механические характеристики принимают вид, показанный на рисунке 6.1. Так, например, при законе управления  $U_{1j}\big/f_{1j} = const.$  предполагающем постоянство критического момента, наблюдается его снижение при уменьшении частоты  $\,f_{1j}.$ 

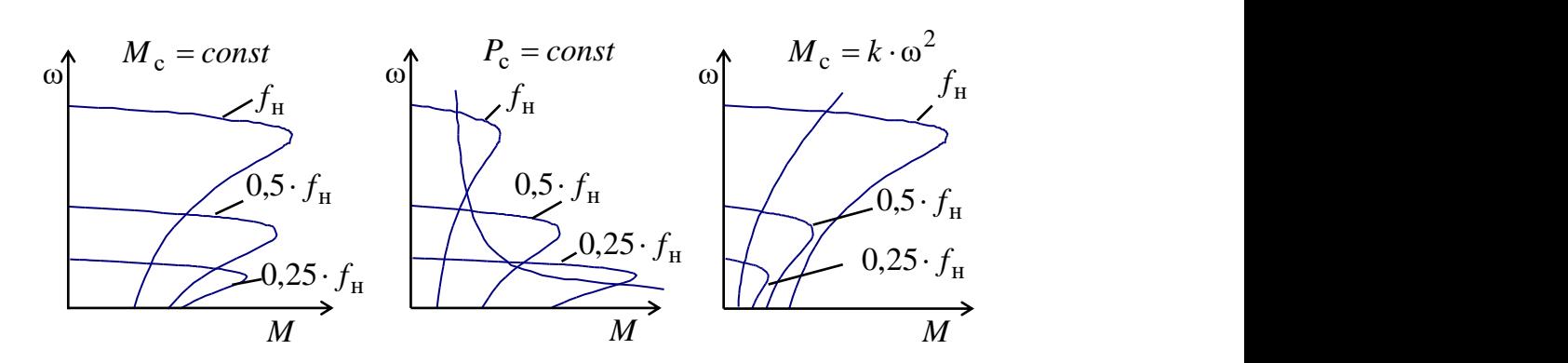

Рисунок 6.1 – Механические характеристики производственных механизмов и электроприводов «преобразователь частоты – асинхронный двигатель»

Функциональная схема электропривода выполненного по системе «преобразователь частоты – асинхронный двигатель», реализующая различные законы управления класса  $U_{1j}\big/f_{1j}$  приведена на рисунке 6.2.

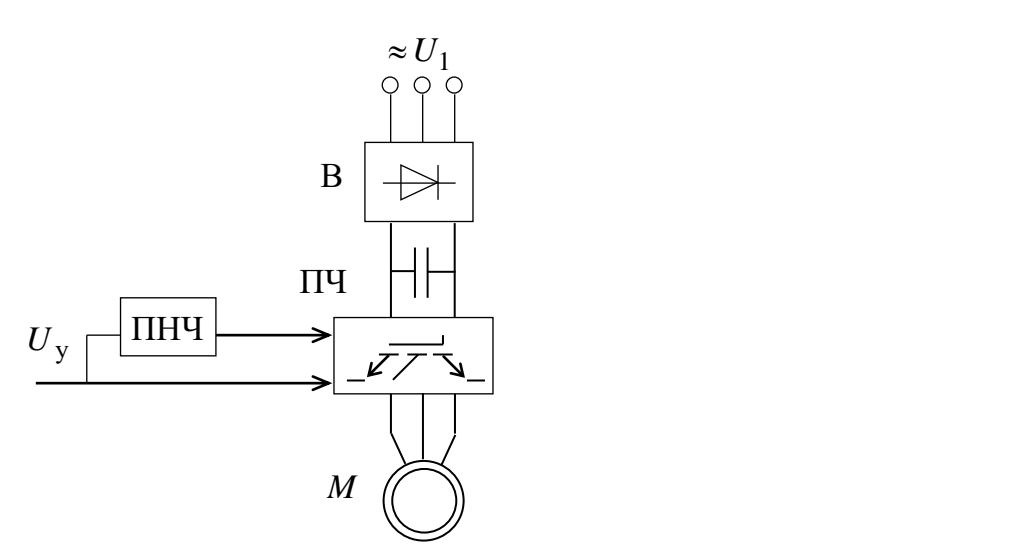

Рисунок 8.2 – Функциональная схема скалярного частотного управления скоростью асинхронного двигателя

В этой схеме сигнал управления  $U_{v}$  определяет модуль напряжения статора. Преобразователь напряжение-частота (ПНЧ) обеспечивает изменение относительной частоты  $\alpha = f_{1*} = f_{1j}/f_{1H}$  в функции от напряжения управления  $U_{y}$  по одному из установленных законов регулирования (6.6) – (6.8) класса  $U_{1i}/f_{1i}$ .

Так как момент нагрузки механизма питателя постоянный  $(M_e = const)$ , то для регулирования скорости электропривода будем использовать закон  $U_{1i}/f_{1i} = const.$ .

## 6.2. Регулирование скорости электропривода с помощью закона  $U_{1\phi}$  /  $f_1$  = const

Выбор соотношения между частотой и напряжением зависит от характера момента нагрузки.

Для двигателя типа - АИМ 180 М6 управляемого от преобразователя частоты 6SL3200-6AM23-8AH0, согласно паспортным данным и параметрам схемы замещения посчитаем и построим электромеханические и механические характеристики при питании его от статического преобразователя частоты по закону управления:

 $U_{1\phi}$  /  $f_1$  = const, для частот питания  $f_1$  = 50; 40; 30; 20; 10 Гц.

Определим значения относительных частот, напряжений и синхронных скоростей [10]:

$$
f_{1*} = \frac{f_{1j}}{f_{1H}} = \frac{\{50; 40; 30; 20; 10\}}{50} = \{1; 0, 8; 0, 6; 0, 4; 0, 2\} \quad o.e.; \tag{6.11}
$$

$$
U_{1j} = U_{1\phi} \cdot f_{1*} = 220 \cdot \{1; 0, 8; 0, 6; 0, 4; 0, 2\} = \{220; 176; 132; 88; 44\} \quad B; \quad (6.12)
$$

$$
\omega_{0j} = \omega_{0H} \cdot f_{1*} = 104,719 \cdot \{1; 0,8; 0,6; 0,4; 0,2\} =
$$
  
= {104,719; 83,775; 62,831; 41,887; 20,943} *pad/c*;  
(6.13)

78

Расчёт будем электромеханических характеристик производить, подставляя  $\bf{B}$ следующие выражения соответствующие ДЛЯ каждой характеристики значения  $f_{1*}, U_{1}$ ,  $\omega_{0}$ . Далее, задаваясь диапазоном значений от нуля до соответствующего для каждой характеристики значения  $\omega_{0i}$  1,25 с шагом  $0,001 \cdot \omega_{0,i}$ , подставляем в выражение для относительного скольжения. На следующем этапе получившиеся значения относительного скольжения последовательно подставляем в выражение для тока обмотки ротора и статора.

$$
I_{2j}(S) = \frac{U_{1j}}{\sqrt{X_{kH}^{2} \cdot f_{1H}^{2} + \left(R_{1} + \frac{R_{2}^{2}}{S}\right)^{2} + \left(\frac{R_{1} \cdot R_{2}^{2}}{S \cdot X_{\mu H} \cdot f_{1*}}\right)^{2}}} = \frac{U_{1j}}{\sqrt{1.45^{2} f_{1*}^{2} + \left(0.171 + \frac{0.168}{S}\right)^{2} + \left(\frac{0.171 \cdot 0.168}{S \cdot 23.409 \cdot f_{1*}}\right)^{2}}};
$$
\n
$$
I_{1j}(S) = \sqrt{I_{0}^{2} + I_{2j}^{2}(S) + 2 \cdot I_{0} \cdot I_{2j}(S) \frac{X_{kH}}{\sqrt{\left(R_{1} + \frac{R_{2}^{2}}{S}\right)^{2} + X_{kH}^{2}}}} = \sqrt{\frac{R_{1} + \frac{R_{2}^{2}}{S}}{1.45}}}
$$
\n
$$
= \sqrt{8.647^{2} + I_{2j}^{2}(S) + 2 \cdot 8.647 \cdot I_{2j}(S) \frac{1.45}{\sqrt{\left(0.171 + \frac{0.168}{S}\right)^{2} + 1.45^{2}}}}
$$
\n
$$
(6.15)
$$

Построенные характеристики для данного закона управления двигателем изображены на рисунке 6.3.

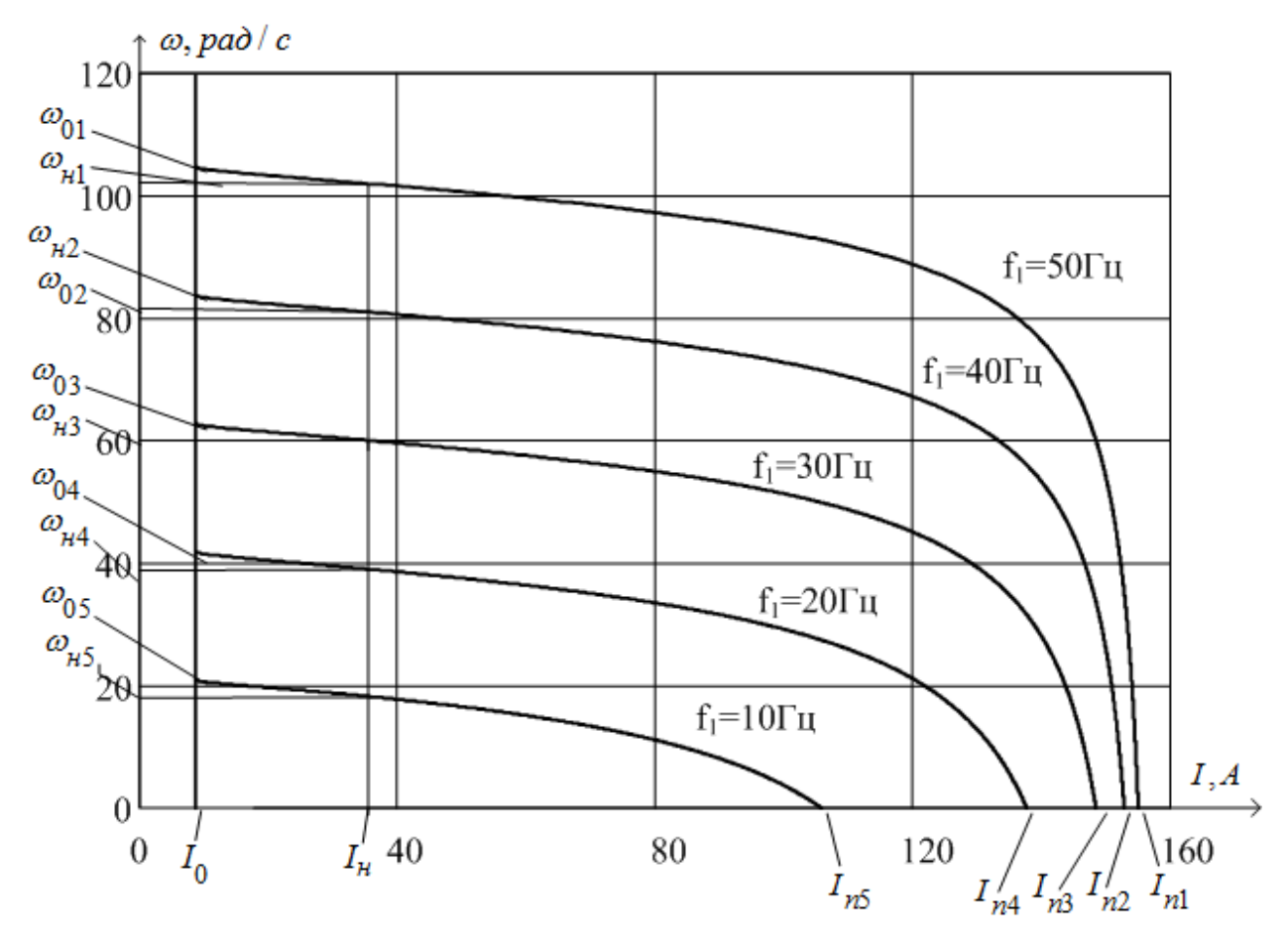

Рисунок 8.3 – Электромеханические характеристики двигателя АИМ 180 М6 при законе регулирования скорости  $|U_{1\phi}\,/\,f_1=const$ 

Для построения механических характеристик асинхронной машины для закона управления  $U_{1\phi}$  /  $f_1=const$  , воспользуемся следующим выражением

$$
M(S) = \frac{3 \cdot U_{1j} \cdot R_2'}{\omega_{0j} \cdot S_j \left[ X_{\kappa_H}^2 \cdot f_{1*}^2 + (R_1 + \frac{R_2'}{S_j})^2 + (\frac{R_1 \cdot R_2'}{S_j \cdot X_{\mu_H} \cdot f_{1*}})^2 \right]} = \frac{3 \cdot U_{1j} \cdot 0.149}{3 \cdot U_{1j} \cdot 0.149} ; \quad (6.16)
$$
  
= 
$$
\frac{3 \cdot U_{1j} \cdot 0.149}{\omega_{0j} \cdot S_j \left[ 1,45^2 \cdot f_{1*}^2 + \left( 0,171 + \frac{0,168}{S_j} \right)^2 + \left( \frac{0,171 \cdot 0,168}{S_j \cdot 23,409 \cdot f_{1*}} \right)^2 \right]}
$$

Механические характеристики двигателя для закона управления  $U_{1\phi}$  /  $f_1$  = const, представлены на рисунке 6.4.

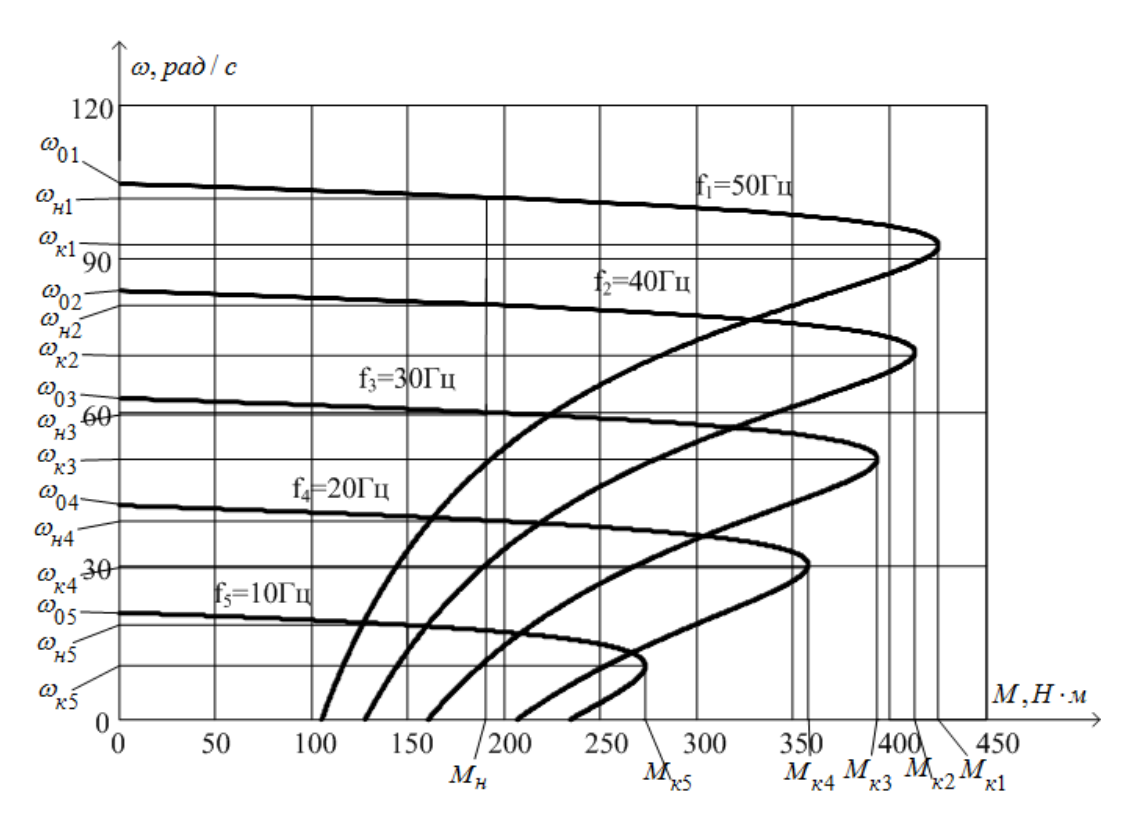

Рисунок 6.4 – Механические характеристики двигателя при законе регулирования скорости  $U_{1\phi}$  /  $f_1$  = const

Электромеханические и механические характеристики двигателя АИМ 180 М6, для закона регулирования  $U_{1\phi}$  /  $f_1 = const$ , построены в математической системе MathCad.

Из построенных характеристик следует, что для данного двигателя при законе управления  $U_{1\phi}$  /  $f_1 = const$  с уменьшением частоты питающей сети заметно влияние активного сопротивления обмотки статора. В результате критический момент на малых частотах падает, что для электропривода питателя недопустимо, так как при запуске питателя статический момент может возрастать в 1,5 раза.

# **6.3. Регулирование скорости электропривода с помощью закона**   $U_{1\phi}$  /  $f_1$  = const с I · R - компенсацией

Для регулирования скорости двигателя с постоянным критическим моментом необходимо изменять напряжение по следующему закону

 $U_{1j} = U_{1\phi} \cdot f_{1*} + I_{1i} \cdot R_1$  (пропорциональное регулирование с  $I \cdot R$  – компенсацией) [12]. Чтобы реализовать данную зависимость необходимо организовать положительную обратную связь по току с коэффициентом передачи  $R_1 \cdot K_{kM}$ , где величина  $K_{\mu\nu}$  характеризует степень компенсации падения напряжения на активном сопротивлении обмотки статора. При выборе  $K_{kM} = 1$  имеем полную компенсацию  $R_i$ . При полной  $I \cdot R$ -компенсации происходит регулирование с законами класса  $E_{1i}/f_{1i} = const$ .

 $\mathbf{B}$ обшем виде расчёт электромеханических и механических характеристик не отличается от предыдущего. Однако при этом необходимо учесть положительную связь по току и постоянно корректировать величину  $U_{1i}$ . Характеристики с  $I \cdot R$  – компенсацией были построены в программной среде Mathcad.

Механическая характеристика асинхронного двигателя для режима неполной  $I \cdot R$ - компенсации, при переменных значениях величины и частоты напряжения питания определяется выражением

$$
M(S) = \frac{3 \cdot U_{1j}^2 \cdot R_2'}{\omega_{0j} \cdot S_j \cdot \left[X_{\kappa_H}^2 \cdot f_{1*}^2 + \left(R_{1\kappa_B} + \frac{R_2'}{S_j}\right)^2 + \left(\frac{R_{1\kappa_B} \cdot R_2'}{S_j \cdot X_{\mu_H} \cdot f_{1*}}\right)^2\right]},
$$
(6.17)

где:  $R_{1,1} = (R_1 - K_{kM}) \cdot R_1$  - эквивалентное активное сопротивление цепи обмотки статора.

При частичной  $I \cdot R$ -компенсации, примем  $K_{kM} = 0.4$ , тогда  $R_{13k} = 0.103$ ,

Момент критический асинхронного двигателя будет равен:

$$
M_{\kappa} = \frac{3 \cdot U_{1j}^2}{2 \cdot \omega_{0j} \cdot X_{\kappa H} \cdot f_{1*}}.
$$
 (6.18)

Критическое скольжение определим по формуле:

$$
S_{kj} = \pm \frac{R'_2}{X_{\kappa H} \cdot f_{1*}}.
$$
\n(6.19)

Электромеханическая характеристика, определяющая зависимость приведённого тока ротора от скольжения для режима неполной  $I \cdot R$ компенсации.

$$
I'_{2}(S) = \frac{U_{1j}}{\sqrt{\left(R_{13KB} + \frac{R'_{2}}{S}\right)^{2} + X_{KH}^{2} \cdot f_{1*}^{2} + \left(\frac{R_{13KB} \cdot R'_{2}}{S \cdot X_{\mu H} \cdot f_{1*}}\right)^{2}}}
$$
 (6.20)

Ток статора, через приведённый ток ротора, можно найти по формуле:

$$
I_1(S) = \sqrt{I_0^2 + (I_2'(S))^2 + 2 \cdot I_0 \cdot I_2'(S) \cdot \frac{X_{\kappa n} \cdot f_{1*}}{\sqrt{\left(R_{1\kappa s} + \frac{R_2'}{S}\right)^2 + X_{\kappa n}^2 \cdot f_{1*}^2}}}. \quad (6.21)
$$

Механические и электромеханические характеристики, построим для режима частичной  $I \cdot R$ - компенсации, подставив численные значения в уравнения 8.17; 8.20; 8.21.

$$
M(S) = \frac{3 \cdot U_{1j}^{2} \cdot 0,168}{\omega_{0j} \cdot S_{j} \cdot \left[1,45^{2} \cdot f_{1*}^{2} + \left(0,103 + \frac{0,168}{S_{j}}\right)^{2} + \left(\frac{0,103 \cdot 0,168}{S_{j} \cdot 23,409 \cdot f_{1*}}\right)^{2}\right]},
$$
  

$$
I_{2}'(S) = \frac{U_{1j}}{\sqrt{\left(0,103 + \frac{0,168}{S_{j}}\right)^{2} + 1,45^{2} \cdot f_{1*}^{2} + \left(\frac{0,103 \cdot 0,168}{S_{j} \cdot 23,409 \cdot f_{1*}}\right)^{2}}},
$$
  

$$
I_{1}(S) = \sqrt{8,647^{2} + (I_{2}'(S))^{2} + 2 \cdot 8,647 \cdot I_{2}'(S) \cdot \frac{1,45 \cdot f_{1*}}{\sqrt{\left(0,103 + \frac{0,168}{S}\right)^{2} + 1,45^{2} \cdot f_{1*}^{2}}}}
$$

электромеханических характеристик будем Расчёт производить, подставляя в эти выражения соответствующие для каждой характеристики значения  $f_{1*}, U_{1}$ ,  $\omega_{0}$ . Задаваясь диапазоном изменения скольжения от единицы до нуля, с шагом равным 0,001, построим характеристики.

По формулам 6.18 и 6.19 рассчитаем значения критических моментов и скольжений, результаты расчёта занесены в таблицу 6.1.

| $\omega_{0j}$ , pad/c        | 104,72 | 83,776 | 62,832 | 41,888 | 20,944 |
|------------------------------|--------|--------|--------|--------|--------|
| $M_{\kappa}$ , $H \cdot \mu$ | 445,55 | 437,77 | 425,09 | 400,94 | 337,45 |
| $S_{k}$ , $o.e$ ,            | 0,117  | 0,263  | 0,311  | 0,408  | 0,697  |

Таблица 6.1- Значения критических моментов и скольжений

Механические характеристики АД для закона регулирования скорости  $I \cdot R$  - компенсацией приведены на  $U_{1\phi}$  /  $f_1$  = const рисунке 6.4.  $\mathbf{c}$ электромеханические - на рисунке 8.5.

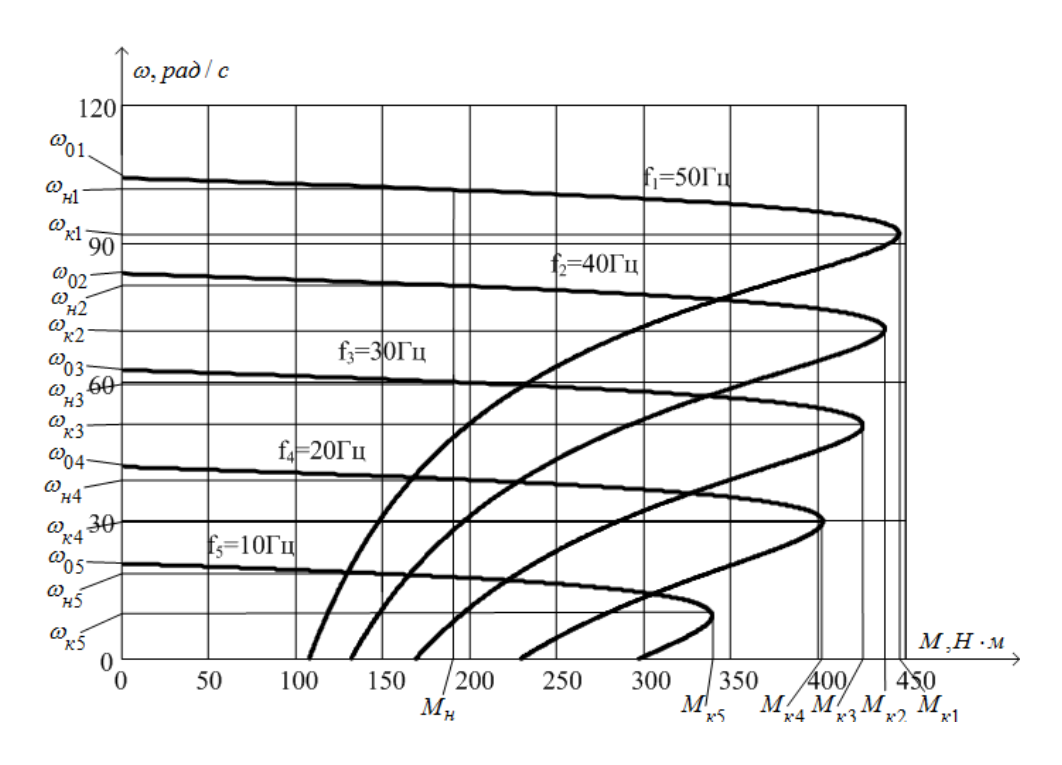

Рисунок 6.4 – Механические характеристики двигателя АИМ 180 М6 для закона регулирования скорости  $U_{\perp\phi}$  /  $f_1 = const \text{ c } I \cdot R$  – компенсацией

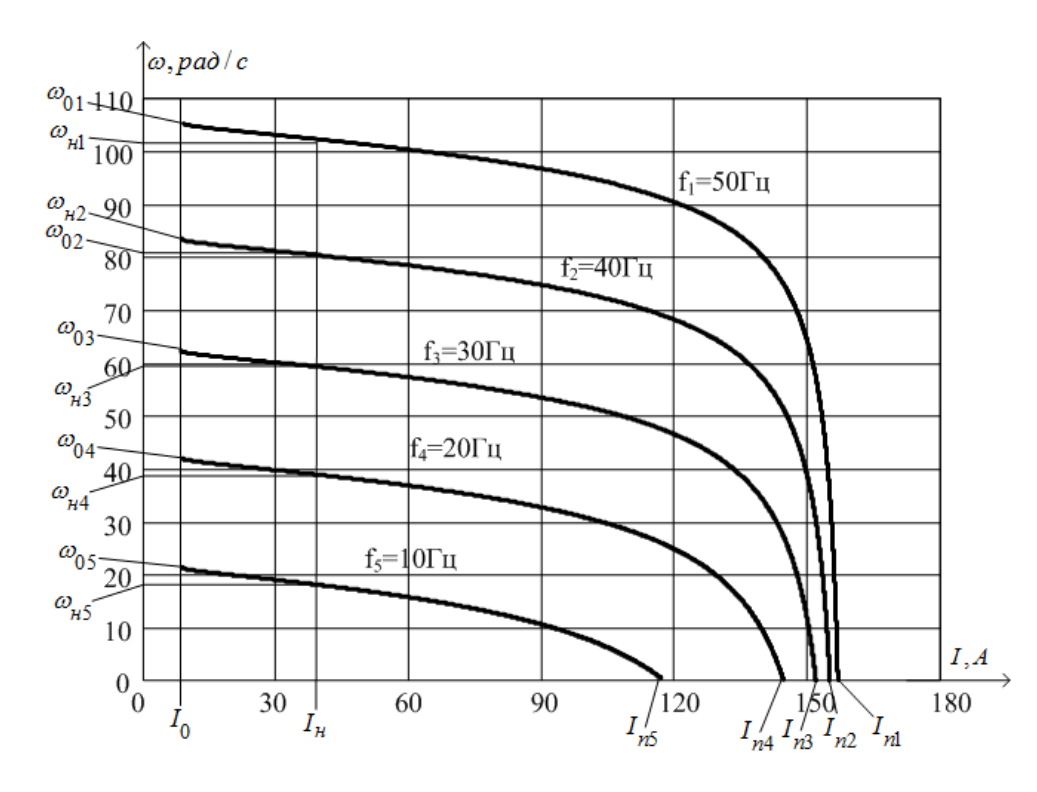

Рисунок 6.5 – Электромеханические характеристики двигателя АИМ 180 М6 для закона регулирования  $U_{1\phi}$  /  $f_1 = const \, \mathbf{c} \, I \cdot R$  – компенсацией

По построенным механическим и электромеханическим характеристикам можно сделать вывод о том, что положительная обратная связь по току влияет на максимальны момент механических характеритик, делая его больше. Но по мимо этого, растет и напряжени в обмотке статора. А влияние дополнительного подмагничивания системы при низких скоростя опасно для теплового режима работы, и при данном диапазоне по регулированию скорости данное замечание является существенным. Двигатель на малых скоростях разгоняется дольше, что приводит к его перегреву и увеличению скольжения. Также это приводит к большим броскам момента в динамике, что способствует большим нагрузкам на кинематику. Таким образом, при заданном диапазоне (1:15) и при скалярном управлении электропривод работает на пределе.

Поэтому для электропривода питателя сушильного барабана более целесообразно применить систему электропривода с векторным управлением.

# 7. РАЗРАБОТКА ЗАМКНУТОЙ СИСТЕМЫ РЕГУЛИРОВАНИЯ СКОРОСТИ С ВЕКТОРНЫМ УПРАВЛЕНИЕМ

# 7.1 Система векторного управления асинхронным электроприводом без датчика скорости

Вектор  $\overline{\psi_{\lambda}^{*}}$ , который является комплексно сопряженным с вектором потокосцепления, перемноженный на вектор  $\overline{I}_1$ - тока статора, дает в произведении электромагнитный момент асинхронного двигателя [7].

является мнимой составляющей Если  $\psi_{2v}$ , которая вектора потокосцепления ротора, равна нулю, то момент АД станет пропорциональным произведению мнимой составляющей тока статора  $I_{1y}$ и действительной составляющей потокосцепления ротора  $\psi_{2r}$ . Это возможно только тогда, когда система координат будет ориентироваться по действительной составляющей потокосцепления ротора  $\psi_{2x}$ .

$$
M = \frac{3 \cdot z_p \cdot X_m}{2 \cdot X_2} (\psi_{2x} \cdot I_{1y})
$$
 (7.1)

На основе выражения (6.83) выстраиваются системы векторного управления асинхронным электроприводом с ориентацией по вектору потокосцепления ротора.

На рисунке 9.1. изображается функциональная схема асинхронного электропривода, ориентирующемся по вектору потокосцепления ротора и обладающим бездатчиковым векторным управлением.

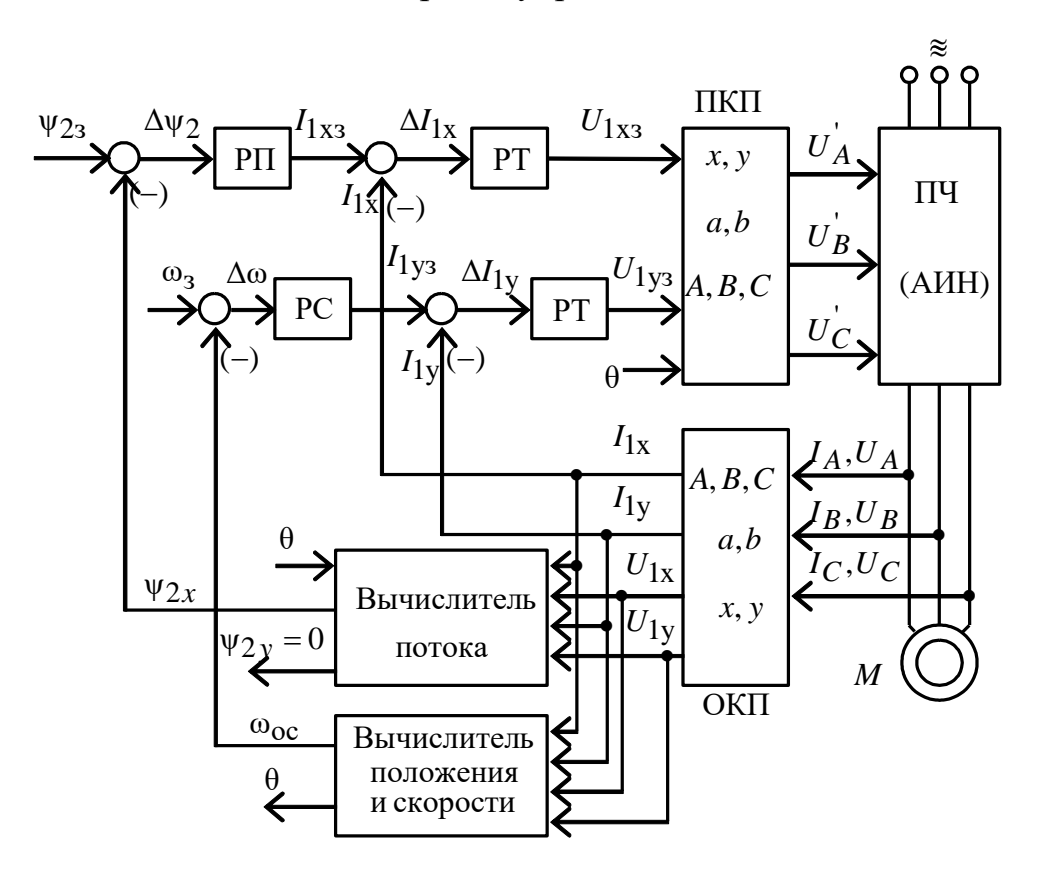

Рисунок 7.1 - Функциональная схема асинхронного электропривода с бездатчиковым векторным управлением с ориентацией по вектору потокосцепления ротора

На рисунке 9.1 приняты следующие обозначения физических величин:

 $\psi_{2}$  – сигнал задания потокосцепления ротора;

 $\omega_{\scriptscriptstyle{3}}$  - сигнал задания скорости вращения электропривода;

 $\psi_{2x}$  – сигнал, пропорциональный действительной составляющей потокосцепления ротора;

 $\boldsymbol{\psi}_{2y}$ – сигнал, пропорциональный мнимой составляющей потокосцепления ротора;

 $I_{\rm 1x3}^{}$ – сигнал задания действительной составляющей тока обмотки статора;

 $I_{_{1y3}}-$ сигнал задания мнимой составляющей тока обмотки статора;

 $I_{1x}-$ сигнал, пропорциональный действительной составляющей тока статора асинхронного двигателя во вращающейся системе координат;

 $I_{\rm{1y}}-$ сигнал, пропорциональный мнимой составляющей тока статора асинхронного двига во вращающейся системе координат;

 $U_{1x^2}^{\phantom{\dag}}$ - сигнал задания действительной составляющей напряжения обмоток статора асинхронного двигателя во вращающейся системе координат;

 $U_{_{1y3}}-$ сигнал задания мнимой составляющей напряжения обмоток статора асинхронного двигателя во вращающейся системе координат;

 $U_{1x}-$  составляющая вектора напряжения обмотки статора, ориентированная вдоль оси вращающейся системы координат;

1 – составляющая вектора напряжения обмотки статора, ориентированная *<sup>U</sup> <sup>y</sup>* вдоль оси вращающейся системы координат;

 $I_{A}$ ;  $I_{B}$ ;  $I_{C}$  – токи фаз обмоток статора асинхронного двигателя;

 $U_A$ ; $U_B$ ; $U_C$  – напряжения фаз обмоток статора асинхронного двигателя.

Схема имеет прямой и обратный координатные преобразователи, которые называются соответствующе – ПКП и ОКП. Так как токи напряжения обмоток АД являют собой гармонические сигналы, то есть сигналы неподвижной трехфазной системы. Поэтому координатные преобразователи и используются с той целью, что бы построить систему управления во вращающейся системе координат, так как позволяют перевести из одной системы координат в другую.

Учитывая задающие сигналы скорости  $\omega$ , и потокосцепления  $\psi_{23}$ , а также и сигналы обратной связи, регуляторы системы управления создают сигналы во  $\mathbf{B}$ ПКП управляющие сигналы в вращающейся системе координат. неподвижную систему координат переводятся, как сигналы  $U_A$ ,  $U_B$ ,  $U_C$ . Они управляют инвертором.. ОКП сначала пересчитывает мгновенные значения напряжений трехфазной системы координат А, В, С в неподвижную систему координат  $a$ , *jb*:

$$
U_{1a} = \frac{2}{3} \left[ U_{1A} - \frac{1}{2} (U_{1B} + U_{1C}) \right],
$$
  
\n
$$
U_{1b} = \frac{1}{\sqrt{3}} (U_{1B} - U_{1C}).
$$
\n(7.2)

Затем напряжения переводятся во вращающуюся систему координатх - ју

$$
U_{1x} = -U_{1a}\cos\theta + U_{1b}\cos\theta, \qquad (7.3)
$$

$$
U_{1y} = -U_{1a}\sin\theta + U_{1b}\cos\theta\tag{7.3a}
$$

По этим же формулам возможно выполнить и обратное преобразование для того что бы рассчитать токи  $I_{1x}$ ,  $I_{1y}$ .

Мгновенное значение пространственных углов поворота векторов потокосцепления, тока и напряжения вычисляются на основании скорости Затем напряжения переводятся во вращающуюся систему координатх-

вращения поля статора:

$$
\theta = \int_{0}^{t} \omega dt
$$
 (7.4)

Система уравнений для составления структурной схемы АД с короткозамкнутым ротором в системе координат, вращающейся со скоростью  $\omega_{\kappa}$ , имеет вид:

$$
U_{1x} = R' \cdot (T_1 \cdot p + 1) \cdot I_{1x} - \frac{K_2}{T_2} \cdot \Psi_{2x} - L'_1 \cdot \omega_x \cdot I_{1y} - \frac{L_m}{L_2} \cdot z_p \cdot \omega \cdot \Psi_{2y}
$$
  
\n
$$
U_{1y} = R' \cdot (T_1 \cdot p + 1) \cdot I_{1y} - \frac{K_2}{T_2} \cdot \Psi_{2y} + L'_1 \cdot \omega_x \cdot I_{1x} + \frac{L_m}{L_2} \cdot z_p \cdot \omega \cdot \Psi_{2x}
$$
  
\n
$$
0 = (T_2 \cdot p + 1) \cdot \Psi_{2x} - L_m \cdot I_{1x} - T_2 \cdot (\omega_x - z_p \cdot \omega) \cdot \Psi_{2y}
$$
  
\n
$$
0 = (T_2 \cdot p + 1) \cdot \Psi_{2y} - L_m \cdot I_{1y} + T_2 \cdot (\omega_x - z_p \cdot \omega) \cdot \Psi_{2x}
$$
  
\n
$$
M = \frac{3}{2} \cdot K_2 \cdot z_p \cdot (\Psi_{2x} \cdot I_{1y} - \Psi_{2y} \cdot I_{1x})
$$
  
\n
$$
p \cdot \omega = \frac{1}{J} \cdot (M - M_c)
$$
  
\n(7.5)

$$
\text{r, } K_2 = \frac{L_m}{L_2}, \quad T_2 = \frac{L_2}{R_2}, T_1, \quad T_1 = \frac{L_1'}{R'} = \frac{\sigma \cdot L_1}{R'}, \quad R' = R_1 + R_2 \cdot \frac{L_m^2}{L_2^2}, \quad \sigma = 1 - \frac{L_m^2}{L_1 \cdot L_2},
$$
\n
$$
L' = \sigma \cdot L_1.
$$

Совмещая ось х во вращающейся системе координат с вектором потокосцепления ротора получаем, что  $|\bar{\Psi}_2| = \Psi_{2x}$ ,  $\Psi_{2y} = 0$  и система (7.17) приобретает вид:

$$
I_{1x} = \frac{1}{T_1 \cdot p + 1} \cdot \left[ U_{1x} + \frac{K_2}{T_2} \cdot \Psi_{2x} + L'_1 \cdot \omega_x \cdot I_{1y} \right]
$$
  
\n
$$
I_{1y} = \frac{1}{T_1 \cdot p + 1} \cdot \left[ U_{1y} - K_2 \cdot z_p \cdot \omega \cdot \Psi_{2x} - L'_1 \cdot \omega_x \cdot I_{1x} \right]
$$
  
\n
$$
\Psi_{2x} = \frac{L_m}{T_2 \cdot p + 1} \cdot I_{1x}
$$
  
\n
$$
\omega_x = z_p \cdot \omega + \frac{L_m}{T_2} \cdot \frac{I_{1y}}{\Psi_{2x}}
$$
  
\n
$$
M = \frac{3}{2} \cdot K_2 \cdot z_p \cdot \Psi_{2x} \cdot I_{1y}
$$
  
\n
$$
\omega = \frac{1}{J \cdot p} \cdot (M - M_c)
$$
  
\n(7.6)

Наилучшим вариантом осуществить систему регулирования скорости в такой системе координат, где присутствует связь с обобщенным вектором  $\psi_2$ . Также, следует учесть, что систему регулирования скорости следует проектировать в двух осях, то есть она должна являться двухкоординатной.

Рассматриваемые каналы регулирования содержат следующие апериодические звенья:

• канал потокосцепления 
$$
\psi_{2x}
$$
:  $W(p) = \frac{1/R}{T_1 \cdot p + 1}$  и  $W(p) = \frac{L_m}{T_2 \cdot p + 1}$ ;

• канал регулирования тока  $i_{1y}$  и момента:  $W(p) = \frac{1/R^2}{T \cdot n + 1}$ .

Исходя их этого, важно отметить, что систему регулирования канала потокосцепления  $\psi_{2x}$  необходимо создавать как двухконтурную систему подчиненного регулирования, контуры которой будут настраиваться при помощи ПИ-регуляторов на модульный оптимум.

Для того, чтобы спроектировать и построить систему регулирования скорости хорошего качества, необходимо каким то образом скомпенсировать действие перекрестных связей, в данном случае будем осуществлять компенсацию путем введения соответствующих компенсирующих сигналов, в результате чего, возникают независимые каналы регулирования, в данном случае два, расчет параметров регуляторов которых производится рассмотренными ранее способами. Получившаяся структурная схема системы представлена на рисунке 7.2.

В данной системе, следует принять в качестве преобразователя частоты транзисторный инвертор напряжения, работающего по алгоритму синусоидальной широтно-импульсной модуляции на высокой несущей частоте. $[11]$ 

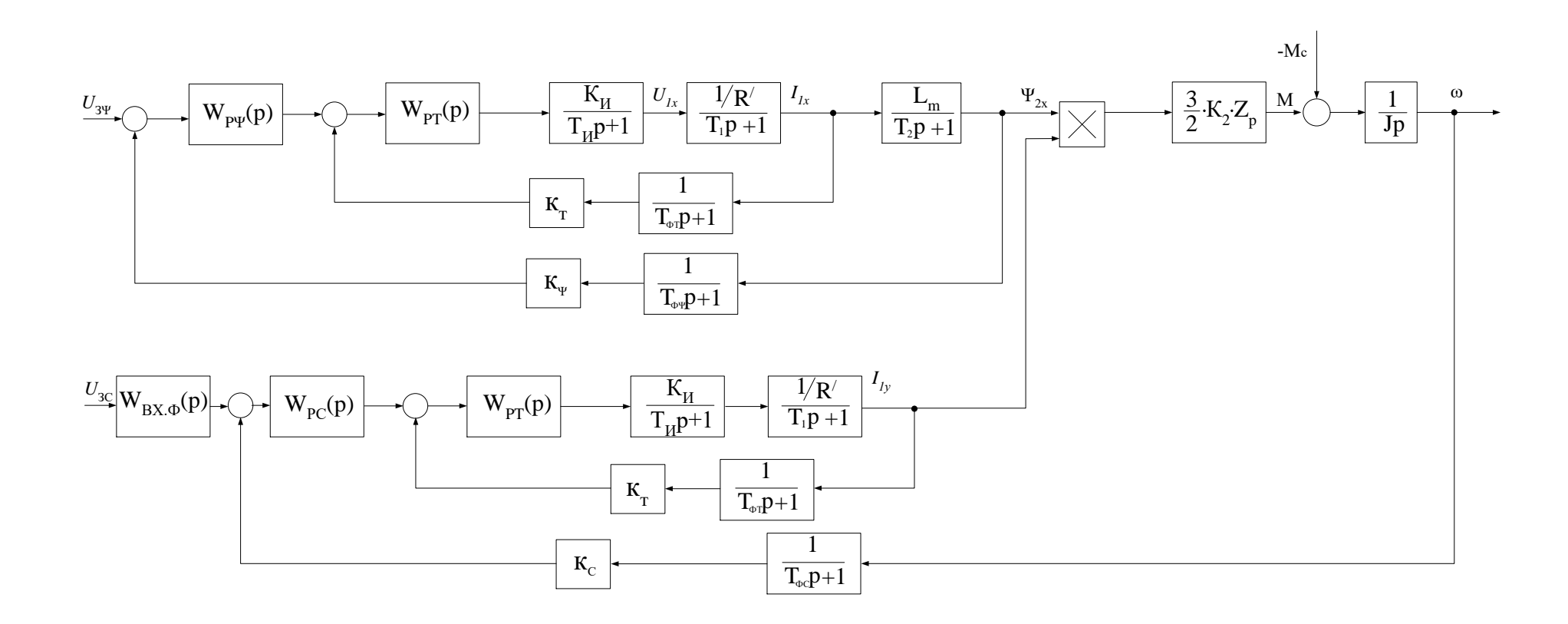

Рисунок 7.2 - Структурная схема асинхронного электропривода с векторным управлением

### 7.2. Оптимизация системы автоматического управления регулируемого электропривода

#### 7.2.1. Расчет параметров силовой цепи

Коэффициент обратной связи по току [13]:

$$
k_{mx} = k_{my} = \frac{U_{\text{sm\_maxc}}}{I_{\text{sn\_maxc}}} = \frac{10}{38} = 0,263 B/A,
$$

принять  $U_{\text{sym-MAEC}} = 10 B$ ;

Коэффициент обратной связи по потокосцеплению:

$$
k_{\Psi} = \frac{U_{s\Psi_{\text{MAKC}}}}{\Psi_{\text{H}}} = \frac{10}{1} = 10 \, B/ B \sigma_{\text{H}}
$$

принять  $U_{\text{av\_max}} = 10B$ ,

$$
\Psi_{n} = \frac{\sqrt{2} \cdot U_{1\phi n}}{2 \cdot \pi \cdot f_{c}} = \frac{\sqrt{2} \cdot 220}{2 \cdot 3,14 \cdot 50} = 1.
$$

Коэффициент обратной связи по скорости:

$$
k_c = \frac{U_{sc \text{ 2000}}}{\omega_{\text{ 2000}}}\n= \frac{10}{102,09} = 0,098 \, B \cdot c / p a \partial,
$$

принять  $U_{\text{3c}, \text{maxc}} = 10 B$ ;

Минимальное время запаздывания в вычислении мгновенного значения тока статора можно определить исходя из положения теоремы В. А. Котельникова. Искажение информации не произойдет при выполнении следующего условия:

$$
k_{\kappa} \cdot f_{\kappa} \leq f_{\kappa o},
$$

где:  $f_n$  – несущая частота инвертора напряжения;

 $f_{\scriptscriptstyle{m o}}$  – частота вычислений мгновенного значения тока статора;  $k_{\nu}$  ≥ 2 – коэффициент.

Тогда минимальное время запаздывания в вычислении мгновенного значения тока статора:

$$
T_{\scriptscriptstyle{m o}} \geq \frac{1}{f_{\scriptscriptstyle{m o}}} = \frac{1}{k_{\scriptscriptstyle{\kappa}} \cdot f_{\scriptscriptstyle{n}}}.
$$

Высокая несущая частота *f<sup>н</sup>* инвертора приближает ток статора двигателя к синусоидальному (см. рисунок 9.3). Это одна из причин, из-за которой несущую частоту работы инвертора увеличивают до десятков килогерц. Однако чрезмерное увеличение несущей частоты приводит к увеличению коммутационных потерь в ключах инвертора. Оптимальное значение несущей частоты должно обеспечивать близкое к синусоидальному значению тока статора при приемлемых коммутационных потерях в ключах инвертора. Как правило, в современных инверторах напряжения несущая частота находится в диапазоне от 5 кГц до 20 кГц и определяется на практике при окончательной настройке преобразователя.

Принимаем значение несущей частоты  $f_{\mu} = 10000$  и  $k_{\kappa} = 2$ .

Тогда период вычислений тока статора

$$
T_{\text{mo}} \ge \frac{1}{f_{\text{mo}}} = \frac{1}{k_{\kappa} \cdot f_{\text{H}}} = \frac{1}{2 \cdot 10000} \ge 0,00005.
$$

Для исключения случайностей в вычислении тока статора двигателя его сглаживают фильтрами. В этом случае окончательно принимаем

$$
T_{\mu m o} = 5 \cdot T_{m o} = 5 \cdot 0,00005 = 0,00025 c.
$$

Постоянная времени запаздывания в контуре потокосцепления  $T_{\mu\nu} = 8 \cdot T_{\mu\tau o} = 8 \cdot 0,00025 = 0,002 \, c$ .

$$
T_{\mu \nu \sigma} = 8 \cdot T_{\mu \tau \sigma} = 8 \cdot 0,00025 = 0,002 c.
$$

Постоянная времени запаздывания в контуре скорости

$$
T_{\mu\sigma} = 4 \cdot T_{\mu\tau\sigma} = 4 \cdot 0,00025 = 0,001 \text{ c}.
$$

Постоянная времени инвертора

$$
T_u = \frac{1}{f_u} = \frac{1}{10000} = 0,0001
$$
 c.

94

Полное индуктивное сопротивления обмотки статора  

$$
X_1 = X_{\mu\nu} + X_{1\sigma} = 23,409 + 0,609 = 24,018
$$
Ом.

Полное индуктивное сопротивление обмотки ротора

$$
X_2 = X_{\mu\mu} + X_{2\sigma} = 23,409 + 0,824 = 24,233
$$
OM.

Коэффициент рассеяния

$$
\sigma = 1 - \frac{X_{\mu}^{2}}{X_1 \cdot X_2} = 1 - \frac{23,409^2}{24,018 \cdot 24,233} = 0,058.
$$

Тогда

$$
K_2 = \frac{X_m}{X_2} = \frac{23,409}{24,233} = 0,966.
$$

Значение индуктивности цепи ротора

$$
L_2 = \frac{X_2}{2 \cdot \pi \cdot f_c} = \frac{24,233}{2 \cdot 3,14 \cdot 50} = 0,0772
$$
 FH.

Постоянная времени роторной цепи

$$
T_2 = \frac{L_2}{R_2} = \frac{0,0772}{0,168} = 0,459 \text{ c}.
$$

Значение индуктивности статорной цепи

$$
L_1 = \frac{X_1}{2 \cdot \pi \cdot f_c} = \frac{24,018}{2 \cdot 3,14 \cdot 50} = 0,0765
$$
 FH.

Приведенное значение индуктивности роторной цепи

$$
L_2' = \sigma \cdot L_2 = 0,058 \cdot 0,0772 = 0,00448 \text{ FH}.
$$

Приведенное значение полного активного сопротивления

$$
R^{'} = R_1 + K_2^{2} \cdot R_2 = 0,171 + 0,966^{2} \cdot 0,168 = 0,328
$$
 O<sub>M</sub>.

Постоянная времени статорной цепи

$$
T_1 = \frac{L_1}{R} = \frac{0,00448}{0,328} = 0,014 \text{ c}.
$$

Значение индуктивности контура намагничивания

$$
L_m = \frac{X_m}{2 \cdot \pi \cdot f_c} = \frac{23,409}{2 \cdot 3,14 \cdot 50} = 0,07455 \text{ FH}.
$$

### **7.2.2. Оптимизация САР потокосцепления**

Структурная схема линеаризованной двухконтурной САР потокосцепления приведена на рисунке 7.3.

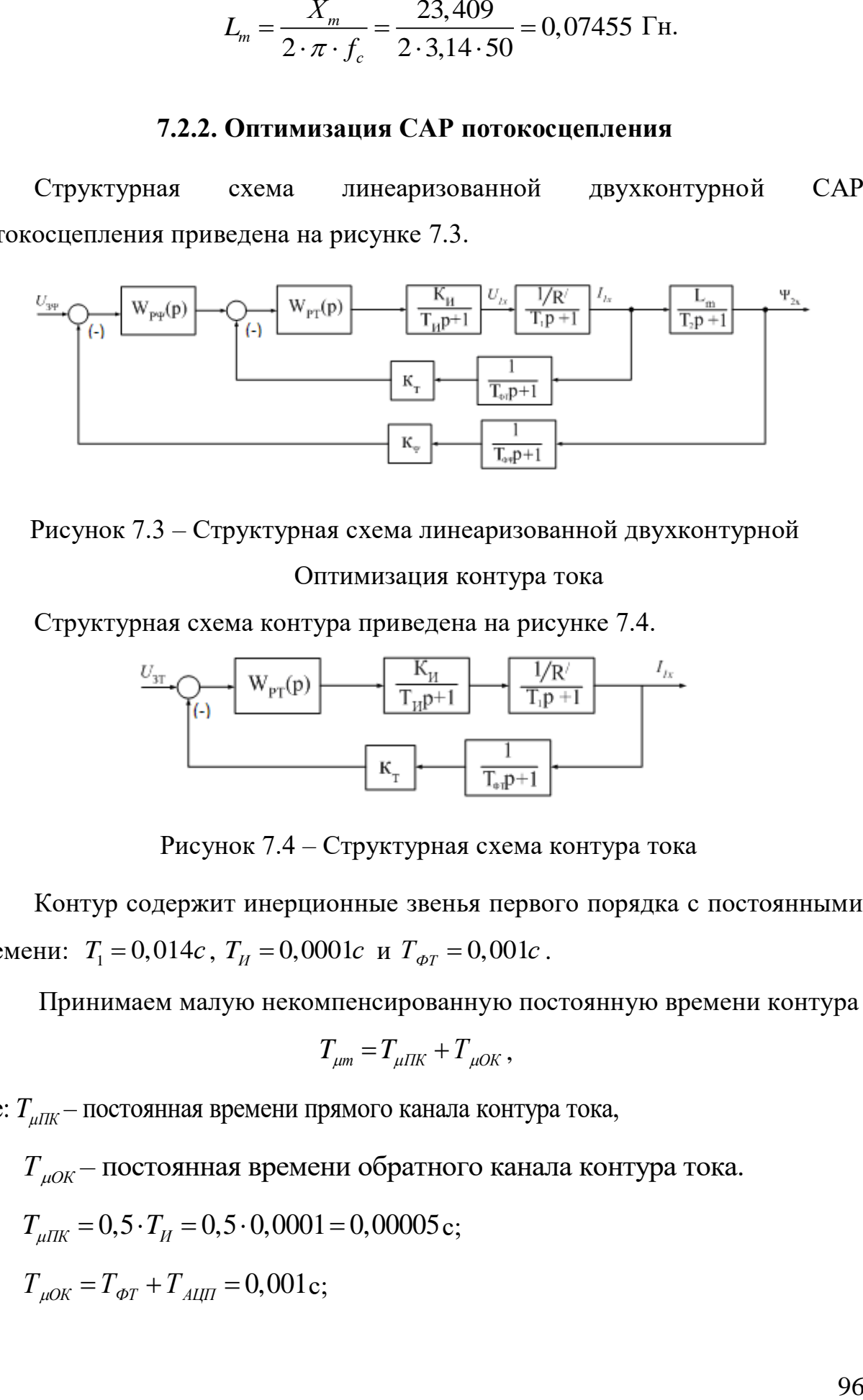

Рисунок 7.3 – Структурная схема линеаризованной двухконтурной

Оптимизация контура тока

Структурная схема контура приведена на рисунке 7.4.

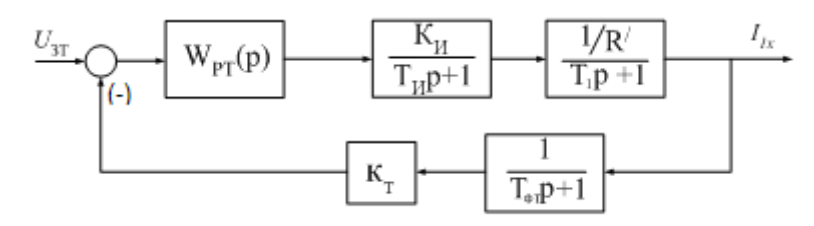

Рисунок 7.4 – Структурная схема контура тока

Контур содержит инерционные звенья первого порядка с постоянными времени:  $T_1 = 0.014c$ ,  $T_H = 0.0001c$  и  $T_{\phi T} = 0.001c$ .

Принимаем малую некомпенсированную постоянную времени контура

$$
T_{\mu m} = T_{\mu \Pi K} + T_{\mu O K},
$$

где:  $T_{\mu\nu}$  – постоянная времени прямого канала контура тока,

 $T_{\mu 0 K} -$  постоянная времени обратного канала контура тока.

 $T_{\mu I I K} = 0,5 \cdot T_{\mu} = 0,5 \cdot 0,0001 = 0,00005 \, \text{c}$ 

 $T_{\mu 0 K} = T_{\phi T} + T_{\text{AIII}} = 0,001 \text{ c};$ 

 $T_{\mu m} = T_{\mu IJK} + T_{\mu OK} = 0,00005 + 0,001 = 0,00105$  c.

Контур тока настраиваем на модульный оптимум (МО). С учетом параметров контура выбираем ПИ - регулятор с передаточной функцией

$$
W_{pm}(p) = k_{pm} \cdot \frac{T_{pm} \cdot p + 1}{T_{pm} \cdot p},
$$

где:  $T_{\text{pm}} = T_1 = 0.014 \text{ c} - \text{постоянная времени регулятора;}$ 

$$
k_{pm} = \frac{T_1 \cdot R'}{k_H \cdot k_m \cdot a_m \cdot T_{\mu m}} = \frac{0,016 \cdot 0,328}{31,1 \cdot 0,263 \cdot 2 \cdot 0,00105} = 0,306 - \text{козффициент усиления}
$$

регулятора;

$$
k_m = \frac{U_{\text{3m}.\text{make}}}{I_{\text{1\text{make}}}} = \frac{10}{38} = 0,263\frac{B}{A} - \text{козффициент обратной связи по току;}
$$

$$
U_{\text{3m}.\text{make}} - \text{максимального напряжение задания на ток } U_{\text{3m}.\text{make}} = 10B;
$$

 $a_m = 2 -$  коэффициент оптимизации контура тока по МО;

 $I_{1_{MARC}}$  = 38  $A$  – максимальный кратковременный ток преобразователя

$$
W_{pm}(p) = 0,306 \cdot \frac{0,014 \cdot p + 1}{0,014 \cdot p},
$$

Ожидаемые показатели работы замкнутого контура тока:  $\sigma$  = 4,3% – перерегулирование;

 $t_{\text{av1}}^{(5)} = 4.1 \cdot T_{\text{um}} = 4.1 \cdot 0.00105 = 0.004305 \, \text{c}$ — время первого согласования;  $t_{\text{pv2}}^{(5)} = 4.1 \cdot T_{\text{Lm}} = 4.1 \cdot 0.00105 = 0.004305 \, \text{c}$ — время переходного процесса при отработке ступенчатого управляющего задания;

$$
\omega_n^{(M)} = \omega_n^{(\phi)} = \frac{0.71}{T_{\mu m}} = \frac{0.71}{0.00105} = 676.2 \frac{p a \delta}{c} - \text{nonoca пропускания по модуло и}
$$

фазе.

По структурной схеме контура тока (см. рисунок 7.4) набирается имитационная модель, представленная на рисунке 7.5.

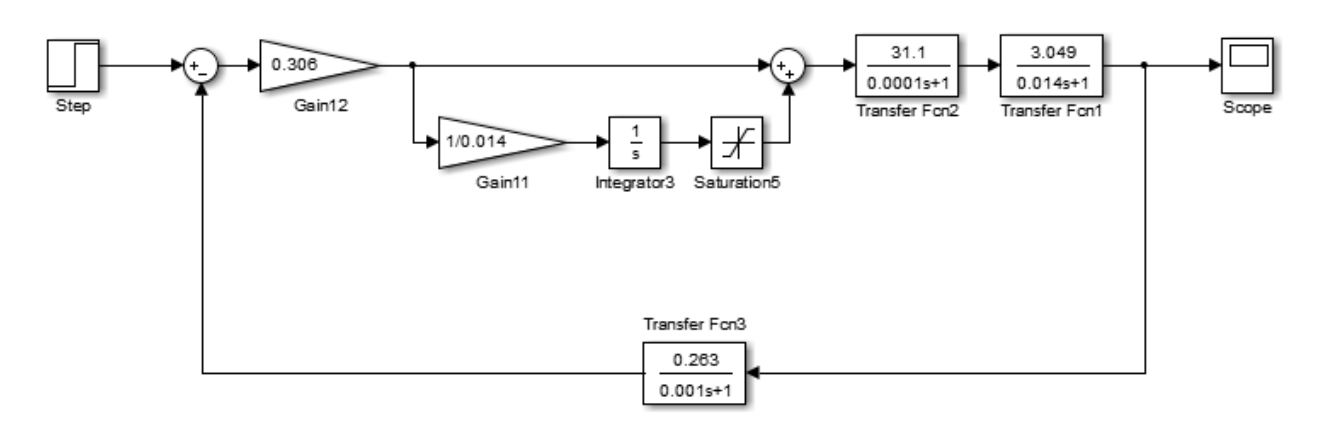

Рисунок 7.5 – Имитационная модель контура тока

Результаты моделирования переходных процессов в контуре тока, настроенного на модульный оптимум при отработке ступенчатого входного воздействия *Uзт* 0,1В приведены в виде переходной характеристики *I <sup>t</sup>*( ) на рисунке 7.6.

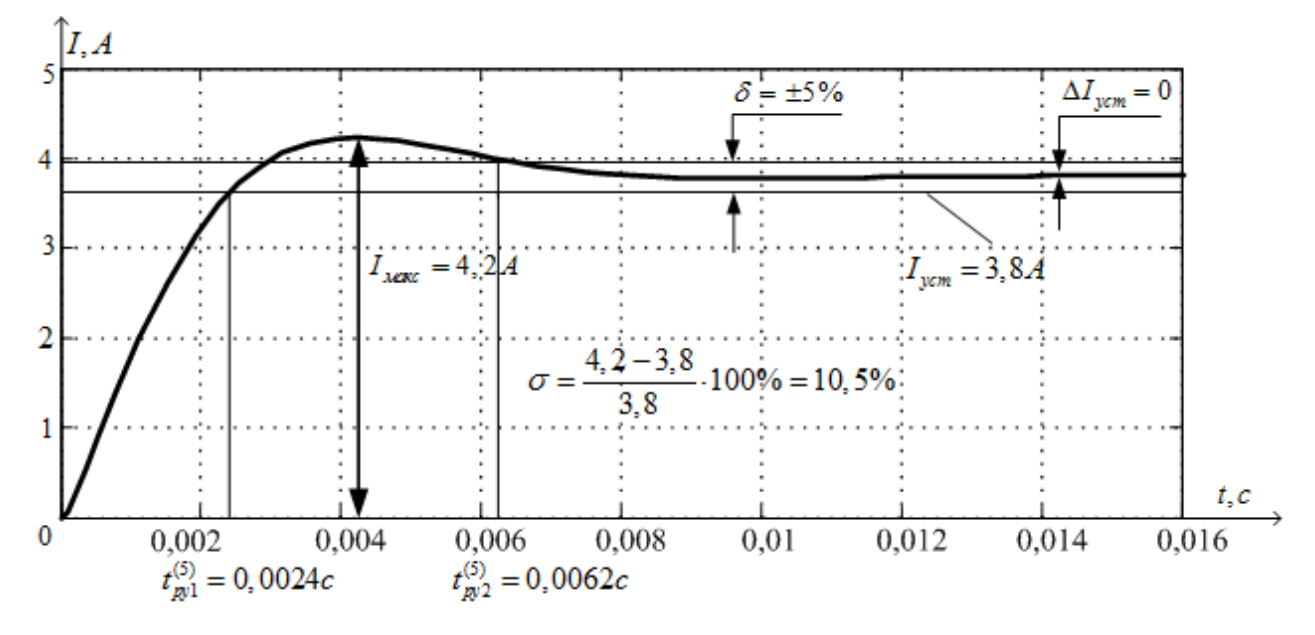

Рисунок 7.6 – Переходная характеристика *I(t)* контура тока по структурной схеме рисунок 7.5

Проводя анализ результатов моделирования можно сделать вывод о том, что они отлично согласуются с теми показателями работы контура, которые ожидались.

Результаты показателей работы контура тока демонстрируются в таблице 7.1

Таблица 7.1 – результаты моделирования показателей работы контура тока

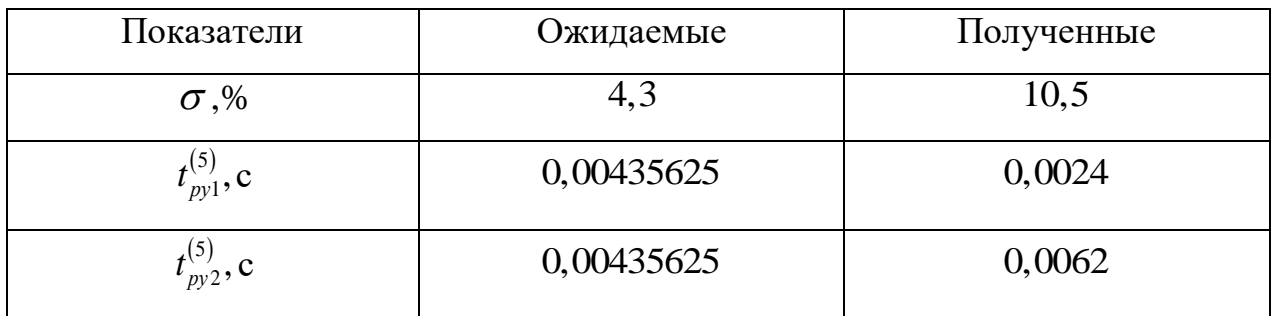

### Оптимизация контура потокосцепления

Структурная схема контура потокосцепления приведена на рисунке 7.7.

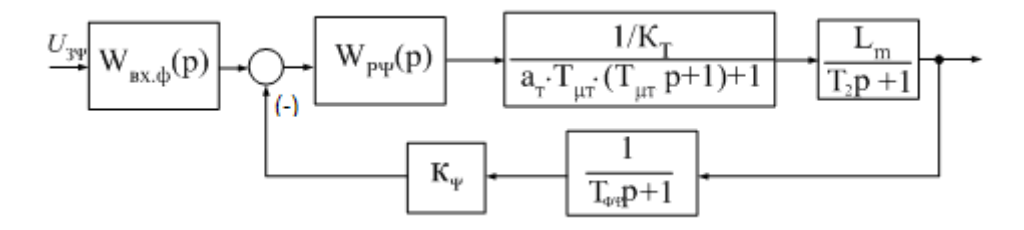

Рисунок 7.7 – Структурная схема контура потокосцепления

Параметры элементов контура

Контур потокосцепления настраиваем на МО. С учетом параметров контура выбираем ПИ - регулятор с передаточной функцией

$$
W_{p\Psi}(p) = k_{p\Psi} \cdot \frac{T_{p\Psi} \cdot p + 1}{T_{p\Psi} \cdot p},
$$

где:  $k_{p\Psi} = \frac{k_T \cdot T_2}{k_{\Psi} \cdot L_m \cdot 2 \cdot T_{\mu \Psi}} = \frac{0,263 \cdot 0,459}{10 \cdot 0,07455 \cdot 2 \cdot 0,0031} = 26,12 -$  коэффициент усиления

регулятора потокосцепления,

 $T_{\mu\nu} = a_m \cdot T_{\mu m} + T_{\phi\psi} = 2 \cdot 0,00105 + 0,001 = 0,0031c$  – малая постоянная времени контура потокосцепления.

 $L_m = L_m = 0.07455 -$ индуктивность контура намагничивания.

$$
W_{p\Psi}(p) = k_{p\Psi} \cdot \frac{T_{p\Psi} \cdot p + 1}{T_{p\Psi} \cdot p} = 26{,}12 \cdot \frac{0{,}459 \cdot p + 1}{0{,}459 \cdot p};
$$

На вход контура потокосцепления устанавливаем фильтр, передаточная функция которого определяется выражением

$$
W_{BX,\phi}(p) = \frac{1}{T_{\phi\Psi} \cdot p + 1} = \frac{1}{0,001 \cdot p + 1}.
$$

Ожидаемые показатели работы замкнутого контура потокосцепления, настроенного на МО:

 $\sigma = 8.1\%$  — перерегулирование;  $t_{\text{pv1}}^{(5)} = 7 \cdot T_{\text{Lm}} = 7 \cdot 0,00105 = 0,00735$  с-время первого согласования;  $t_{pv2}^{(5)} = 12 \cdot T_{\mu m} = 12 \cdot 0,00105 = 0,0126$  с – время переходного процесса при отработке ступенчатого управляющего задания;

$$
\omega_n^{(M)} = \frac{0,5}{T_{\mu m}} = \frac{0,5}{0,00105} = 476,2 \frac{\text{paq}}{\text{c}} - \text{полoca пропускания по модулю};
$$

$$
\omega_n^{(\phi)} = \frac{0,35}{T_{\mu m}} = \frac{0,35}{0,00105} = 333,3 \frac{\text{paq}}{\text{c}} - \text{полoca пропускания по фазе.}
$$

По структурной схеме контура потокосцепления (см. рисунок 7.7) набирается имитационная модель, представленная на рисунке 7.8.

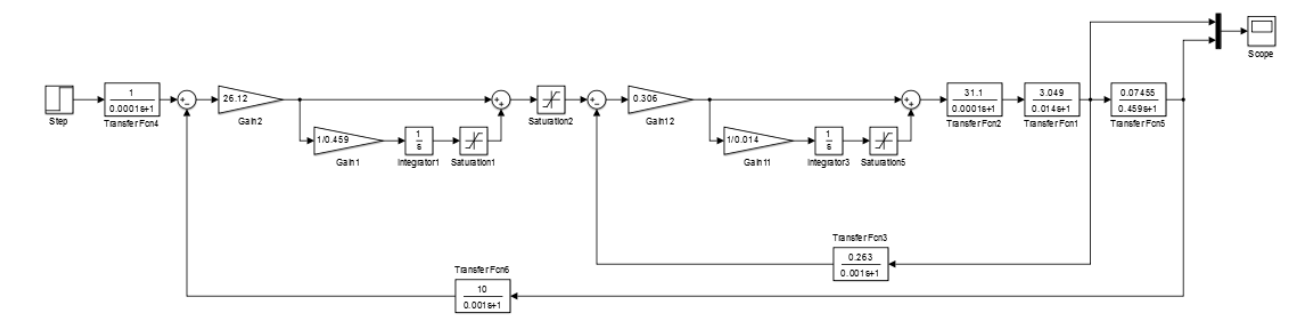

Рисунок 7.8 – Имитационная модель контура потокосцепления

моделирования переходных Результаты процессов контуре  $\bf{B}$ потокосцепления, настроенного на модульный оптимум, при отработке ступенчатого входного воздействия  $U_{\text{sw}} = 0.1B$  приведены в виде переходных характеристик  $\Psi(t)$  и  $I(t)$  на рисунке 7.9.

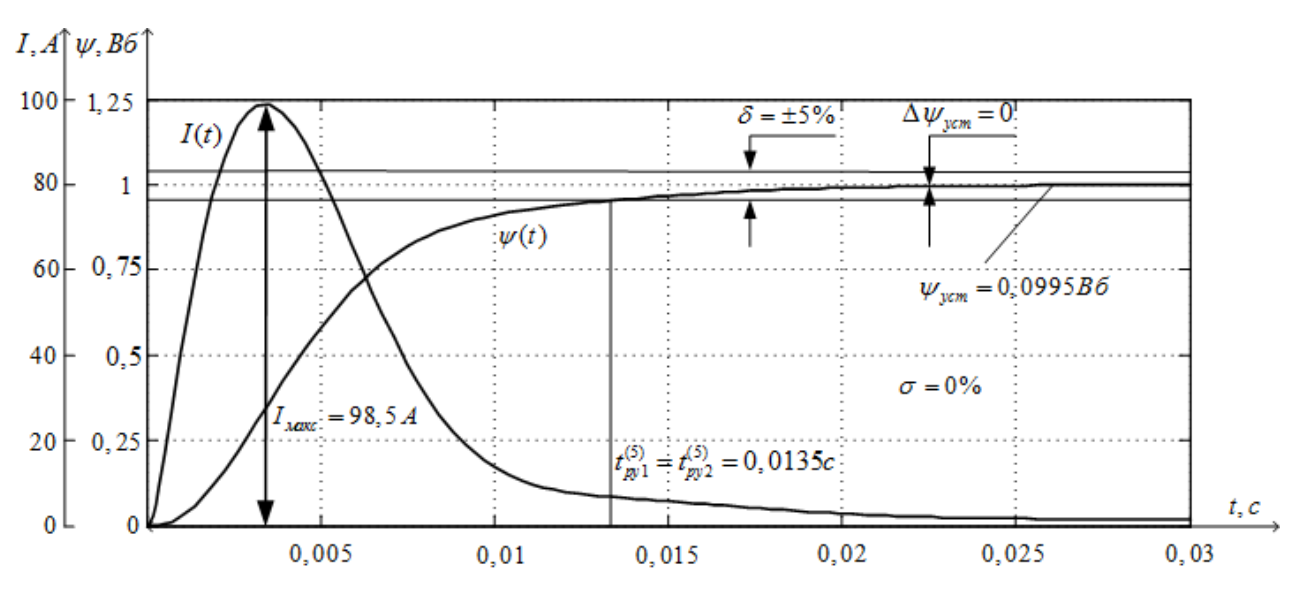

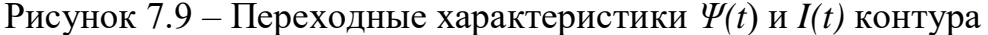

#### потокосцепления

Таблица 7.2 – Показатели работы замкнутого контура потокосцепления

| Показатели              | Ожидаемые | Полученные |
|-------------------------|-----------|------------|
| $\sigma$ ,%             | 8,1       |            |
| $\sum_{py1}$ , C        | 0,00735   | 0,0135     |
| $\mathcal{L}_{py2}$ , c | 0,01275   | 0,0135     |

Разница экспериментальных и ожидаемых параметров связана с наличием апериодического звена первого порядка в цепи обратной связи контура и на его входе.

Анализ переходных процессов пуска двигателя показывает, что они полностью удовлетворяют требованиям технического задания.

## **7.2.3. Оптимизация САР скорости**

Структурная схема линеаризованной САР скорости приведена на рисунке 9.10.

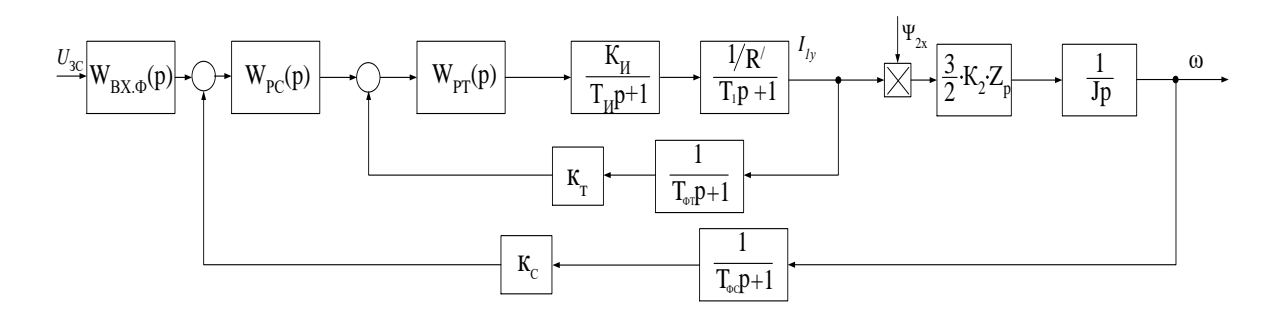

Рисунок 7.10 - Структурная схема контура скорости Оптимизация контура скорости

Контур скорости настраиваем на симметричный оптимум (СО). С учетом параметров контура выбираем ПИ - регулятор с передаточной функцией

$$
W_{pc}(p) = k_{pc} \frac{T_{pc} \cdot p + 1}{T_{pc} \cdot p},
$$

rge:  $k_{PC} = \frac{k_T \cdot J_3}{\frac{3}{2} \cdot K_2 \cdot Z_P \cdot k_C \cdot \Psi_{2x} \cdot 2 \cdot T_{\mu C}} = \frac{0,263 \cdot 0,459}{\frac{3}{2} \cdot 0,966 \cdot 3 \cdot 0,098 \cdot 1 \cdot 2 \cdot 0,0031} = 45,7$ 

коэффициент усиления регулятора скорости;

 $a_c = 2 -$  коэффициент оптимизации контура скорости по МО;

 $T_{\mu c} = a_m \cdot T_{\mu T} + T_{\phi C} = 2 \cdot 0,00105 + 0,001 = 0,0031$  с – малая постоянная времени контура скорости;

 $k_c = \frac{U_{sc \text{ max}}}{\omega_{sc \text{ max}}} = \frac{10}{102,09} = 0,098 \frac{B \cdot c}{p a \delta}$ — коэффициент обратной связи по скорости;  $U_{\alpha\alpha\mu\alpha\beta} = 10 B;$  $T_{PC} = \mathbf{e}_C \cdot \mathbf{a}_C \cdot T_{\mu c} = 2 \cdot 2 \cdot 0,0031 = 0,0124$  с – постоянная времени регулятора скорости;

$$
W_{pc}(p) = k_{pc} \frac{T_{pc} \cdot p + 1}{T_{pc} \cdot p} = 45,7 \cdot \frac{0,0124 \cdot p + 1}{0,0124 \cdot p};
$$

На вход контура скорости устанавливаем фильтр, передаточная функция которого определяется выражением

$$
W_{BX,\phi}(p) = \frac{1}{(4 \cdot T_{\mu c} + T_{\phi C}) \cdot p + 1} = \frac{1}{0.0135 \cdot p + 1},
$$

где:  $T_{\alpha C} = 0,001$  с – постоянная времени фильтра в обратной связи контура.

Показатели, которые ожидаются при работе замкнутого контура скорости, который настроен на СО:

 $\sigma$  = 6,2 % – перерегулирование;

$$
t_{py1}^{(5)} = 13, 6 \cdot T_{\mu m} = 13, 6 \cdot 0,00105 = 0,01428 c - \text{1428 c - \text{RPEM}} \text{ (1428 c - \text{RPEM})}
$$
  
\n
$$
t_{py2}^{(5)} = 13, 6 \cdot T_{\mu m} = 13, 6 \cdot 0,00105 = 0,01428 c - \text{RPEM} \text{ (1428 c - \text{RPEM})}
$$
  
\n
$$
t_{py3}^{(5)} = 13, 6 \cdot T_{\mu m} = 13, 6 \cdot 0,00105 = 0,01428 c - \text{RPEM} \text{ (1428 c - \text{RPEM})}
$$
  
\n
$$
t_{py4}^{(5)} = 13, 6 \cdot T_{\mu m} = 13, 6 \cdot 0,00105 = 0,01428 c - \text{RPEM} \text{ (1428 c - \text{RPEM})}
$$

$$
\omega_n^{(M)} = \frac{0,284}{T_{\mu m}} = \frac{0,284}{0,00105} = 270,5\frac{\text{pa}}{\text{c}} = 1000\text{g}
$$
пропускания по модулю;  

$$
\omega_n^{(\phi)} = \frac{0,18}{T_{\mu m}} = \frac{0,18}{0,00105} = 171,4\frac{\text{pa}}{\text{c}} = 1000\text{g}
$$
пропускания по фазе.

Имитационная модель, которая основывается на структурной схеме для контура скорости, показана на рисунке 7.11.

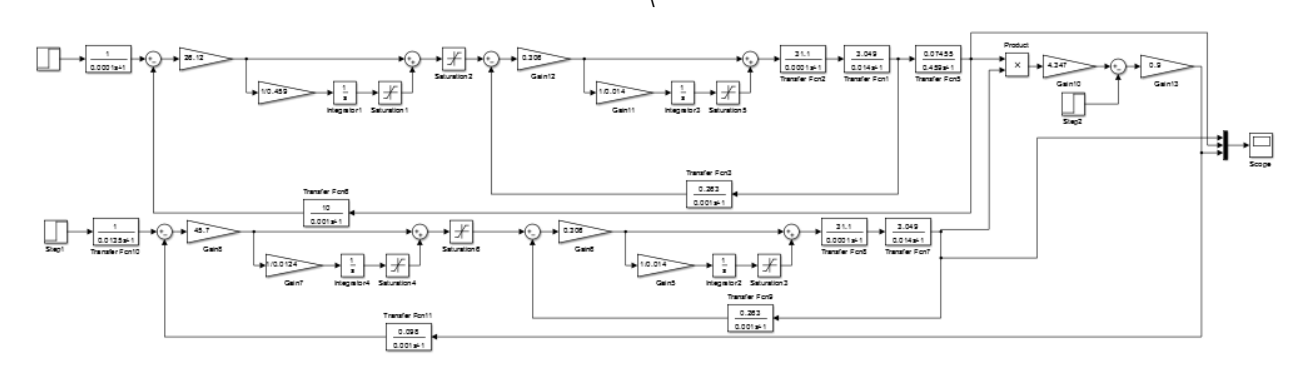

Рисунок 7.11 – Имитационная модель контура скорости

Результаты моделирования переходных процессов в контуре скорости, настроенного на симметричный оптимум, при отработке ступенчатого воздействия  $U_{ac} = 0,1B$  приведены входного переходной  $\mathbf{B}$ виде характеристики  $\omega(t)$  на рисунке 7.12.

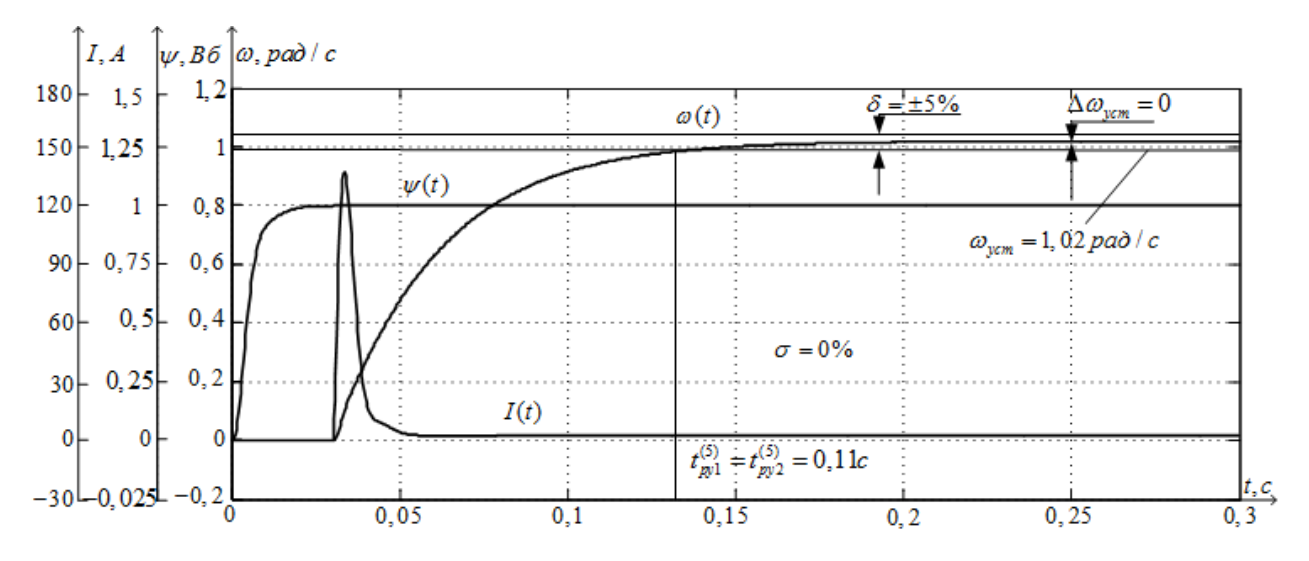

Рисунок 7.12 – Переходные характеристики *ω(t), Ψ(t*) и *I(t)* контура скорости

Таблица 7.3 – Показатели работы замкнутого контура скорости

| Показатели                 | Ожидаемые | Полученные |  |
|----------------------------|-----------|------------|--|
| $\sigma$ ,%                | 6,2       |            |  |
| $t_{\text{py1}}^{(3)}$ , c | 0,01428   | 0,11       |  |
| $t_{\text{py2}}^{(3)}$ , c | 0,01428   | 0,11       |  |

Так как постоянная времени в прямом канале контура и в обратном мала, показатели качества для переходных процессов в эксперименте и те, которые были ожидаемы, отличаются друг от друга.

# 8. РАСЧЕТ СТАТИЧЕСКИХ ХАРАКТЕРИСТИК ОДНОЗОННОГО АСИНХРОННОГО ЭЛЕКТРОПРИВОДА С ВЕКТОРНЫМ **УПРАВЛЕНИЕМ**

На рисунке 8.1. изображена схема САР для установившегося режима стабилизации скорости

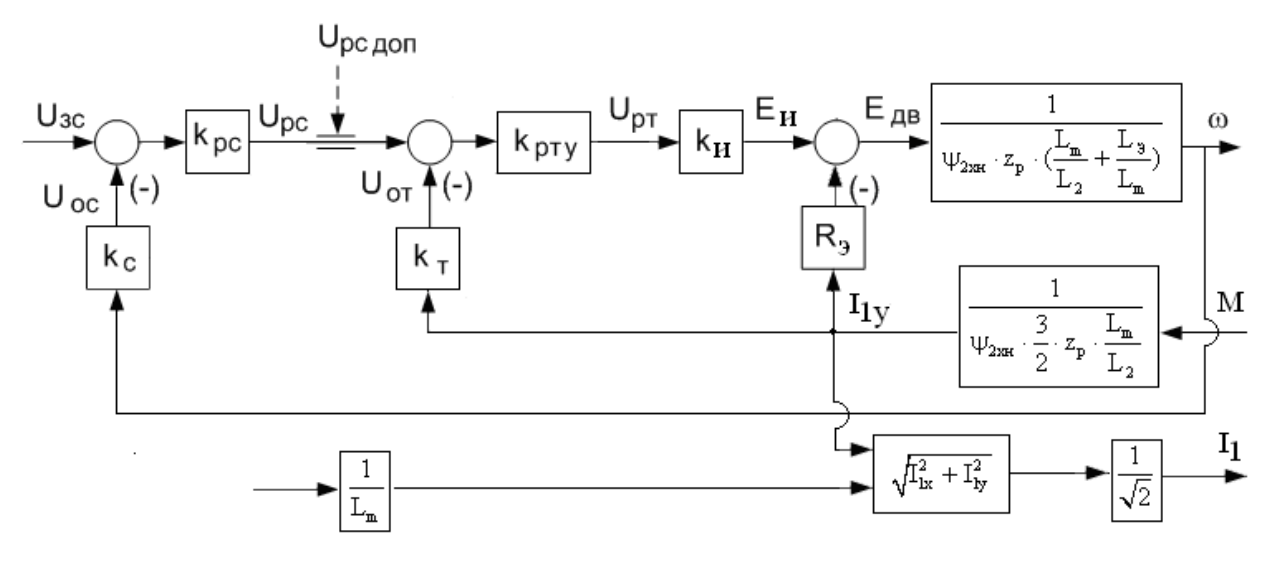

Рисунок 8.1 - схема (структурная) САР скорости однозонного электропривода для статического режима стабилизации скорости

 $\omega(I_{1v})$  САР (электромеханическая характеристика) в данном режим выглядит следующим образом:

$$
\omega(I_{1y}) = \omega_0(U_{sc}) - \Delta\omega_B(I_{1y}) = \frac{k_{pc} \cdot k_{pmy} \cdot k_u \cdot k_c}{\psi_{2xu} \cdot z_p \cdot (\frac{L_m}{L_2} + \frac{\sigma \cdot L_1}{L_m}) + k_{pc} \cdot k_{pmy} \cdot k_u \cdot k_c} \cdot \frac{U_{sc}}{k_c}
$$

$$
-\frac{R_s + k_{pmy} \cdot k_u \cdot k_c}{\psi_{2xu} \cdot z_p \cdot (\frac{L_m}{L_2} + \frac{\sigma \cdot L_1}{L_m}) + k_{pc} \cdot k_{pmy} \cdot k_u \cdot k_c} \cdot I_{1y},
$$

$$
k_{pc} \cdot k_{pmy} \cdot k_u \cdot k_c
$$

где:  $\omega_0(U_{sc}) = \frac{E_{cm} + E_{cm}}{W_{2xH} \cdot z_p \cdot (\frac{L_m}{L_2} + \frac{\sigma \cdot L_1}{L_m}) + k_{pc} \cdot k_{pmy} \cdot k_u \cdot k_c} \cdot \frac{E_{cm} + E_{cm} + E_{cm}}{k_c}$ скорость

идеального холостого хода в замкнутой системе при управляющем напряжении  $U_{ac}$ , рад/с;

 $k_{pc}$  = 500000,  $k_{pmv}$  = 50000 – коэффициенты усиления операционных

усилителей, на которых реализованы регуляторы скорости и тока.

$$
\Delta \omega_B(I_{1y}) = \frac{R_{s} + k_{pmy} \cdot k_u \cdot k_c}{\psi_{2xu} \cdot z_p \cdot (\frac{L_m}{L_2} + \frac{\sigma \cdot L_1}{L_m}) + k_{pc} \cdot k_{pmy} \cdot k_u \cdot k_c} \cdot I_{1y}, \text{ pad/c} - \text{ a}6 \text{co} \text{m} \text{sigma}
$$

погрешность скорости электропривода в замкнутой системе по возмущению при изменении тока нагрузки электропривода  $I_{1v}$ ;

$$
\omega_{\text{300}}(U_{\text{3c}}) = \frac{U_{\text{3c}}}{k_{\text{c}}} - \text{30}
$$
анное значение скорости, рад/с.

Абсолютная погрешность скорости по управлению замкнутой системы электропривода, рад/с

$$
\Delta \omega_{y}(U_{\alpha}) = \omega_{\text{rad}}(U_{\alpha}) - \omega_{0}(U_{\alpha}) = \frac{\psi_{2xH} \cdot z_{p} \cdot (\frac{L_{m}}{L_{2}} + \frac{\sigma \cdot L_{1}}{L_{m}})}{\psi_{2xH} \cdot z_{p} \cdot (\frac{L_{m}}{L_{2}} + \frac{\sigma \cdot L_{1}}{L_{m}}) + k_{pc} \cdot k_{pmy} \cdot k_{u} \cdot k_{c}} \cdot \frac{U_{\alpha c}}{k_{c}}.
$$

Выражение для механической характеристики  $\omega(M)$  электропривода имеет вид

$$
\omega(M) = \frac{k_{pc} \cdot k_{pmy} \cdot k_u \cdot k_c}{\psi_{2xu} \cdot z_p \cdot (\frac{L_m}{L_2} + \frac{\sigma \cdot L_1}{L_m}) + k_{pc} \cdot k_{pmy} \cdot k_u \cdot k_c} \cdot \frac{U_{3c}}{k_c}
$$

$$
= \frac{R_s + k_{pmy} \cdot k_u \cdot k_c}{\psi_{2xu} \cdot z_p \cdot \frac{3}{2} \cdot \frac{L_m}{L_2}} \cdot M,
$$

$$
\psi_{2xu} \cdot z_p \cdot (\frac{L_m}{L_2} + \frac{\sigma \cdot L_1}{L_m}) + k_{pc} \cdot k_{pmy} \cdot k_u \cdot k_c
$$

где:  $M$  – момент нагрузки с учетом момента трения на валу двигателя,  $H$ ·м.

$$
\frac{R_{\scriptscriptstyle{9}} + k_{\scriptscriptstyle{pmy}} \cdot k_{\scriptscriptstyle{u}} \cdot k_{\scriptscriptstyle{c}}}{\psi_{2x\scriptscriptstyle{H}} \cdot z_{\scriptscriptstyle{p}} \cdot \frac{3}{2} \cdot \frac{L_{\scriptscriptstyle{m}}}{L_{\scriptscriptstyle{2}}} \cdot M, \text{ paV/c}
$$
\n
$$
\Delta \omega(M) = \frac{\psi_{2x\scriptscriptstyle{H}} \cdot z_{\scriptscriptstyle{p}} \cdot (\frac{L_{\scriptscriptstyle{m}}}{L_{\scriptscriptstyle{2}}} + \frac{\sigma \cdot L_{\scriptscriptstyle{1}}}{L_{\scriptscriptstyle{m}}}) + k_{\scriptscriptstyle{pcc}} \cdot k_{\scriptscriptstyle{pmy}} \cdot k_{\scriptscriptstyle{u}} \cdot k_{\scriptscriptstyle{c}}}{k_{\scriptscriptstyle{pmb}} \cdot k_{\scriptscriptstyle{a}} \cdot k_{\scriptscriptstyle{c}}}
$$

- абсолютная погрешность скорости электропривода в замкнутой системе по возмущению при изменении момента нагрузки.

Относительная погрешность скорости по возмущению (при изменении момента нагрузки) находится по выражению

$$
\Delta_{_{H}} = \frac{\omega(U_{_{sc}}; M_{_{MUH}}) - \omega(U_{_{sc}}; M_{_{Macc}})}{\omega(U_{_{sc}}; M_{_{MUH}}) + \omega(U_{_{sc}}; M_{_{Macc}})} \cdot 100,
$$

где:  $M_{\text{max}} = M_{\text{obs } \mu} + M_{\text{obs }} -$ максимальное значение нагрузки.

 $M_{\text{m}m} = 0.15 \cdot M_{\text{obs}} + M_{\text{c},\text{obs}}$  – минимальное значение нагрузки;

Структурная схема для установившегося режима стабилизации тока приведена на рисунке 10.2.

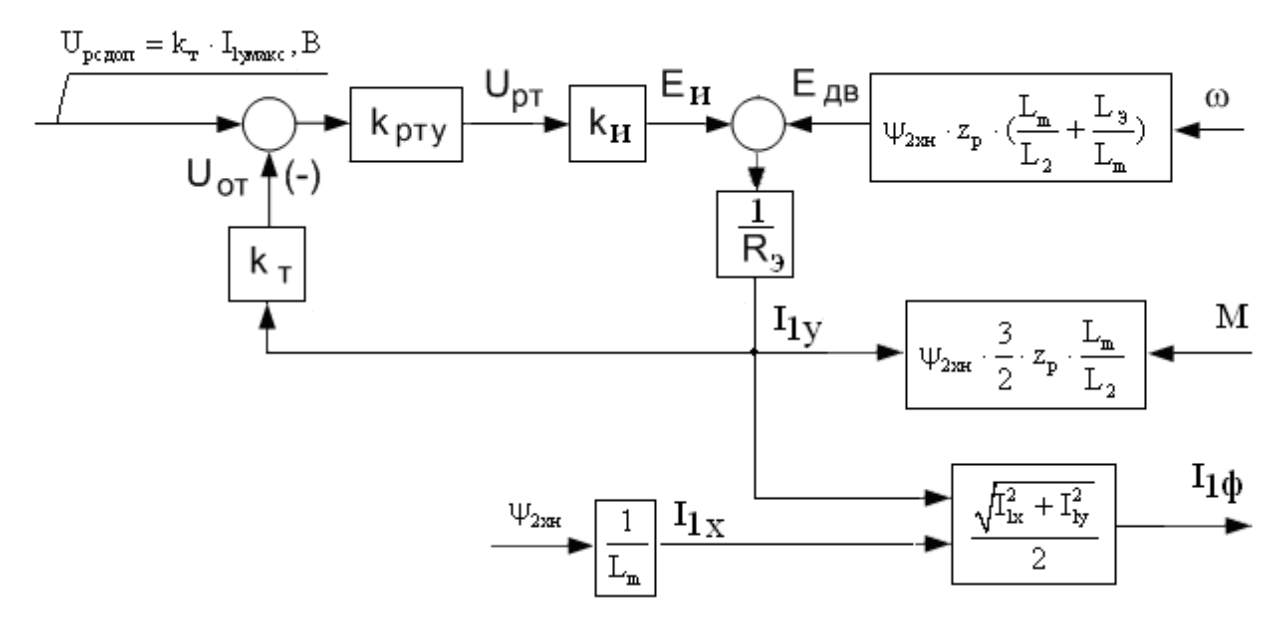

Рисунок 8.2 – Структурная схема САР скорости однозонного с постоянным токоограничением для статического режима стабилизации тока

Выражение для электромеханической характеристики  $I_{1v}(\omega)$  CAP электропривода в режиме стабилизации скорости имеет вид

$$
I_{1y}(\omega) = I_{1ycmon}(U_{pc\omega\omega}) - \Delta I_{1y}(\omega) = \frac{k_{pmy} \cdot k_u \cdot k_m}{R_s + k_{pmy} \cdot k_u \cdot k_m} \cdot \frac{U_{pc\omega\omega}}{k_m} - \frac{\psi_{2xu} \cdot z_p \cdot (\frac{L_m}{L_2} + \frac{\sigma \cdot L_1}{L_m})}{R_s + k_{pmy} \cdot k_u \cdot k_m}.
$$

107

$$
\text{rge:} \qquad I_{1\text{ycmon}}(U_{pcbon}) = \frac{k_{pmy} \cdot k_u \cdot k_m}{R_s + k_{pmy} \cdot k_u \cdot k_m} \cdot \frac{U_{pcbon}}{k_m} \qquad - \qquad \text{фактическое} \qquad \text{значение}
$$

максимального тока  $I_{1y}$  при  $\omega = 0$  (в режиме стопорения), А;

$$
I_{1y_{\text{MARC}}} = \frac{U_{pc\,\text{don}}}{k_m} - 3a\text{данное значение максимального тока, А;}
$$

 $W_{2xu} \cdot z_p \cdot (\frac{L_m}{L_2} + \frac{\sigma \cdot L_1}{L_m})$ <br>  $\Delta I_{1y}(\omega) = \frac{W_{2xu} \cdot z_p \cdot (\frac{L_m}{L_2} + \frac{\sigma \cdot L_1}{L_m})}{R_s + k_{nmv} \cdot k_v \cdot k_m} \cdot \omega$ , рад/с – абсолютная погрешность тока

электропривода при изменении скорости  $\omega$ , рад/с;

 $k_{\text{pmv}} = 50000 -$ коэффициент усиления операционного усилителей, на котором реализован регулятор тока.

Выражение для механической характеристики  $M(\omega)$  электропривода имеет вид

$$
M(\omega) = M_{cmon}(U_{pc\omega on}) - \Delta M(\omega) = \frac{k_{pmy} \cdot k_u \cdot k_m}{R_s + k_{pmy} \cdot k_u \cdot k_m} \cdot \frac{3}{2} \cdot z_p \cdot \frac{L_m}{L_2} \cdot \frac{U_{pc\omega on}}{k_m} - \frac{\psi_{2xu}^2 \cdot \frac{3}{2} \cdot z_p^2 \cdot \frac{L_m}{L_2} \cdot (\frac{L_m}{L_2} + \frac{\sigma \cdot L_1}{L_2})}{E_s + k_{pmy} \cdot k_u \cdot k_m} - \omega
$$
  

значение максимального электромагнитного момента двигателя при  $\omega = 0$ ;

$$
M_{\text{masc}}(U_{\text{pc don}}) = \psi_{2xH} \cdot \frac{3}{2} \cdot z_p \cdot \frac{L_m}{L_2} \cdot \frac{U_{\text{pc don}}}{k_m} - 3a\pi aHHoo \text{ SHavehHe}_{\text{Makc}HMAJ1bH0}.
$$

момента двигателя, Н $\cdot$ м;

$$
\Delta M(\omega) = \frac{\psi^2_{2x_H} \cdot \frac{3}{2} \cdot z_p^2 \cdot \frac{L_m}{L_2} \cdot (\frac{L_m}{L_2} + \frac{\sigma \cdot L_1}{L_m})}{R_s + k_{\text{pmy}} \cdot k_u \cdot k_m} \cdot \omega \quad - \quad \text{a6conformal inopeluhoctb}
$$

максимального электромагнитного момента двигателя при скорости  $\omega$ ,  $H$ ·м.

расчётов Результаты электромеханических характеристик  $\mathbf{M}$ погрешности сводим в таблицу 10.1.

|               | $I_{1v}$ , A                                                  | $\overline{0}$ |                              |                         |                              | $I_{1$ <i>ymakc</i> |                      |
|---------------|---------------------------------------------------------------|----------------|------------------------------|-------------------------|------------------------------|---------------------|----------------------|
| $U_{ac}$ , B  |                                                               |                |                              |                         |                              | 38                  | $\Delta$ ,%          |
|               | $M,H\cdot M$                                                  | $\overline{0}$ | $\overline{M}_{_{M\!u\mu}}=$ | $M$ <sub>Makc</sub> $=$ | $M_{\scriptscriptstyle H} =$ |                     |                      |
|               |                                                               |                | 45,185                       | 199,02                  | 181,2                        |                     |                      |
| 10            |                                                               | 102,04         | 102,041                      | 102,041                 | 102,041                      | 102,04              | $2,02 \cdot 10^{-6}$ |
| $\mathbf{1}$  | $\omega$ , $\frac{\text{pa} \pi}{\text{ma}}$                  | 10,204         | 10,204                       | 10,204                  | 10,204                       | 10,204              | $2,02 \cdot 10^{-5}$ |
| 0,1           | $\mathbf c$                                                   | 1,02           | 1,02                         | 1,02                    | 1,02                         | 1,02                | $2,02 \cdot 10^{-4}$ |
| $U_{pcbon} =$ | $\omega$ , $\frac{\text{pa} \pi}{\sqrt{2\pi}}$<br>$\mathbf c$ | $\overline{0}$ |                              | 51,045                  |                              | 102,09              |                      |
| 9,994B        | $I_{1y}$ , A                                                  | 37,966         |                              | 37,966                  |                              | 37,996              |                      |
|               | $M,H\cdot M$                                                  | 199,02         |                              | 199,02                  |                              | 199,02              |                      |

Таблица 8.1 – Статические характеристики однозонного электропривода

Результаты расчётов статических электромеханических и механических характеристик однозонного электропривода в режимах стабилизации скорости и тока приведены на рисунках 8.3 и 8.4 соответственно.

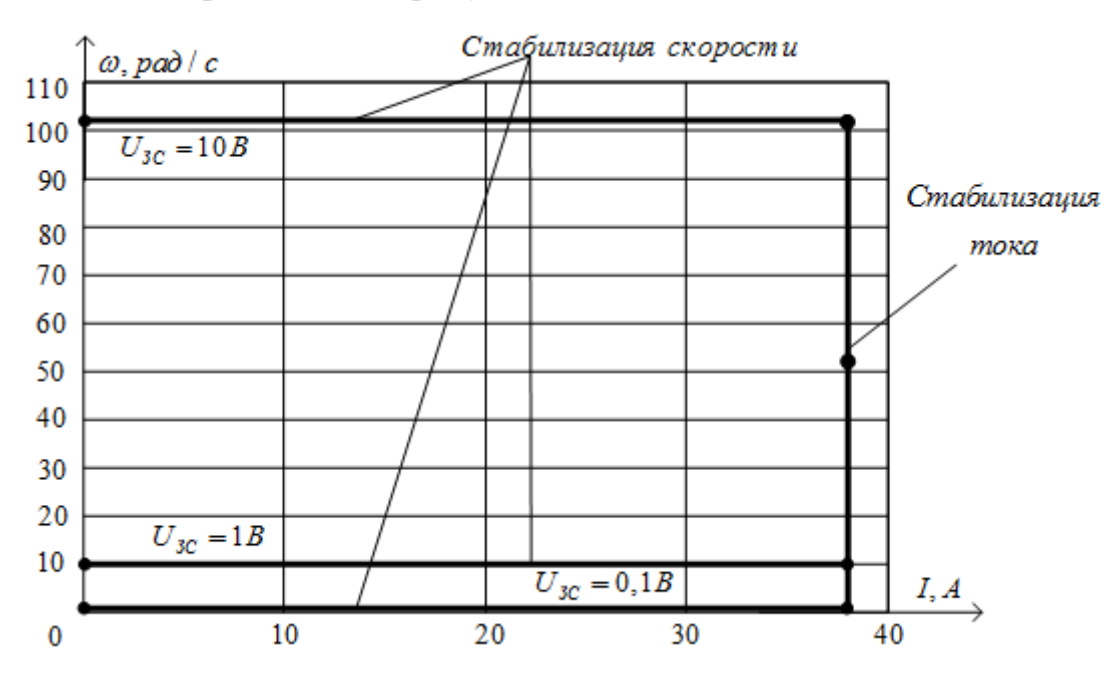

Рисунок 10.3 – Электромеханические характеристики в режимах

стабилизации скорости и тока
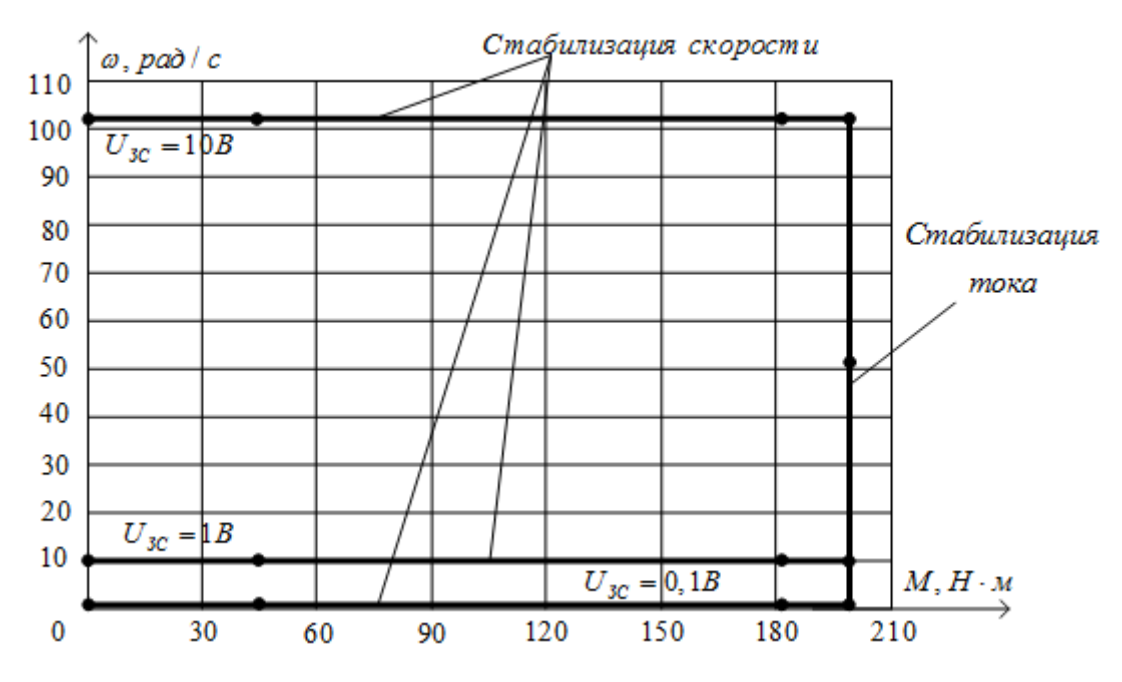

Рисунок 8.4 - Механические характеристики в режимах стабилизации

## скорости и тока

Анализ полученных статических характеристик показывает, что в диапазоне рабочих скоростей электропривод обеспечивает поддержание скорости с погрешностью, не превышающей  $2,02 \cdot 10^{-4}$  %, что полностью удовлетворяет требованиям технического задания.

# **9. ФИНАНАСОВЫЙ МЕНЕДЖМЕНТ РЕСУРСОЭФФЕКТИВНОСТЬ И РЕСУРСОСБЕРЕЖЕНИЕ**

В настоящее время перспективность научного исследования определяется не столько масштабом открытия, оценить которое на первых этапах жизненного цикла высокотехнологического и ресурсоэффективного продукта бывает достаточно трудно, сколько коммерческой ценностью разработки. Оценка коммерческой ценности разработки является необходимым условием при поиске источников финансирования для проведения научного исследования и коммерциализации его результатов. Это важно для разработчиков, которые должны представлять состояние и перспективы проводимых научных исследований.

Необходимо понимать, что коммерческая привлекательность научного исследования определяется не только превышением технических параметров над предыдущими разработками, но и тем, насколько быстро разработчик сумеет найти ответы на такие вопросы – будет ли продукт востребован рынком, какова будет его цена, каков бюджет научного проекта, какой срок потребуется для выхода на рынок и т.д.

Таким образом, целью раздела «Финансовый менеджмент, ресурсоэффективность и ресурсосбережение» является проектирование и создание конкурентоспособных разработок, технологий, отвечающих современным требованиям в области ресурсоэффективности и ресурсосбережения.

Достижение цели обеспечивается решением задач:

 оценка коммерческого потенциала и перспективности проведения научных исследований;

 определение возможных альтернатив проведения научных исследований, отвечающих современным требованиям в области ресурсоэффективности и ресурсосбережения;

111

планирование научно-исследовательских работ;

 определение ресурсной (ресурсосберегающей), финансовой, бюджетной, социальной и экономической эффективности исследования.

С учетом решения данных задач была сформирована структура и содержание раздела «Финансовый менеджмент, ресурсоэффективность и ресурсосбережение».

# **9.1. Оценка коммерческого потенциала и перспективности проведения научных исследований с позиции ресурсоэффективности и ресурсосбережения**

#### **9.1.1. Потенциальные потребители результатов исследования**

Для анализа потребителей результатов исследования необходимо рассмотреть целевой рынок и провести его сегментирование.

Сегментирование – это разделение покупателей на однородные группы, для каждой из которых может потребоваться определенный товар (услуга).

В данном случае сегментирование целесообразно провести по критерию точности, т.к. для разных типов режимов работы, требуется разная величина подачи стружки в установки соответствующей мощности.

А также следует выделить сегменты рынка:

- по разработке, проектированию и производству;
- по установке и пуско-наладке;
- по дальнейшему обслуживанию и ремонту.

Исходя из сегмента рынка, будет произведено сегментирование коммерческих организаций по отраслям. Сегментирование приведено в табл.9.1.

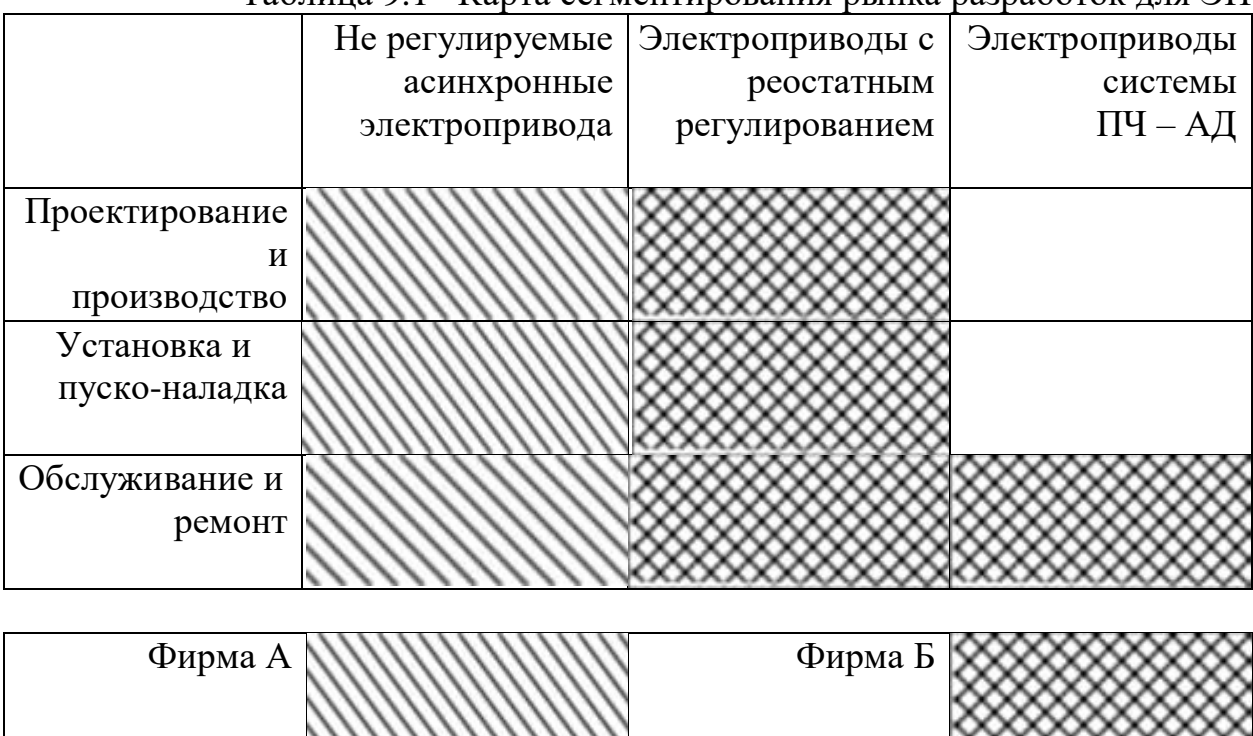

Таблица 9.1– Карта сегментирования рынка разработок для ЭП

Результаты сегментирования:

 Основными сегментами рынка являются все виды деятельности для электроприводов постоянного тока;

 Наиболее сильно предприятие должно быть ориентировано на сегменты рынка связанные с проектированием и производством, установкой и пуско-наладкой двухзонных электроприводов постоянного тока;

 Наиболее привлекательными сегментами рынка являются отрасли, связанные с проектированием и производством, установкой и пусконаладкой двухзонных электроприводов постоянного тока.

#### **9.1.2. Технология QuaD**

 Технология QuaD (QUality ADvisor) представляет собой гибкий инструмент измерения характеристик, описывающих качество новой разработки и ее перспективность на рынке и позволяющие принимать решение целесообразности вложения денежных средств в научно-исследовательский проект.

В основе технологии QuaD лежит нахождение средневзвешенной величины следующих групп показателей:

1) *Показатели оценки коммерческого потенциала разработки:*

- влияние нового продукта на результаты деятельности компании;

- перспективность рынка;

- пригодность для продажи;

- перспективы конструирования и производства;

- финансовая эффективность.

- правовая защищенность и др.

2) *Показатели оценки качества разработки:*

- динамический диапазон;

- вес;

- ремонтопригодность;

- энергоэффективность;

- долговечность;

- эргономичность;

- унифицированность;

- уровень материалоемкости разработки и др.

Показатели оценки качества и перспективности новой разработки подбираются исходя из выбранного объекта исследования с учетом его технических и экономических особенностей разработки, создания и коммерциализации.

Для упрощения процедуры проведения QuaD оценка проводить в табличной форме (таблица 9.2).

В соответствии с технологией QuaD каждый показатель оценивается экспертным путем по стобалльной шкале, где 1 – наиболее слабая позиция, а

100 - наиболее сильная. Веса показателей, определяемые экспертным путем, в сумме должны составлять 1.

# Таблица 9.2- Оценочная карта для сравнения конкурентных технических

решений (разработок)

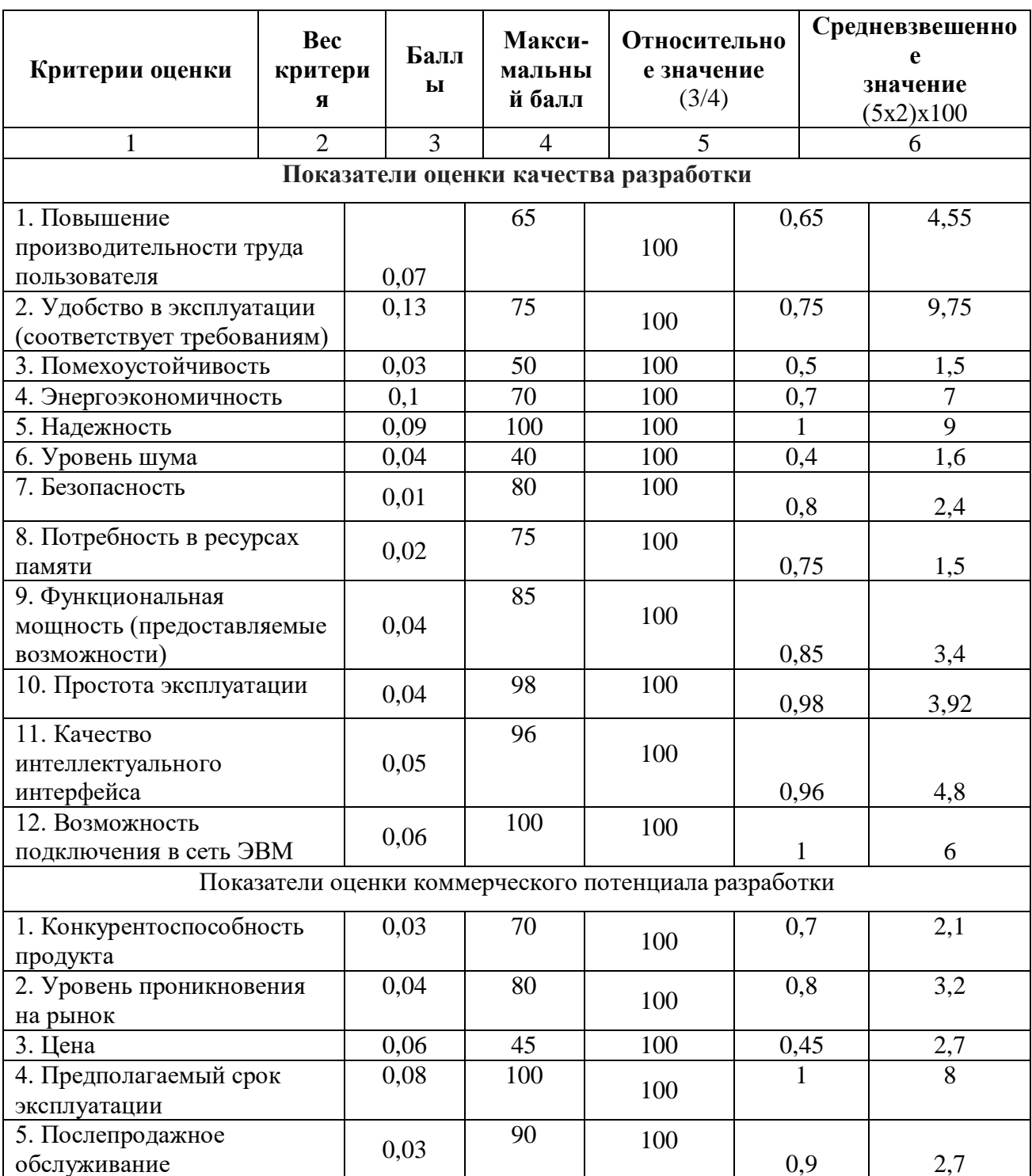

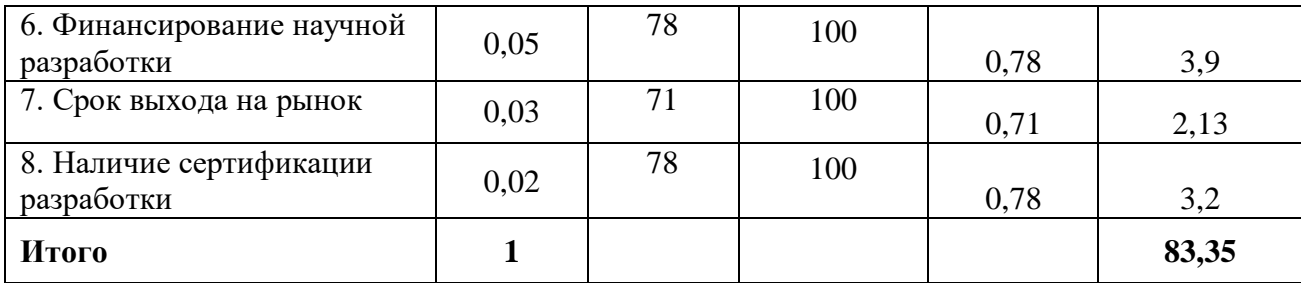

Оценка качества и перспективности по технологии QuaD определяется по формуле:

$$
\Pi_{cp} = \sum B_i \cdot B_i = 0.07 \cdot 65 + 0.13 \cdot 75 + \dots + 0.02 \cdot 78 = 83.35,
$$

где Пср – средневзвешенное значение показателя качества и перспективности научной разработки;

B*<sup>i</sup>* – вес показателя (в долях единицы);

Б*<sup>i</sup>* – средневзвешенное значение *i*-го показателя.

Значение  $\Pi_{cp}$  позволяет говорить о перспективах разработки и качестве проведенного исследования. Если значение показателя  $\Pi_{\rm cp}$  получилось от  $100$ до 80, то такая разработка считается перспективной. Если от 79 до 60 – то перспективность выше среднего. Если от 69 до 40 – то перспективность средняя. Если от 39 до 20 – то перспективность ниже среднего. Если 19 и ниже – то перспективность крайне низкая.

Значение Пср получилось равным 83,35, что говорит о том, что данная разработка является перспективной.

## **9.1.3. SWOT-анализ**

 SWOT – Strengths (сильные стороны), Weaknesses (слабые стороны), Opportunities (возможности) и Threats (угрозы) – представляет собой комплексный анализ научно-исследовательского проекта. SWOT-анализ применяют для исследования внешней и внутренней среды проекта.

Он проводится в несколько этапов.

**Первый этап** заключается в описании сильных и слабых сторон проекта, в выявлении возможностей и угроз для реализации проекта, которые проявились или могут появиться в его внешней среде. Дадим трактовку каждому из этих понятий.

1. *Сильные стороны*. Сильные стороны – это факторы, характеризующие конкурентоспособную сторону научно-исследовательского проекта. Сильные стороны свидетельствуют о том, что у проекта есть отличительное преимущество или особые ресурсы, являющиеся особенными с точки зрения конкуренции. Другими словами, сильные стороны – это ресурсы или возможности, которыми располагает руководство проекта и которые могут быть эффективно использованы для достижения поставленных целей. При этом важно рассматривать сильные стороны и с точки зрения руководства проекта, и с точки зрения тех, кто в нем еще задействован. При этом рекомендуется задавать следующие вопросы:

Какие технические преимущества вы имеете по сравнению с конкурентами?

Что участники вашего проекта умеют делать лучше всех?

Насколько ваш проект близок к завершению по сравнению с конкурентами?

2. *Слабые стороны***.** Слабость – это недостаток, упущение или ограниченность научно-исследовательского проекта, которые препятствуют достижению его целей. Это то, что плохо получается в рамках проекта или где он располагает недостаточными возможностями или ресурсами по сравнению с конкурентами. Чтобы прояснить в каких аспектах вас, возможно, превосходят конкуренты, следует спросить:

Что можно улучшить?

Что делается плохо?

Чего следует избегать?

3. *Возможности*. Возможности включают в себя любую предпочтительную ситуацию в настоящем или будущем, возникающую в условиях окружающей среды проекта, например, тенденцию, изменение или предполагаемую потребность, которая поддерживает спрос на результаты проекта и позволяет руководству проекта улучшить свою конкурентную позицию. Формулирование возможностей проекта можно упростить, ответив на следующие вопросы:

Какие возможности вы видите на рынке? Проводите поиск свободных ниш, но помните, что свободными они остаются недолго. Благоприятная возможность, увиденная сегодня, может перестать существовать уже через три месяца. Благоприятные возможности могут возникать в силу действия следующих факторов:

- изменения в технологической сфере и на рынке – как мирового, так и регионального масштаба;

- изменения правительственной политики в отношении отрасли, где проводится научное исследование;

- изменения социальных стандартов, профиля населения, стиля жизни и т.д.

В чем состоят благоприятные рыночные возможности?

• Какие интересные тенденции отмечены?

Какие потребности, пожелания имеются у покупателя, но не удовлетворяются конкурентами?

4. *Угроза* представляет собой любую нежелательную ситуацию, тенденцию или изменение в условиях окружающей среды проекта, которые имеют разрушительный или угрожающий характер для его конкурентоспособности в настоящем или будущем. В качестве угрозы может выступать барьер, ограничение или что-либо еще, что может повлечь за собой проблемы, разрушения, вред или ущерб, наносимый проекту. Для выявления угроз проекта рекомендуется ответить на следующие вопросы:

Какие вы видите тенденции, которые могут уничтожить ваш научноисследовательский проект или сделать его результаты устаревшими?

Что делают конкуренты?

118

Какие препятствия стоят перед вашим проектом (например, изменения в законодательстве, снижение бюджетного финансирования проекта, задержка финансирования проекта и т.п.)?

Изменяются ли требуемые спецификации или стандарты на результаты научного исследования?

Угрожает ли изменение технологии положению вашего проекта?

Имеются ли у руководства проекта проблемы с материальнотехническим обеспечением?

Результаты первого этапа SWOT-анализа представляем в табличной форме (табл. 9.3).

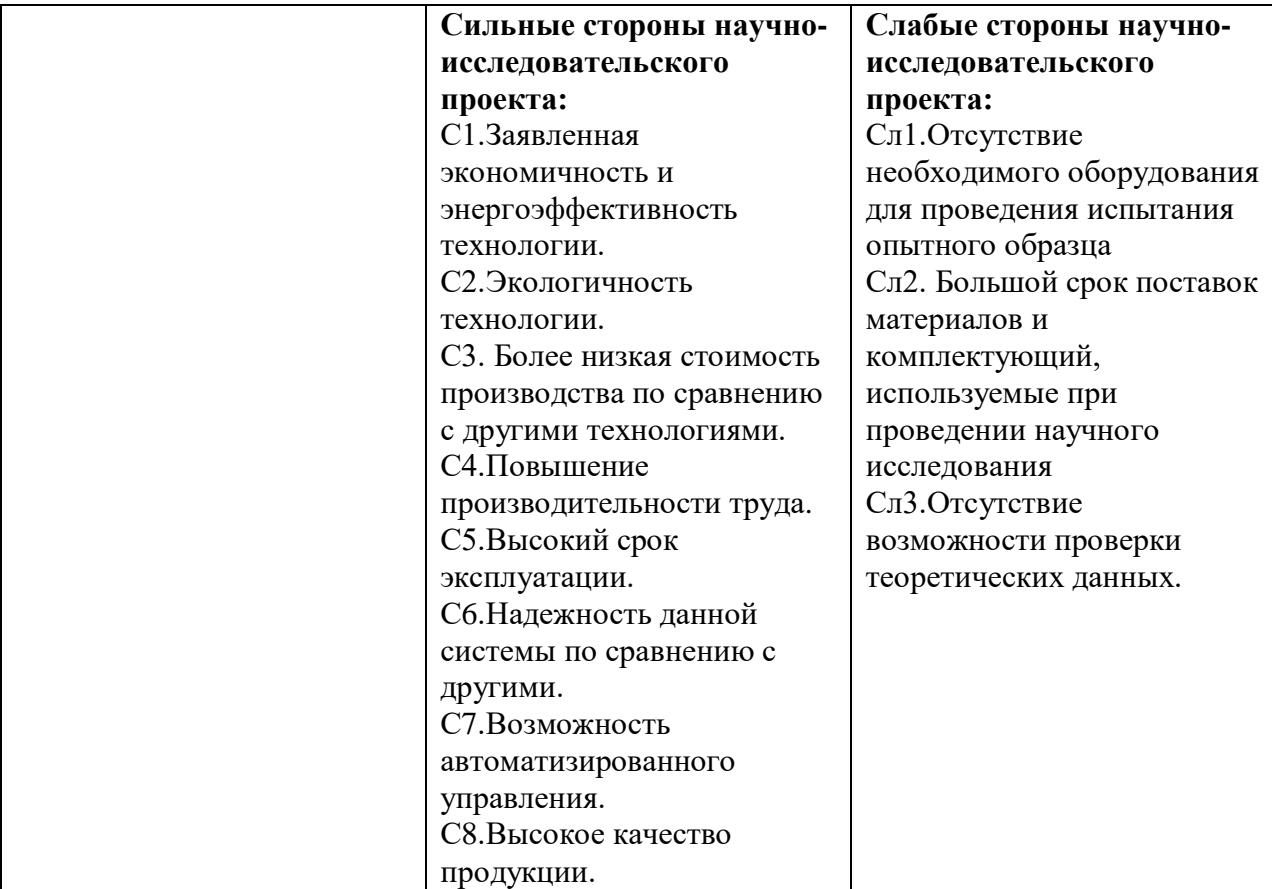

Таблица 9.3– Матрица SWOT

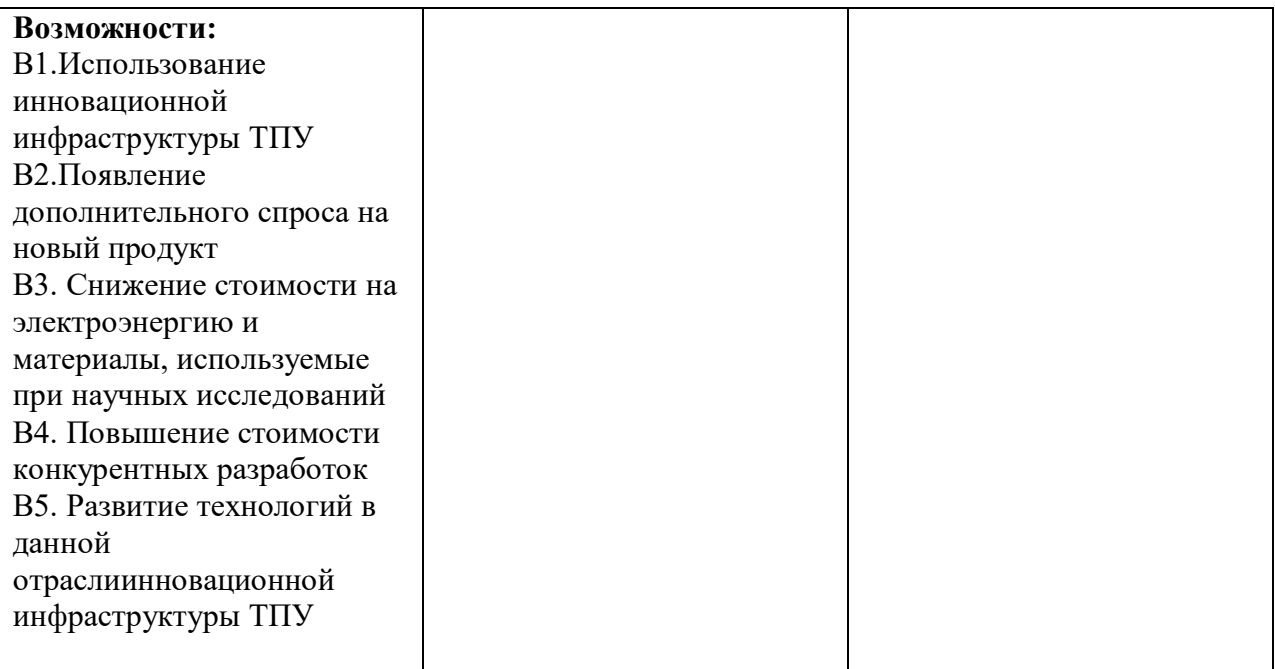

## Продолжение таблицы 9.3.

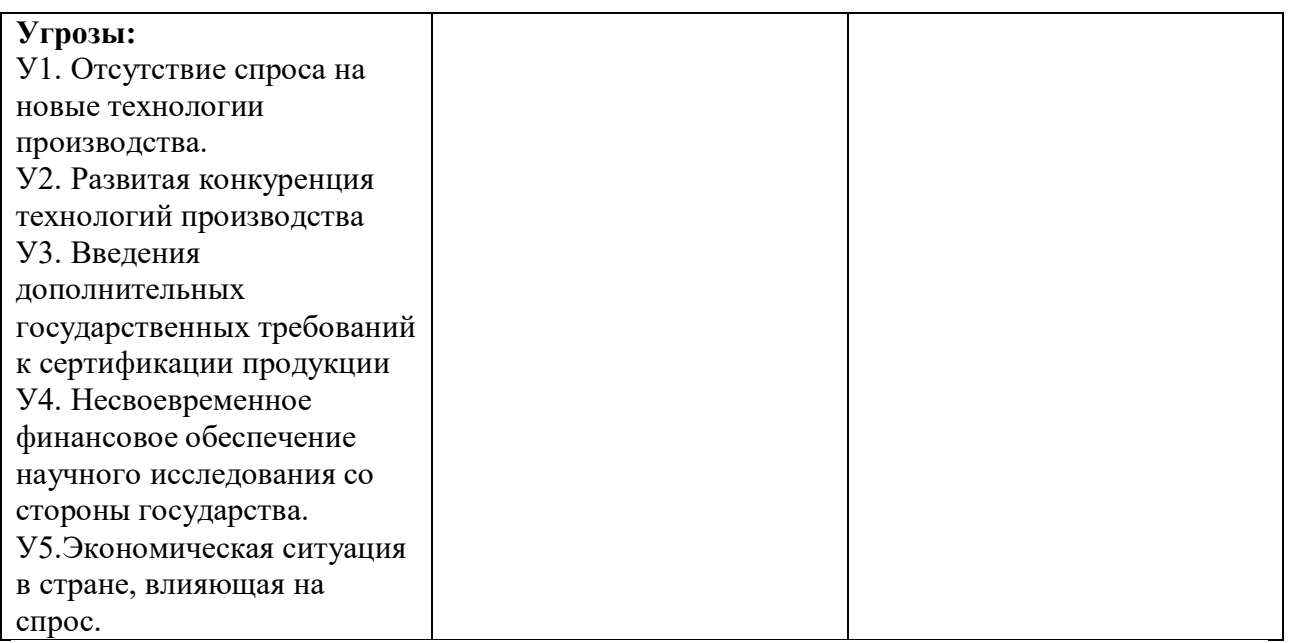

Описание сильных и слабых сторон научно-исследовательского проекта, его возможностей и угроз должно происходить на основе результатов анализа, проведенного в предыдущих разделах бакалаврской работы.

После того как сформулированы четыре области SWOT переходим к реализации второго этапа.

Второй этап состоит в выявлении соответствия сильных и слабых сторон научно-исследовательского проекта внешним условиям окружающей среды. Это соответствие или несоответствие должны помочь выявить степень необходимости проведения стратегических изменений.

В рамках данного этапа необходимо построить интерактивную матрицу Ee разобраться проекта. использование помогает  $\mathbf c$ различными комбинациями взаимосвязей областей матрицы SWOT. Возможно использование этой матрицы в качестве одной из основ для оценки вариантов стратегического выбора. Каждый фактор помечается либо знаком «+» (означает сильное соответствие сильных сторон возможностям), либо знаком «-» (что означает слабое соответствие); « $0$ » – если есть сомнения в том, что поставить «+» или «-». Полученная интерактивная матрицы проекта представлена в табл. 9.4.

|                         |                |                |        |                |                |                |        |         | таолица 7. г. интерактивная матрица в |
|-------------------------|----------------|----------------|--------|----------------|----------------|----------------|--------|---------|---------------------------------------|
| Сильные стороны проекта |                |                |        |                |                |                |        |         |                                       |
| Возможности<br>проекта  |                | C <sub>1</sub> | C2     | C <sub>3</sub> | C <sub>4</sub> | C <sub>5</sub> | C6     | C7      | C8                                    |
|                         | B1             | $\theta$       | $^{+}$ |                | $\overline{0}$ | $^{+}$         | 0      | $^{+}$  | $^{+}$                                |
|                         | B <sub>2</sub> | $^{+}$         | $^{+}$ | $^{+}$         | $^{+}$         |                | $^{+}$ | $^{+}$  | $^{+}$                                |
|                         | B <sub>3</sub> | $^{+}$         |        | $^{+}$         | $^{+}$         |                | $^+$   | $\,+\,$ | $\Omega$                              |
|                         | B <sub>4</sub> | $^{+}$         |        | $^{+}$         | 0              | $^{+}$         | $^+$   | $\,+\,$ | $^{+}$                                |
|                         | B <sub>5</sub> | $^{+}$         | 0      | $^{+}$         | $^{+}$         | $^{+}$         | $\pm$  |         | $^+$                                  |

Таблина 9.4 – Интерактивная матрина проекта

Результаты анализа таблицы: B2B3B4C1C3C6C7 **B1C2C5C7C8** B4C1C3C4C5C6C7C8 B5C1C3C4C5C6C7C8

Продолжение таблицы 9.4.

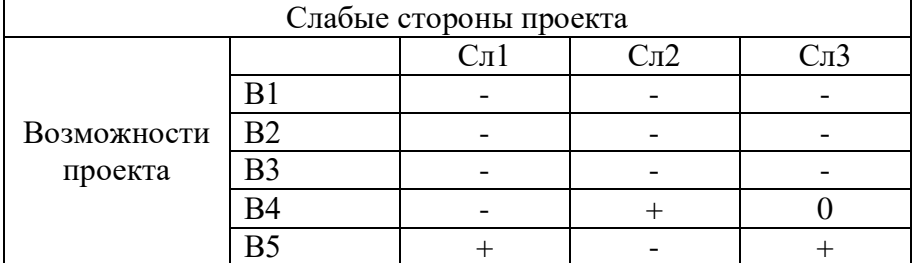

Результаты анализа таблицы:

## В4Сл2 В5Сл1Сл3

## Продолжение таблицы 9.4.

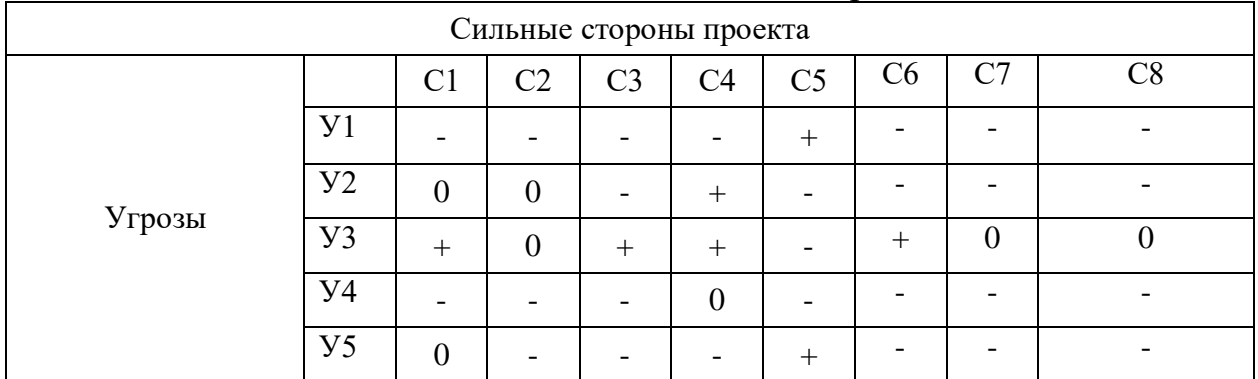

Результаты анализа таблицы: У1С5 У2С8 У3С1С3С4С6 У5С5

## Окончание таблицы 9. 4.

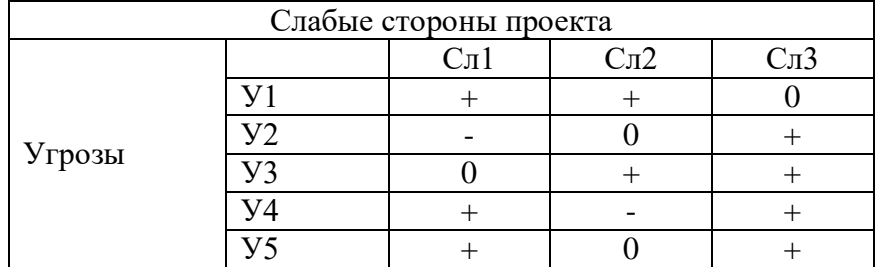

Результаты анализа таблицы: У1Сл1 Сл2

У2Сл3 У3Сл2Сл3

У4У5Сл1Сл3

В рамках третьего этапа составляем итоговую матрицу SWOT-анализа (табл. 9.5).

## Таблица 9.5– Итоговая матрица SWOT-анализа

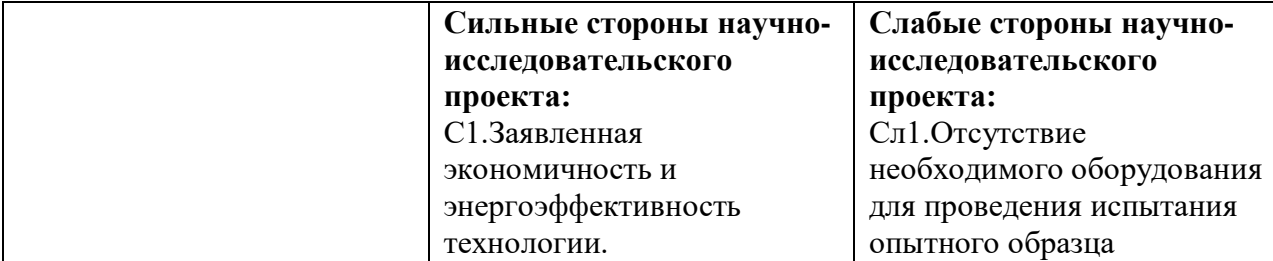

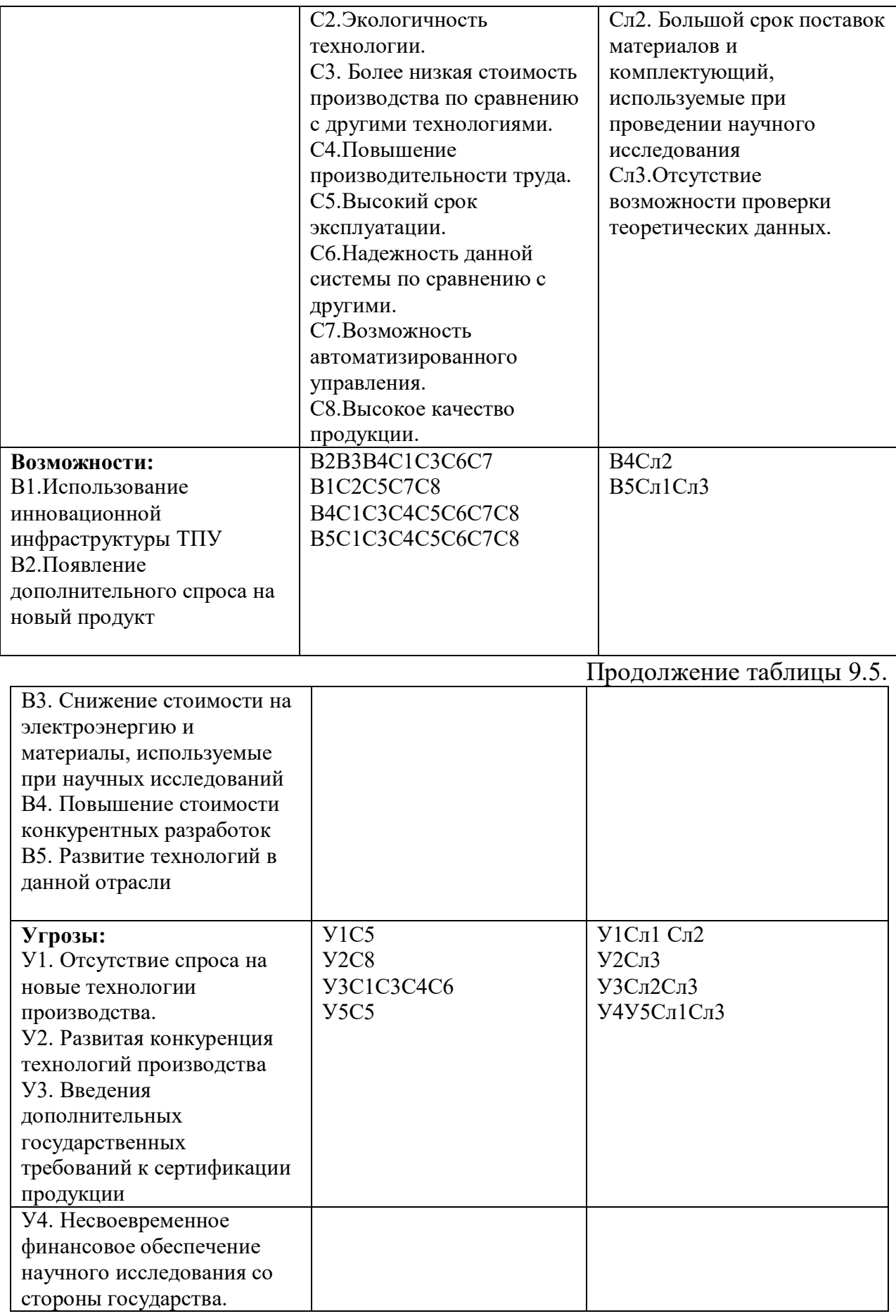

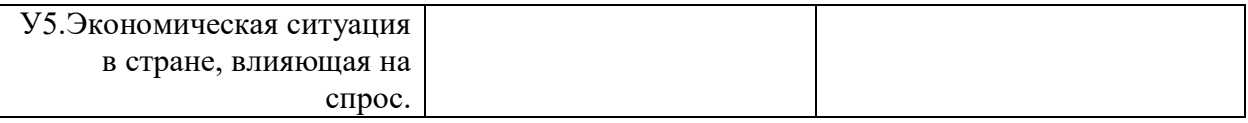

Результаты SWOT-анализа учитываются при разработке структуры работ, выполняемых в рамках научно-исследовательского проекта. Сильными сторонами проекта при использовании асинхронного двигателя является: экономичность, энергоэффективность, экологичность технологии, более низкая стоимость по сравнению с другими технологиями, надежность, высокий срок эксплуатации, но а так же есть и недостатки такие как : Большой срок выхода на рынок, и малый процент специалистов по обслуживанию данной разработки.

# 9.2. Определение возможных альтернатив проведения научных исследований

В предыдущем разделе были описаны методы, которые позволяют выявить и предложить возможные альтернативы проведения исследования и доработки результатов. К их числу относятся технология QuaD, оценка конкурентных инженерных решений, SWOT-анализ. К ним можно добавить ФСА-анализ, метод Кано. Однако, в большей степени все приведенные методы ориентированы на совершенствование результатов научного исследования, находящегося на стадии создания макета, модели системы, прототипа, конечного продукта. Если разработка находится на перечисленных стадиях жизненного цикла нового продукта, можно предложить не менее трех основных совершенствования разработки вариантов или **ОСНОВНЫХ** направлений научного исследования.

Разработка относится к вышеописанным стадиям, поэтому нет необходимости использовать морфологический подход.

#### **9.3. Планирование научно-исследовательских работ**

#### **9.3.1. Структура работ в рамках научного исследования**

Планирование комплекса предполагаемых работ осуществляется в следующем порядке:

- определение структуры работ в рамках научного исследования;

- определение участников каждой работы;

- установление продолжительности работ;

- построение графика проведения научных исследований.

Для выполнения научных исследований формируется рабочая группа, в состав которой могут входить научные сотрудники и преподаватели, инженеры, техники и лаборанты, численность групп может варьироваться. По каждому виду запланированных работ устанавливается соответствующая должность исполнителей.

В данном разделе составлен перечень этапов и работ в рамках проведения научного исследования и произведено распределение исполнителей по видам работ. Порядок составления этапов и работ, распределение исполнителей по данным видам работ приведен в таблице 9.6.

| Основные этапы                     | $N_2$          | Содержание работ                                     | Должность               |  |
|------------------------------------|----------------|------------------------------------------------------|-------------------------|--|
|                                    | раб            |                                                      | исполнителя             |  |
| Разработка технического<br>задания |                | Составление и<br>утверждение технического<br>задания | Научный<br>руководитель |  |
|                                    | $\overline{2}$ | Подбор и изучение                                    | Научный                 |  |
| Выбор направления                  |                | материалов по теме                                   | руководитель            |  |
| исследований                       | 3              | Выбор направления                                    | Научный                 |  |
|                                    |                | исследований                                         | руководитель            |  |
|                                    | 4              | Календарное планирование                             | Научный                 |  |
|                                    |                | работ по теме                                        | руководитель            |  |
|                                    | 5              | Проведение теоретических                             | Инженер                 |  |

Таблица 9.6– Перечень этапов, работ и распределение исполнителей

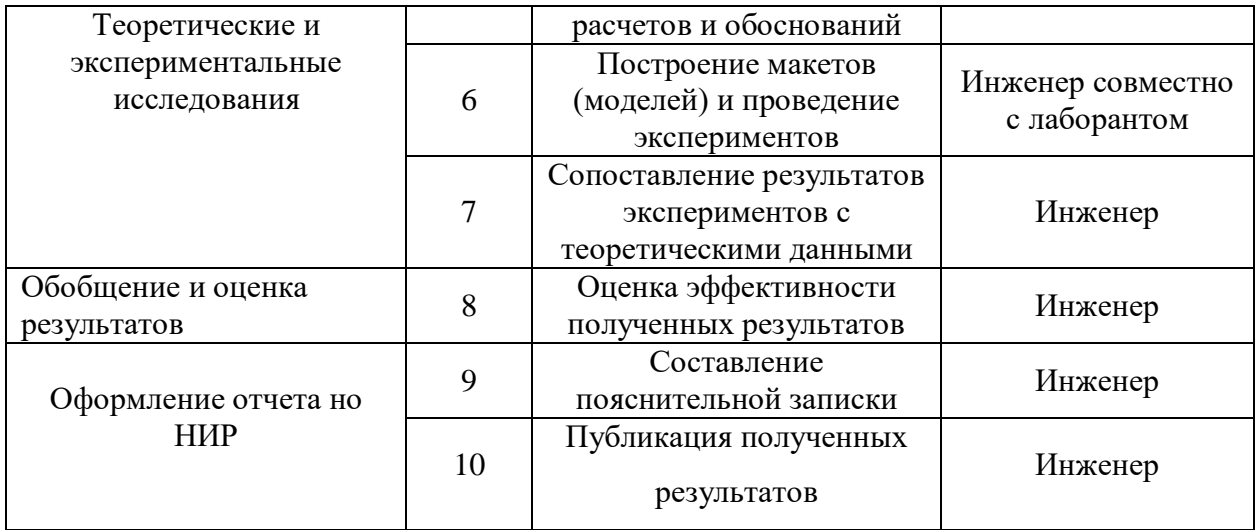

#### 9.3.2 Определение трудоемкости выполнения работ

Трудовые затраты в большинстве случаях образуют основную часть стоимости разработки, поэтому важным моментом является определение трудоемкости работ каждого из участников научного исследования.

Трудоемкость выполнения научного исследования оценивается экспертным путем в человеко-днях и носит вероятностный характер, т.к. зависит от множества трудно учитываемых факторов. Для определения ожидаемого (среднего) значения трудоемкости  $t_{\text{oxi}}$  используется следующая формула:

$$
t_{\text{ox}i} = \frac{3t_{\text{min}i} + 2t_{\text{max}i}}{5},
$$

где:  $t_{\text{o,xc}}$  – ожидаемая трудоемкость выполнения *i*-ой работы чел.-дн.;

 $t_{\min i\, -$ минимально возможная трудоемкость выполнения заданной  $i$ -ой работы (оптимистическая оценка: в предположении наиболее благоприятного стечения обстоятельств), чел.-дн.;

 $t_{\text{max }i}$  – максимально возможная трудоемкость выполнения заданной *i*-ой работы (пессимистическая оценка:  $\mathbf{B}$ предположении наиболее неблагоприятного стечения обстоятельств), чел.-дн.

Исходя ожидаемой работ, **ИЗ** трудоемкости определяется продолжительность каждой работы в рабочих днях  $T_p$ , учитывающая параллельность выполнения работ несколькими исполнителями. Такое вычисление необходимо для обоснованного расчета заработной платы, так как удельный вес зарплаты в общей сметной стоимости научных исследований составляет около 65 %.

$$
T_{p_i} = \frac{t_{\text{oxi}}}{\mathbf{q}_i},
$$

где:  $T_{\text{pi}}$  – продолжительность одной работы, раб. дн.;

 $t_{\text{ox}i}$  – ожидаемая трудоемкость выполнения одной работы, чел.-дн.

 $\mathbf{q}_i$  – численность исполнителей, выполняющих одновременно одну и ту же работу на данном этапе, чел.

В таблице 11.7. приведены ожидаемая трудоемкость и время выполнения работы.

#### 9.3.3 Разработка графика проведения научного исследования

При выполнении дипломных работ студенты в основном становятся участниками сравнительно небольших по объему научных тем. Поэтому наиболее удобным и наглядным является построение ленточного графика проведения научных работ в форме диаграммы Ганта.

Диаграмма Ганта - горизонтальный ленточный график, на котором работы по теме представляются протяженными во времени отрезками, характеризующимися датами начала и окончания выполнения данных работ.

Для удобства построения графика, длительность каждого из этапов работ из рабочих дней следует перевести в календарные дни. Для этого необходимо воспользоваться следующей формулой:

$$
T_{\textrm{\tiny{K}i}}=T_{\textrm{\tiny{p}i}}\cdot k_{\textrm{\tiny{KaII}}}\,,
$$

где: *Т*к*i*– продолжительность выполнения *i*-й работы в календарных днях;

*Т*р*<sup>i</sup>* – продолжительность выполнения *i*-й работы в рабочих днях;

 $k_{\rm{KaJ}}^{}$  – коэффициент календарности.

Коэффициент календарности определяется по следующей формуле:

$$
k_{\text{R}a} = \frac{T_{\text{R}a}}{T_{\text{R}a} - T_{\text{obs}} - T_{\text{np}}} = \frac{365}{365 - 52 - 14} = 1,22,
$$

где: *Т*<sub>кал</sub> – количество календарных дней в году;

– количество выходных дней в году; *Т*вых

– количество праздничных дней в году. *Т*пр

Рассчитанные значения в календарных днях по каждой работе  $T_{\vec{k}i}$ необходимо округлить до целого числа.

Все рассчитанные значения сведены в таблицу 9.7.

#### Название работы Трудоёмкость работ Исполн ители Длительность работ в рабочих днях Длительность работ в календарных  $t_{\min}$ ,  $t_{\max}$ , чел-  $t_{\text{o}}$ ,  $t_{\text{o}}$ ,  $t_{\text{m}i}$ ,  $t_{\text{m}i}$  рабочих днях  $\left| \begin{array}{c} 1 & \text{m} & \text{m} \\ 1 & \text{m} & \text{m} \end{array} \right|$ чел-дни  $t_{\text{max}}$ , челдни  $t_{_{\mathrm{o}}\!\!\rightarrow\!\!c\!i}$  , чел-дни Исп.1 Исп.2  $Ucr<sub>1</sub>$ Исп.1 Исп.2 Исп.3 Исп.1 Исп.2 Исп.3  $M<sub>cm</sub>$  1 Исп.2  $M_{\rm CII}$ Исп.1 Исп.2 Исп.3 Исп.1 Исп.2 Исп.3 Составление и утверждение технического задания  $1 \mid 5 \mid 2 \mid 2 \mid 8 \mid 4 \mid 1,4 \mid 6,2 \mid 2,8 \mid 1 \mid 2 \mid 1 \mid 1,4 \mid 3,1 \mid 2,8 \mid 1,7 \mid 3,8 \mid 3,4$ Подбор и изучение материалов по теме  $1 \mid 5 \mid 3 \mid 2 \mid 8 \mid 4 \mid 1,4 \mid 6,2 \mid 3,4 \mid 1 \mid 2 \mid 1 \mid 1,4 \mid 3,1 \mid 3,4 \mid 1,7 \mid 3,8 \mid 4,1$ Выбор направления исследований  $1 \mid 4 \mid 1 \mid 3 \mid 8 \mid 3 \mid 1,8 \mid 5,6 \mid 1,8 \mid 1 \mid 2 \mid 1 \mid 1,8 \mid 2,8 \mid 1,8 \mid 2,2 \mid 3,4 \mid 2,2$ Календарное планирование работ по теме  $1 \mid 1 \mid 2 \mid 2 \mid 2 \mid 5 \mid 1,4 \mid 1,4 \mid 3,2 \mid 1 \mid 1 \mid 1,4 \mid 1,4 \mid 3,2 \mid 1,7 \mid 1,7 \mid 3,9$ Проведение теоретических расчетов и обоснований 4 1  $\theta$ 4 8 1 4  $8 \mid 5.6 \mid 11,$ 6  $5,6$  | 1 | 2 | 1 |  $5,6$  |  $5,8$  |  $5,6$  |  $6,8$  |  $7,1$  |  $6,8$ Построение макетов (моделей) и проведение экспериментов 2 8 2 8 7 4 0 4 0 8 32, 8 32, 8  $7,4$  2 2 2 16, 4 16, 4  $3.7$  20 20 4.5 Сопоставление результатов экспериментов  $\mathbf{c}$ теоретическим и данными 5 1  $\theta$  $5 \mid 7$ 2  $\Omega$ 7 | 5,8 | 14 | 5,8 | 1 | 2 | 1 | 5,8 | 7 | 5,8 | 7,1 | 8,5 | 7,1 Оценка эффективности полученных результатов  $2 \mid 8 \mid 2 \mid 3$ 1 1 3 2,4 2,9 2,4 1 2 1 2,4 4,6 2,4 2,9 5,6 2,9 Составление пояснительной записки 4 7 4 7 1 4  $7 \mid 5,2 \mid 9,8 \mid 5,2 \mid 1 \mid 1 \mid 1 \mid 5,2 \mid 9,8 \mid 5,2 \mid 6,3 \mid 11,$ 9 6,3 Публикация полученных результатов  $1 \mid 1 \mid 7 \mid 7 \mid 7 \mid 3,4 \mid 3,4 \mid 3,4 \mid 1 \mid 1 \mid 3,4 \mid 3,4 \mid 3,4 \mid 4,1 \mid 4,1 \mid 4,1$ *i Т* р *i T* к

## Таблица 9.7– Временные показатели проведения научного исследования

*Примечание:* Варианты исполнения выбраны из раздела 11.2. Итого длительность работ в календарных днях при использовании

- Первого варианта- 54,5 календарных дней.
- Второго варианта- 69,9 календарных дней.
- Третьего варианта- 45,3 календарных дней.

На основе таблицы 9.7 строим календарный план-график. График строится для максимального по длительности исполнения работ в рамках научно-исследовательского проекта, с разбивкой по месяцам и декадам (10 дней) за период времени написания ВКР. При этом работы на графике следует выделить различной штриховкой в зависимости от исполнителей, ответственных за ту или иную работу.

Календарный план-график построенный для максимального по длительности второго варианта исполнения работ рамках научноисследовательского проекта приведен в таблице 9.8.

Таблица 9.8– Календарный план-график проведения НИОКР по теме

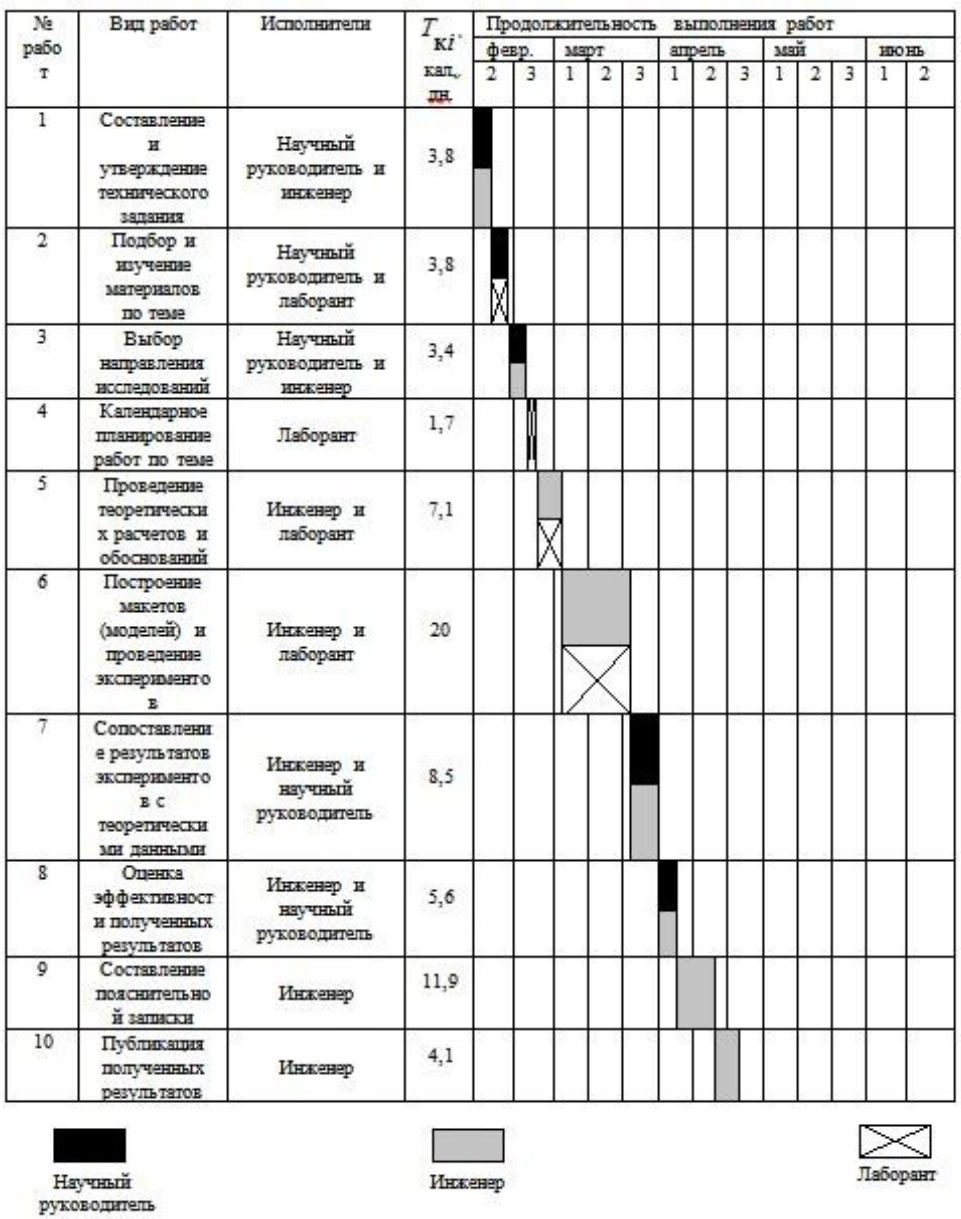

## **9.3.4. Бюджет научно-технического исследования (НТИ)**

При планировании бюджета НТИ должно быть обеспечено полное и достоверное отражение всех видов расходов, связанных с его выполнением. В процессе формирования бюджета НТИ используется следующая группировка затрат по статьям:

материальные затраты НТИ;

 затраты на специальное оборудование для научных (экспериментальных) работ;

- основная заработная плата исполнителей темы;
- дополнительная заработная плата исполнителей темы;
- отчисления во внебюджетные фонды (страховые отчисления);
- затраты научные и производственные командировки;
- контрагентные расходы;
- накладные расходы.

Все необходимое оборудование и материалы имеются в лаборатории, поэтому расчет материальных затрат проводить не будем.

## **9.3.4.1. Основная заработная плата исполнителей темы**

В настоящую статью включается основная заработная плата научных и инженерно-технических работников, рабочих макетных мастерских и опытных производств, непосредственно участвующих в выполнении работ по данной теме. Величина расходов по заработной плате определяется исходя из трудоемкости выполняемых работ и действующей системы окладов и тарифных ставок. В состав основной заработной платы включается премия, выплачиваемая ежемесячно из фонда заработной платы в размере 20 –30 % от тарифа или оклада. Расчет основной заработной платы приведен в таблице 9.9.

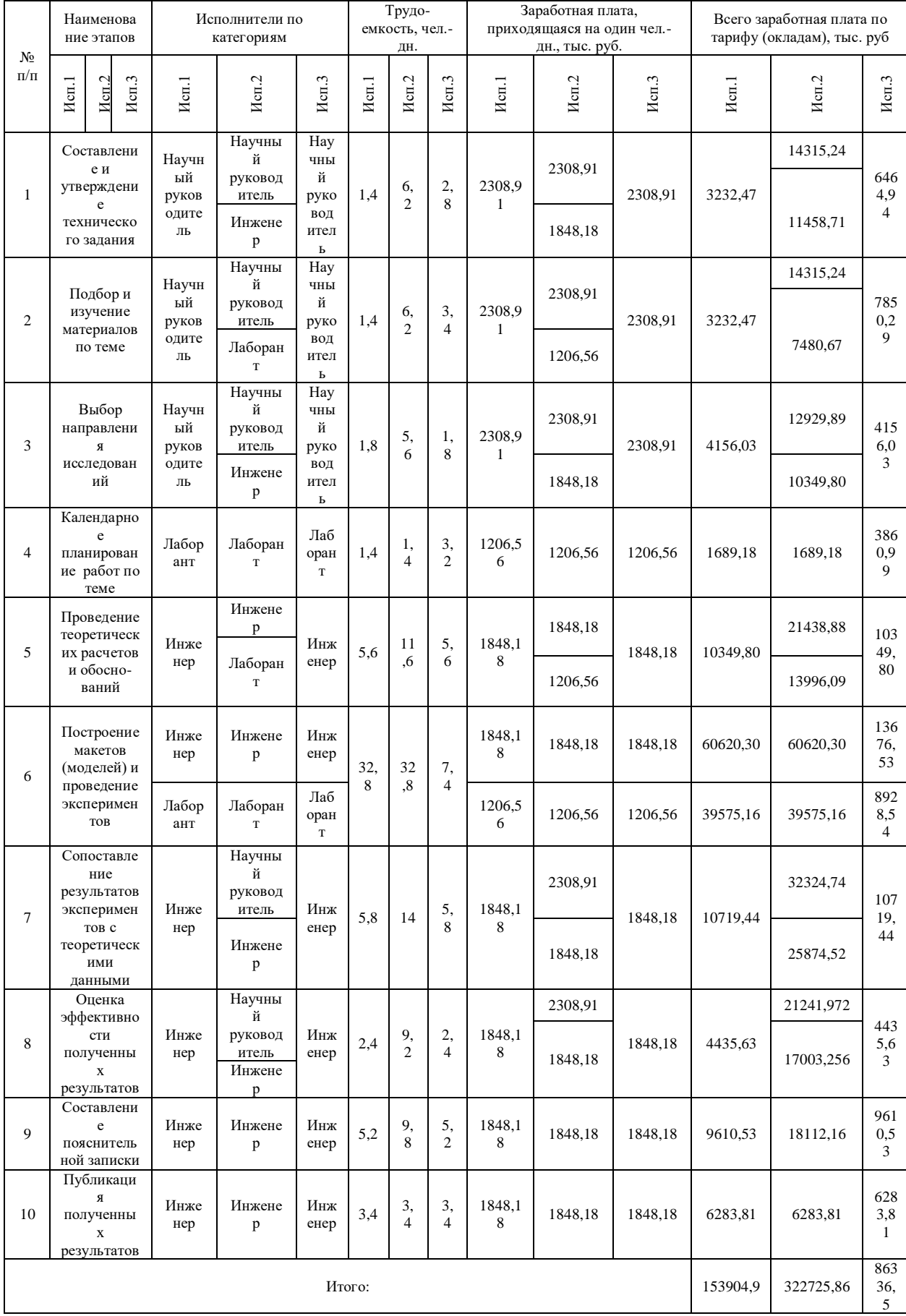

# Таблица 9.9. – Расчет основной заработной платы

Статья включает основную заработную плату работников, непосредственно занятых выполнением НТИ, (включая премии, доплаты) и дополнительную заработную плату:

$$
\mathbf{\mathcal{S}}_{\scriptscriptstyle{\text{3H}}} = \mathbf{3}_{\scriptscriptstyle{\text{OCH}}} + \mathbf{3}_{\scriptscriptstyle{\text{AOM}}}\,,
$$

где: Зосн – основная заработная плата;

 $B_{\text{non}}$  – дополнительная заработная плата (12-20 % от  $B_{\text{och}}$ ).

Среднедневная заработная плата рассчитывается по формуле:

$$
3_{\partial H} = \frac{3_{\scriptscriptstyle M} \cdot M}{F_{\partial}},
$$

где:  $3_M$  – месячный должностной оклад работника, руб.;

М – количество месяцев работы без отпуска в течение года:

*F*<sup>д</sup> – действительный годовой фонд рабочего времени научнотехнического персонала, раб. дн.

Расчет баланса рабочего времени приведен в таблице 910.

Таблица 9.10 –Баланс рабочего времени

| Показатели рабочего времени                                  | <b>Научный</b><br>руководитель |          | Инженер Лаборант |
|--------------------------------------------------------------|--------------------------------|----------|------------------|
| Календарное число дней                                       | 365                            | 365      | 365              |
| Количество нерабочих дней<br>выходные дни<br>праздничные дни | 52<br>14                       | 52<br>14 | 52<br>14         |
| Потери рабочего времени<br>отпуск<br>невыходы по болезни     | 56<br>14                       | 56<br>17 | 28<br>20         |
| Действительный годовой фонд<br>рабочего времени              | 229                            | 226      | 251              |

Месячный должностной оклад работника:

$$
3_{\scriptscriptstyle M} = 3_{\scriptscriptstyle TC} \cdot (1 + k_{\scriptscriptstyle np} + k_{\scriptscriptstyle \partial}) \cdot k_{\scriptscriptstyle p},
$$

где:  $3<sub>rc</sub>$  – заработная плата по тарифной ставке, руб.;

 $k_{\text{np}}$  – премиальный коэффициент, равный 0,3 (т.е. 30% от 3<sub>Tc</sub>);

 $k_{\rm u}$  – коэффициент доплат и надбавок составляет примерно 0,2 – 0,5 (в НИИ и на промышленных предприятиях – за расширение сфер обслуживания, за профессиональное мастерство, за вредные условия: 15-20 % от  $3<sub>rc</sub>$ ;

 $k_p$  – районный коэффициент, равный 1,3 (для Томска).

Тарифная заработная плата  $3_{rc}$  находится из произведения тарифной ставки работника 1-го разряда  $T_{ci} = 600$  руб. на тарифный коэффициент  $k<sub>r</sub>$  и учитывается по единой для бюджетных организации тарифной сетке. Для предприятий, не относящихся к бюджетной сфере, тарифная заработная плата (оклад) рассчитывается по тарифной сетке, принятой на данном предприятии. Расчёт основной заработной платы приведён в таблице 9.11.

| Исполнители  | $3_{\text{rc}}$ | $k_{\text{np}}$ | $k_{\scriptscriptstyle\rm I\hspace{-1pt}I}$ | $k_{p}$ | Зм,   | Здн, | $T_{p,}$ | $3o$ <sub>cH</sub> |
|--------------|-----------------|-----------------|---------------------------------------------|---------|-------|------|----------|--------------------|
|              | руб.            |                 |                                             |         | руб   | руб. | раб.     | руб.               |
|              |                 |                 |                                             |         |       |      | ДН.      |                    |
| Научный      | 27500           | 0,3             | 0,15                                        | 1,3     | 51838 | 2308 | 16       | 20928              |
| руководитель |                 |                 |                                             |         |       |      |          |                    |
| Инженер      | 17500           | 0,3             | 0,5                                         | 1,3     | 40950 | 1848 | 45       | 83160              |
|              |                 |                 |                                             |         |       |      |          |                    |
| Лаборант     | 13000           | 0,3             | 0,3                                         | 1,3     | 27040 | 1206 | 34       | 41004              |
|              |                 |                 | Итого                                       |         |       |      |          | 145092             |
|              |                 |                 |                                             |         |       |      |          |                    |

Таблица 9.11– Расчёт основной заработной платы

#### **9.3.4.2 Дополнительная заработная плата исполнителей темы**

Затраты по дополнительной заработной плате исполнителей темы учитывают величину предусмотренных Трудовым кодексом РФ доплат за отклонение от нормальных условий труда, а также выплат, связанных с обеспечением гарантий и компенсаций (при исполнении государственных и общественных обязанностей, при совмещении работы с обучением, при предоставлении ежегодного оплачиваемого отпуска и т.д.).

Расчет дополнительной заработной платы ведется по следующей формуле:  $B_{\delta on} = k_{\delta on} \cdot B_{\delta on} = 0,12 \cdot 145092 = 17411,04 \text{ py6},$ 

$$
3_{\text{don}} = k_{\text{don}} \cdot 3_{\text{och}} = 0.12 \cdot 145092 = 17411.04 \text{ py6},
$$

где *k*доп – коэффициент дополнительной заработной платы (на стадии проектирования принимается равным  $0,12 - 0,15$ ). Рассчет дополнительной заработной платы приведен в таблице 11.12.

#### **9.3.4.3 Отчисления во внебюджетные фонды (страховые отчисления)**

В данной статье расходов отражаются обязательные отчисления по установленным законодательством Российской Федерации нормам органам государственного социального страхования (ФСС), пенсионного фонда (ПФ) и медицинского страхования (ФФОМС) от затрат на оплату труда работников.

Величина отчислений во внебюджетные фонды определяется исходя из следующей формулы:

$$
3_{\text{ehe6}} = k_{\text{ehe6}} \cdot (3_{\text{och}} + 3_{\text{don}}),
$$

где *k*внеб – коэффициент отчислений на уплату во внебюджетные фонды (пенсионный фонд, фонд обязательного медицинского страхования и пр.).

На 2015 г. в соответствии с Федерального закона от 24.07.2009 №212- ФЗ установлен размер страховых взносов равный 30%.

На основании пункта 1 ст.58 закона №212-ФЗ для учреждений осуществляющих образовательную и научную деятельность в 2015 году водится пониженная ставка  $-27.1\%$ .

Отчисления во внебюджетные фонды представлены в таблице 9.12.

|                           |          | Основная заработная плата, |          | Дополнительная заработная |          |         |  |
|---------------------------|----------|----------------------------|----------|---------------------------|----------|---------|--|
| Исполнитель               |          | руб.                       |          | плата, руб.               |          |         |  |
|                           | Mcn.1    | Mcn.2                      | Mcn.3    | Mcn.1                     | Mcn.2    | Mcn.3   |  |
| Научный                   |          |                            |          |                           |          |         |  |
| руководитель              | 10620,97 | 95127,08                   | 20927    | 1274,51                   | 11415,25 | 2511,24 |  |
| Инженер                   | 102019,5 | 171141,4                   | 83160    | 12242,34                  | 20536,97 | 9979,2  |  |
| Лаборант                  | 41264,34 | 62741,1                    | 41004    | 4951,72                   | 7528,93  | 4920,48 |  |
| Коэффициент отчислений во |          |                            |          |                           |          |         |  |
| внебюджетные фонды        |          |                            |          | 0,271                     |          |         |  |
| Итого                     |          |                            |          |                           |          |         |  |
| Исполнение 1              |          |                            | 46713,18 |                           |          |         |  |
| Исполнение 2              |          |                            | 99860,98 |                           |          |         |  |
| Исполнение 3              | 44038,1  |                            |          |                           |          |         |  |

Таблица 9– Отчисления во внебюджетные фонды

## **9.3.4.4. Амортизация**

Расчет амортизационных отчислений для полного восстановления основных фондов производится по нормам амортизации, утвержденным в порядке, установленном действующим законодательством, и определяется в зависимости от стоимости оборудования. Для проектирования требуется следующее оборудование: компьютер - 50000 рублей.

$$
M_{_{au}} = \frac{T_{_{uc}}}{T_{_{\Gamma}}} \cdot \frac{1}{T_{_{c\pi}}} \cdot C_{_{o\tilde{o}op}} \, ;
$$

где:

- $T_{uc}$  время использования оборудования = 81 дней;
- **•**  $T_r$  количество использования в год = 365 дней;
- *<sup>С</sup>обор* стоимость оборудования;

•  $T_{cr}$  – срок службы оборудования =5 лет.

$$
M_{\text{aw}} = \frac{T_{\text{uc}}}{T_{\text{r}}} \cdot \frac{1}{T_{\text{ca}}} \cdot C_{\text{o6op}} = \frac{81}{365} \cdot \frac{1}{5} \cdot 50000 = 2219,17 \text{ py6}.
$$

#### 9.3.4.5. Накладные расходы

Накладные расходы учитывают прочие затраты организации, не попавшие в предыдущие статьи расходов: печать и ксерокопирование материалов исследования, оплата услуг связи, электроэнергии, почтовые и телеграфные расходы, размножение материалов и т.д. Их величина определяется по следующей формуле:

$$
3_{\text{max1}} = (c \text{y} \text{w} \text{w} \text{a} \text{c} \text{r} \text{a} \text{r} \text{a} \text{y} \text{a} + 7) \cdot k_{\text{up}} = (3_{\text{0} \text{cm}} + 3_{\text{0} \text{m}} + 3_{\text{0} \text{m}}) \cdot 0.16,
$$

где:  $k_{\text{HD}}$  – коэффициент, учитывающий накладные расходы.

Величину коэффициента накладных расходов можно взять в размере  $16%$ 

Расчет величины накладных расходов приведен в таблице 13.

Таблица 9.13 – Расчет величины накладных расходов

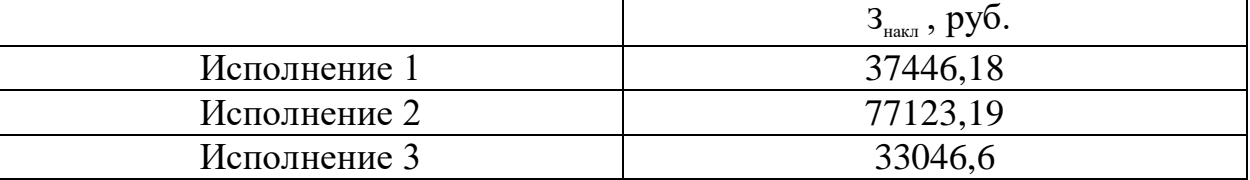

# 9.3.4.6. Формирование бюджета затрат научно-исследовательского проекта

Рассчитанная величина затрат научно-исследовательской работы (темы) является основой для формирования бюджета затрат проекта, который при формировании договора с заказчиком защищается научной организацией в качестве нижнего предела затрат на разработку научно-технической продукции.

Определение бюджета затрат на научно-исследовательский проект по каждому варианту исполнения приведен в таблице 9.14.

| Наименование статьи                                                      |           |          |           |                              |
|--------------------------------------------------------------------------|-----------|----------|-----------|------------------------------|
|                                                                          | Mcn.1     | Mcn.2    | Mcn.3     | Примечание                   |
| Затраты по основной<br>заработной плате<br>исполнителей темы             | 153904,9  | 322726   | 145092    | Пункт 3.4.1                  |
| 2. Затраты по<br>дополнительной<br>заработной плате<br>исполнителей темы | 18468,57  | 39481,2  | 17411,04  | Пункт 3.4.2                  |
| 3. Отчисления во<br>внебюджетные фонды                                   | 46713,18  | 99861    | 44038,1   | Пункт 3.4.3                  |
| Накладные расходы<br>4.                                                  | 37446,184 | 77123,2  | 33046,6   | $16\%$ от суммы<br>$cr. 1-5$ |
| Бюджет затрат НТИ<br>5.                                                  | 256532,8  | 539191,4 | 239587,74 | Сумма ст. 1-6                |

Таблица 9.14 - Расчет бюджета затрат НТИ

#### 9.4. Определение ресурсоэффективности проекта

Определение эффективности происходит на основе расчета интегрального показателя эффективности научного исследования. Его нахождение связано с определением двух средневзвешенных величин: финансовой эффективности и ресурсоэффективности.

Интегральный показатель финансовой эффективности научного исследования получают в ходе оценки бюджета затрат трех (или более) вариантов исполнения научного исследования. Для этого наибольший интегральный показатель реализации технической задачи принимается за базу расчета (как знаменатель), с которым соотносится финансовые значения по всем вариантам исполнения.

Интегральный финансовый показатель разработки определяется как:

$$
I_{\phi u u}^{u c n.i} = \frac{\Phi_{pi}}{\Phi_{\text{max}}},
$$

где:  $I_{\text{dump}}^{\text{ncn.i}}$  – интегральный финансовый показатель разработки;

 $\Phi_{\rm pi}$  – стоимость *i*-го варианта исполнения;

 $\Phi_{\text{max}}$  – максимальная стоимость исполнения научно-исследовательского проекта (в т.ч. аналоги).

Полученная величина интегрального финансового показателя разработки отражает соответствующее численное увеличение бюджета затрат разработки в разах (значение больше единицы), либо соответствующее численное удешевление стоимости разработки в разах (значение меньше единицы, но больше нуля). Расчёт интегрального финансового показателя привелен в таблице 11.15.

Таблица 9.15 - Расчёт интегрального финансового показателя конкурентных технических решений

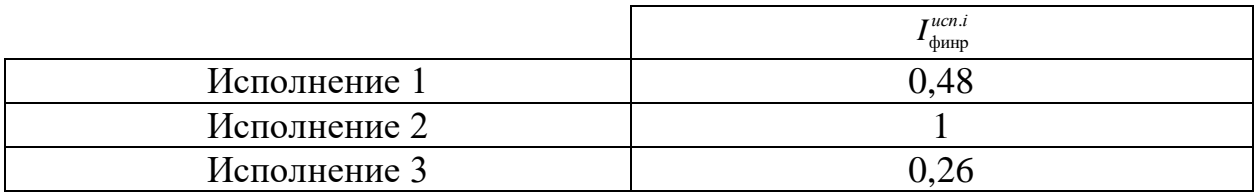

Величина интегрального финансового показателя разработки схемы 3 (двухзонный электропривод постоянного тока) отражает соответствующее удешевление стоимости электропривода численное при одинаковой мощности. Схема 3 имеет наименьший интегральный показатель среди трёх конкурентных технических решений, и, следовательно, вариант схемы является наиболее финансово эффективным, что является определяющим критерием.

Определение ресурсоэффективности проекта схемы 3 можно оценить с помощью интегрального критерия ресурсоэффективности:

$$
\mathbf{I}_{\rm pi} = \sum a_i \cdot b_i
$$

где:  $I_{pi}$  – интегральный показатель ресурсоэффективности;

 $a_i$  – весовой коэффициент разработки;

*b<sup>i</sup>* – балльная оценка разработки, устанавливается экспертным путем пo выбранной шкале оценивания.

Расчёт интегрального показателя ресурсоэффективности схем проводим в виде табличной формы.

Таблица 9.16 – Сравнительная оценка характеристик вариантов исполнения

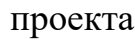

| Объект<br>исследования<br>Критерии                                     | Весовой<br>коэффициент<br>параметра | Mcn.1          | Mcn.2          | Mcm.3 |
|------------------------------------------------------------------------|-------------------------------------|----------------|----------------|-------|
| Повышение<br>производительности труда<br>пользователя                  | 0,05                                |                | 3              |       |
| Удобство в эксплуатации<br>(соответствует требованиям<br>потребителей) | 0,1                                 |                | $\overline{A}$ |       |
| Надежность                                                             | 0,05                                | $\overline{A}$ | 5              | 5     |
| Безопасность                                                           | 0,1                                 | 3              | 3              | 5     |
| Простота эксплуатации                                                  | 0,1                                 | 5              | 3              | 5     |
| Конкурентоспособность<br>продукта                                      | 0,1                                 |                |                |       |

Продолжение таблицы 9.16.

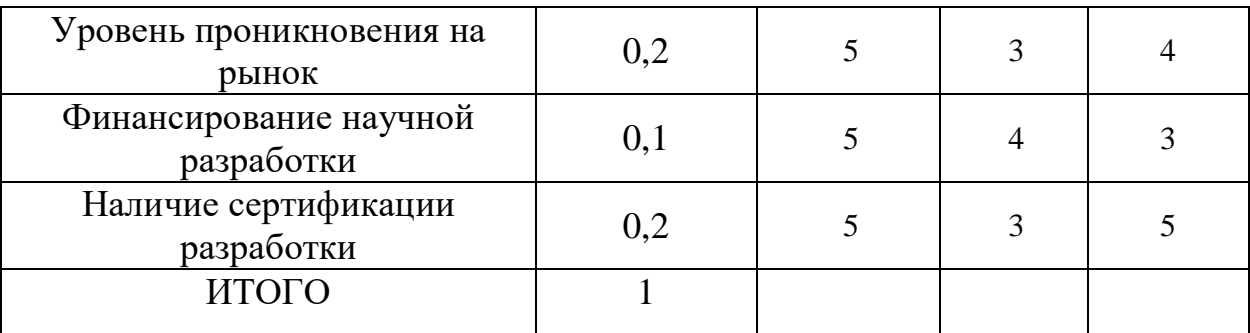

Расчет интегрального показателя ресурсоэффективности приведен в форме таблицы 9.17.

Таблица 9.17 – Расчет интегрального показателя ресурсоэффективности

| Исполнение 1 |       |
|--------------|-------|
| Исполнение 2 | ۰۰ می |
| Исполнение 3 |       |

Показатель ресурсоэффективности проекта имеет достаточно высокое значение, что говорит об эффективности использования технического проекта.

Таким образом, применение электроприводов переменного тока и сейчас остается эффективным.

#### **Заключение по разделу финансовый менеджмент:**

В ходе выполнения данной части выпускной работы была доказана конкурентоспособность данного технического решения в сравнении с другими перспективами, был произведены SWOT-анализ, планирование, которое ограничило выполнение работы в 111 дней. Также был посчитан бюджет НТИ, основная часть которого приходится на зарплаты сотрудников.

#### **СОЦИАЛЬНАЯ ОТВЕТСТВЕННОСТЬ**

#### **10.1. Введение**

Работа человека на производстве нередко приводит к получению различных травм и заболеваний. С целью предотвращения или уменьшения последствий опасных и вредных факторов существует наука об охране труда.

Электропривод питателя сушильного барабана является частью основного технологического оборудования и должен обеспечивать надёжную и непрерывную работу в течение всего срока эксплуатации. В качестве основного элемента электропривода используется частотный преобразователь.

Целью данного раздела является анализ вредных и опасных факторов при наладке и обслуживании во время работы регулируемого электропривода питателя сушильного барабана, мероприятия по устранению действия вредных и опасных факторов, анализ пожаробезопасности.

#### **10.2. Правовые и организационные вопросы обеспечения безопасности**

Законодательством РФ регулируются отношения между организацией и работниками, касающиеся оплаты труда, трудового распорядка, социальных отношений, особенности регулирования труда женщин, детей, людей с ограниченными способностями и др.

Согласно [ТК РФ Статья 92], продолжительность рабочего дня не должна превышать 40 часов в неделю. Для работников до 16 лет – не более 24 часов в неделю, от 16 до 18лет – не более 35 часов, как и для инвалидов I и II группы. Для работников, работающих на местах, отнесенных к вредным условиям труда 3 и 4 степени– не более 36 часов[23].

Согласно [ТК РФ Статья 93], возможно установление неполного рабочего дня для беременной женщины; одного из родителей (опекуна, попечителя), имеющего ребенка в возрасте до четырнадцати лет (ребенкаинвалида в возрасте до восемнадцати лет). Оплата труда при этом производится пропорционально отработанному времени. Ограничений продолжительности ежегодного основного оплачиваемого отпуска, исчисления трудового стажа и других трудовых прав при этом не имеется[24].

Согласно [ТК РФ Статья 96], при работе в ночное время, продолжительность рабочей смены должна составлять на один час меньше. К работе в ночные смены не допускаются: беременные женщины; работники, не достигшие возраста 18 лет; женщины, имеющие детей в возрасте до трех лет, инвалиды, работники, имеющие детей инвалидов, а также работники, осуществляющие уход за больными членами их семей в соответствии с медицинским заключением, матери и отцы одиночки детей до пяти лет[25].

Согласно [ТК РФ Статья 122], организация обязана предоставлять ежегодные отпуска продолжительностью 28 календарных дней. Для работников, занятых на работах с опасными или вредными условиями, предусматривается дополнительный отпуск[28].

Согласно [ТК РФ Статья 108] работнику в течение рабочего дня должен предоставляться, перерыв не более 2 часов и не менее 30 минут, который в рабочее время не включается[26].

Согласно [ТК РФ Статья 113] всем работникам предоставляются выходные дни, работа в выходные дни производится только с письменного согласия работника[27] .

На работах с вредными или опасными условиями труда, а также на работах, выполняемых в особых температурных условиях или связанных с загрязнением, выдаются прошедшие обязательную сертификацию или декларирование соответствия средства индивидуальной защиты в соответствии с типовыми нормами, утвержденными в порядке, установленном Правительством Российской Федерации [Cтатья 221 ТК РФ][29].

144

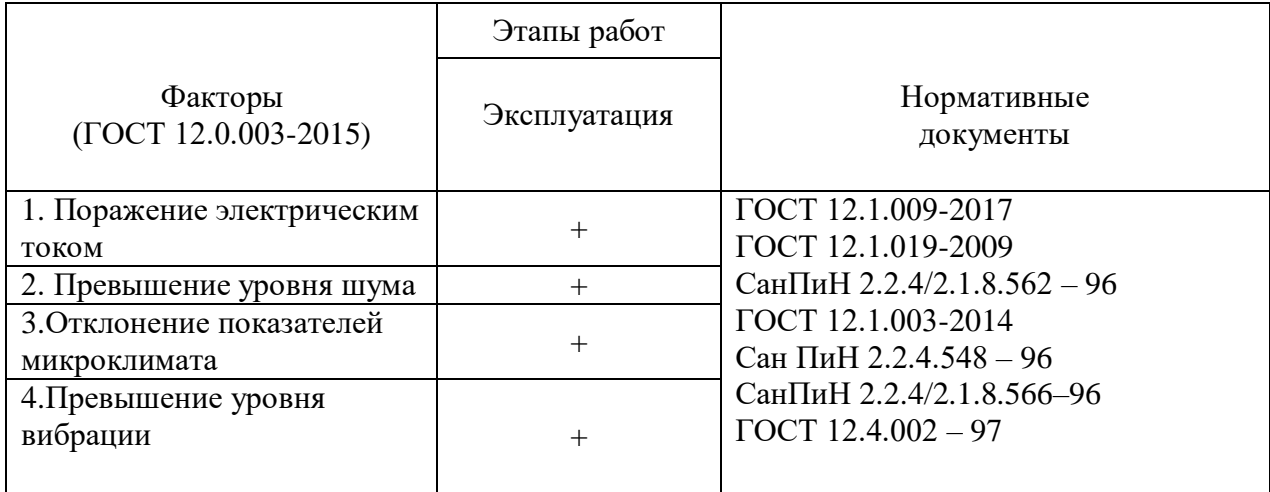

## **10.3. Производственная безопасность**

# **10.4. Анализ опасных и вредных производственных факторов и Обоснование мероприятий по снижению уровней воздействия опасных и вредных факторов на работающего**

## **10.4.1. Поражение электрическим током**

В соответствии с [ГОСТ 12.1.009-2017] к поражению электрическим током может привести прикосновение человека к токоведущим частям электроустановок находящихся под напряжением. Поражение проявляется в парализующем и разрушительном воздействии тока на внешние и внутренние органы – кожный покров, мышцы, органы дыхания, сердце, нервную систему.

Человек ощущает ток величиной в 0,005 А . Ток величиной в 0,05 А считается опасным для жизни, а ток в 0,1 А – смертельным [15].

В соответствии с требованиями ПУЭ и [ГОСТ 12.1.019-2009][16]. Для защиты персонала от случайного прикосновения к токоведущим частям электрооборудования предусмотрены следующие основные технические мероприятия[30]:

- 1) ограждение токоведущих частей;
- 2) применение блокировок электрических аппаратов;
3) установка в РУ заземляющих разъединителей;

4) устройство защитного отключения электроустановок;

5) заземление или зануление электроустановок;

6) применение разделяющих трансформаторов и малых напряжений;

7) применение устройств предупредительной сигнализации;

8) защите персонала от электромагнитных полей;

9) использование индивидуальных средств защиты.

Так как электропривод питателя относится к электроустановкам с напряжением не более 1000 В, с глухозаземлённой нейтралью и мощностью не выше 100 кВА, то сопротивление заземляющего устройства должно не превышать 4 Ом. Организационные мероприятия для обеспечения безопасности работ – это выполнение работ в электроустановках по наряду, распоряжению, в порядке текущей эксплуатации.

# **10.4.2. Меры безопасности при обслуживании питателя**

Обслуживающий персонал постоянного рабочего места не имеет. Продолжительность технического обслуживания, осуществляемого при работающем питателе, не превышает 1 ч в смену. К обслуживанию питателя допускаются лица, которые сдали испытания в объёме техминимума, прошли инструктаж по технике безопасности и ознакомлены с руководством по эксплуатации питателя и его комплектующих изделий.

На предприятиях, опасных по газу и пыли, производство сварочных и автогенных работ (в каждом отдельном случае) должно производится по специальному разрешению лица, ответственного за соблюдение правил безопасности на данном предприятии.

Ремонт взрывобезопасного электрооборудования должен производится в соответствии с действующей инструкцией на данном предприятии.

Для обеспечения безопасных условий работы обслуживающего персонала должны быть выполнены следующие требования:

• опорные строительные конструкции должны быть рассчитаны, исходя из статических и динамических нагрузок от питателя и обеспечивать санитарные нормы уровня вибраций перекрытий, на которых устанавливается питатель;

• корпус и электрооборудование питателя должны быть заземлены путём присоединения к общему заземляющему контуру (магистрали) фабрики;

• ширина свободного прохода, а также прохода для надзора и ухода за механизмом должны быть не менее 1 м от наиболее выступающих частей.

При осмотре, ремонте и регулировке питателя его отключение от токоведущей сети должно быть произведено таким образом, чтобы была исключена возможность случайного включения питателя. На пусковых устройствах в обязательном порядке должна быть вывешена табличка с надписью «Не включать – работают люди».

### **10.4.3. Превышение уровня шума**

Шум — один из наиболее распространенных неблагоприятных факторов производственной среды. Основные производственные процессы, сопровождающиеся шумом — это работа насосов, вентиляторов и др. Учащается пульс, дыхание, повышается артериальное давление, изменяются двигательная и секреторная функции желудка и других органов. Неблагоприятно отражается шум на нервной системе, вызывая головные боли, бессонницу, ослабление внимания, замедление психических реакций, что в конечном счете приводит к понижению работоспособности[14].

Для защиты от шума по [СанПиН 2.2.4/2.1.8.562 – 96] предусматриваются:

- обеспечение персонала индивидуальными средствами защиты;
- установка звукоизолирующих кабин;
- звукоизолирующие кожухи и экраны;

Предельно допустимые уровни шума представлены в таблице, согласно вышеуказанному нормативному правовому акту СанПин[19].

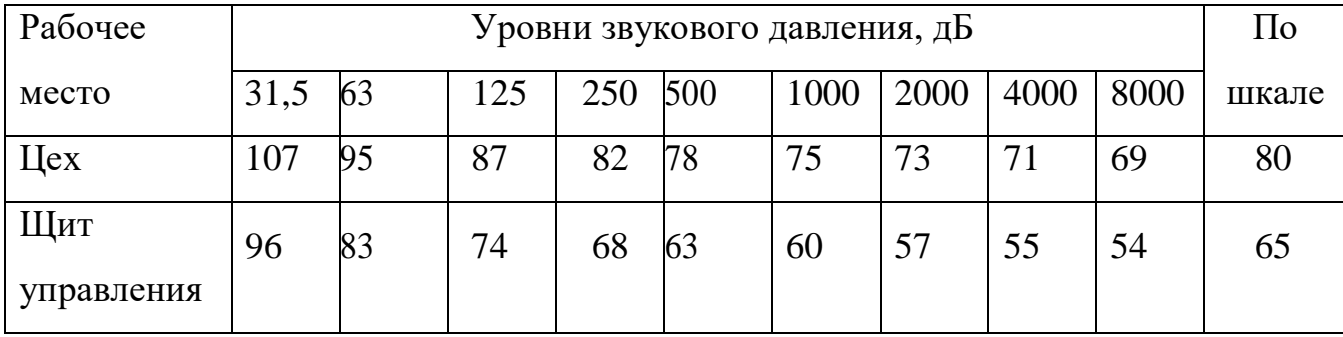

Таблица – Предельно допустимые уровни шума

#### **10.4.4. Отклонение показателей микроклимата**

Микроклимат производственных помещений – это комплекс физических факторов, оказывающих влияние на теплообмен человека и определяющих самочувствие, работоспособность, здоровье и производительность труда. Поддержание микроклимата рабочего места в пределах гигиенических норм – важнейшая задача охраны труда. Жизнедеятельность человека может нормально протекать лишь при условии сохранения температурного гомеостаза организма, что достигается за счет системы терморегуляции и деятельности других функциональных систем: сердечно-сосудистой, выделительной, эндокринной и систем, обеспечивающих энергетический, водно-солевой и белковый обмен. Для сохранения постоянной температуры тела организм должен находиться в термостабильном состоянии, которое оценивается по тепловому балансу. Тепловой баланс достигается координацией процессов теплопродукции и теплоотдачи.

Микроклимат по степени влияния на тепловой баланс человека подразделяется на:

- нейтральный;
- нагревающий;
- охлаждающий.

Нейтральный микроклимат – это такое сочетание его составляющих, которое при воздействии на человека в течение рабочей смены обеспечивает тепловой баланс организма, разность между величиной теплопродукции и суммарной теплоотдачей находится в пределах  $\pm$  2 Вт, доля теплоотдачи испарением влаги не превышает  $30\%$ .

Охлаждающий микроклимат – это сочетание параметров, при котором имеет место превышение суммарной теплоотдачи в окружающую среду над величиной теплопродукции организма, приводящее к образованию общего и/или локального дефицита тепла в теле человека (>2 Вт).

Охлаждающий микроклимат приводит к обострению язвенной болезни, радикулита, обусловливает возникновение заболеваний органов дыхания, сердечно-сосудистой системы. Охлаждение человека (как общее, так и локальное) приводит к изменению его двигательной реакции, нарушает координацию и способность выполнять точные операции, вызывает тормозные процессы в коре головного мозга, что может быть причиной возникновения различных форм травматизма. При локальном охлаждении кистей снижается точность выполнения рабочих операций.

Нагревающий микроклимат – сочетание его параметров, при котором имеет место изменение теплообмена человека с окружающей средой, проявляющееся в накоплении тепла в организме (>2 Вт) и/или в увеличении доли потерь тепла испарением влаги ( $>30\%$ ).

Воздействие нагревающего микроклимата вызывает нарушение состояния здоровья, снижение работоспособности и производительности труда. Нагревающий микроклимат может привести к заболеванию общего

характера, которое проявляется чаще всего в виде теплового коллапса. Он возникает вследствие расширения сосудов и уменьшения давления в них крови. Обморочному состоянию предшествует головная боль, чувство слабости, головокружение, тошнота.

Требования для обеспечения нормального микроклимата предусматривается, в соответствии с [Сан ПиН 2.2.4.548 – 96][21].

Микроклимат производственного помещения согласно вышеуказанному документу о санитарных правилах и нормах характеризуются:

• температурой воздуха:

- в холодный период года  $t=(18\div 20)^{\circ}\text{C}$ ;
- в тёплый период года  $t=(21\div 23)^{\circ}\text{C}$ ;
- влажностью воздуха:
- в холодный период года  $(40\div 60)\%$ ;
- в тёплый период года  $(40 \div 60)\%$ ;
- скорость движения воздуха:
- $-$  в холодный период года  $0,2 \text{ m/c}$ ;
- в тёплый период года  $0,3 \text{ m/c}.$

Вредные химические вещества и пары на данном производстве отсутствуют.

Производственный процесс в цехе сушки относится к 1а группе (избытки явного тепла незначительны, отсутствуют значительные выделения влаги, пыли, особо загрязняющих веществ).

Работа выполняется в спецодежде. Вспомогательные помещения имеют гардеробное оборудование и душевые комнаты.

### **10.4.5. Превышение уровня вибрации**

Одним из наиболее опасных для человеческого организма производственных факторов является вибрация. Под вибрацией понимается

колебание твердых тел. Основными источниками вибрации на производстве являются мощные и высокоскоростные механизмы, станки оптического производства, механической обработки, а также рассматриваемый объект ВКР в частности. Большое негативное воздействие этот фактор оказывает на отделы центральной нервной системы, желудочно-кишечного тракта и вестибулярного аппарата человека. Длительное воздействие вибрации на организм приводит к развитию профессиональных заболеваний, основным из которых является – виброболезнь, сопровождающаяся головокружением, онемением нижних конечностей и потерей ориентации в пространстве. Большую опасность для организма представляют вибрации частотой 6-9 Гц, так как эти частоты наиболее близки к собственным частотам внутренних органов человека.

Гигиенические нормы вибрации, воздействующей на человека на постоянном рабочем месте в цехе сведены в таблице согласно [СанПиН 2.2.4/2.1.8.566–96][20].

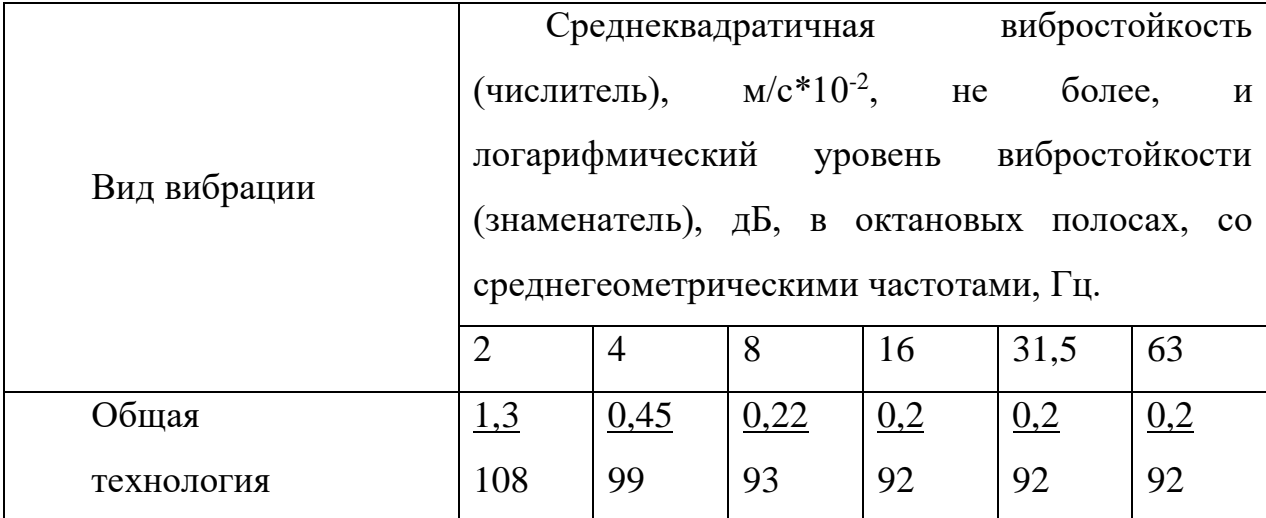

Таблица – Гигиенические нормы вибрации

При работе с ручным механизированным и пневматическим инструментом применяются средства индивидуальной защиты рук от вибрирующих объектов, указанные в  $[FOCT 12.4.002 - 97]$ . К ним относятся антивибрационные рукавицы с поролоновыми прокладками или

наладонниками из резины. Для изоляции рабочих от вибрирующего пола применяют специальную обувь на антивибрационной подошве; резиновойлочные маты; антивибрационные площадки; антивибрационные сидения[17].

В целях профилактики развития вибрационной болезни для работающих с вибрирующим оборудованием регламентируется режим работы – продолжительность рабочей смены, обязательные перерывы, отдых.

### **10.5. Экологическая безопасность**

Научно-технический прогресс - основа концепции ускорения социально-экономического развития общества. Неизбежным следствием научно-технического прогресса является не только улучшение качества жизни человека, защищённость его от многих природных факторов, но и резко возрастающие антропогенные нагрузки на объекты окружающей среды и, в первую очередь, на её наиболее уязвимый компонент-биосферу .

Характерным примером отрицательного воздействия на природную среду результатов хозяйственной деятельности в нашей стране может служить эксплуатация сушильных установок. Сушильные установки выбрасывают в воздушный бассейн отработанные дымовые газы с относительно высокими остаточной запыленностью и содержанием продуктов сгорания топлива. Основными видами загрязнений, выделяемыми в атмосферу после газоочистных аппаратов сушилок, является мельчайшая угольная пыль и в незначительной степени – окислы серы и азота. Предельно допустимый выброс (ПДВ) угольной пыли и сернистого газа после газоочистных аппаратов сушильных установок регламентируется приказом Минприроды России (Министерства природных ресурсов и экологии РФ) [об утверждении методов расчетов рассеивания выбросов вредных (загрязняющих) веществ в атмосферном воздухе]. Указанными нормами предусматривается предельно допустимая концентрация (ПДК) выбрасываемых в атмосферу веществ в

приземном слое воздуха. Для угольной пыли и сернистого газа разовые ПДК принимаются равными  $0.5$  мг/м<sup>3</sup>, что при существующей высоте выбросов газов из сушилок  $30 - 40$  м обязывает производить очистку отработанных газов до  $100 - 170$  мг/м<sup>3</sup> (в зависимости от климатических условий в районе расположения предприятия)[22].

Для предотвращения проблем, связанных с охраной окружающей среды от негативных воздействий промышленных предприятий, предлагается следующие мероприятия: использование очистных устройств и сооружений, которые позволяют локализовать выброс. А также применение "безотходной технологии", под которой следует понимать: комплекс мероприятий в технологических процессах, от обработки сырья до использования готовой продукции, в результате чего сокращается до минимума количество вредных выбросов и уменьшается воздействие отходов на окружающею среду до приемлемого уровня.

В этот комплекс мероприятий входят:

• создание и внедрение новых процессов получения продукции образованием наименьшего количества отходов;

• разработка систем переработки отходов производства во вторичные материальные ресурсы;

• разработка различных типов бессточных технологических систем и водооборотных систем на базе способов очистки сточных вод;

• создание территориально – промышленных потоков сырья и отходов внутри комплекса.

#### **10.6. Безопасность в чрезвычайных ситуациях**

Наиболее вероятные чрезвычайные ситуации на рассматриваемом рабочем месте: возникновение пожара, затопление и землетрясение.

#### **10.6.1. Пожар как источник ЧС**

Все производства подразделяются по пожароопасности на 5 основных категорий согласно [НБП 105-03]. Пожарная безопасность. Общие требования», для большинства помещений рабочего места установлена категория «Д». В помещение, где идет монтаж и наладка привода, установлен пожарный щит. Установлены огнетушители типа ОХВП и имеется пожарный кран[18].

Пожарная безопасность является одним из важнейших разделов охраны труда на производстве. Существенную роль в профилактике и предотвращении пожаров играет правильный выбор режима работы электрооборудования с учётом класса по пожароопасности, применения молниеотводов. В процессе получения изделия на линии видимые признаки, обуславливающие возникновения пожара, отсутствуют и, следовательно, данное производство можно отнести к категории Д (производство, в котором несгораемые вещества и материалы находящиеся в холодном состоянии). Однако, в данном технологическом процессе пожар может возникнуть из-за таков короткого замыкания, вызывающих высокую температуру нагревания проводников, что проводит к их выплавлению из изоляционного материала. В этом отношении опасны недопустимые электрические перегрузки проводов и обмоток электрических машин. В местах плохого контакта соединения проводников вследствие большого переходного сопротивления выделяется большое количество тепла. Это приводит к повышению температуры и воспламенения изоляции. Были установлены общие требования пожарной безопасности к объектам различного назначения всех отраслей народного хозяйства при строительстве и эксплуатации. Пожарная безопасность должна обеспечиваться:

– системой предотвращения пожара;

- системой противопожарной защиты;
- организационно–техническими мероприятиями.

Пожарный ручной инструмент и инвентарь, размещенный на объекте, подлежит периодическому обслуживанию, включающему следующее:

1. Очистка от пыли, грязи и коррозии;

2. Восстановление соответствующей окраски.

Ящики с песком должны быть укомплектованы лопатой и иметь вместимость до 3  $\mathrm{M}^3$ .

Конструкция помещения предусматривает безопасную эвакуацию людей на случай пожара. Число эвакуационных выходов должно быть не менее 2. Ширина путей эвакуации не менее 1 метра. При возникновении пожара необходимо принять меры по ликвидации очага пожара, вызвать пожарную команду, а свободные работники должны немедленно покинуть здание согласно плану эвакуации.

Основные мероприятия для снижения пожарной опасности:

- обеспечить прохождение первичного инструктажа при приеме на работу, затем не реже одного раза в год сдавать экзамен;

- для курения должны быть отведены специальные места;

- разместить на видных местах планы эвакуации и правила пожарной безопасности;

- иметь возможность снятия напряжения со всего оборудования с помощью расположенных вне помещения рубильников;

- следить за наличием и исправностью противопожарного инвентаря;

- контактная аппаратура должна быть снабжена искро- и дугогасящими устройствами;

- обязательное наличие блокировок и отключения электроустановок на случай короткого замыкания.

 Производство сварочных и автогенных работ (в каждом отдельном случае) должно производится по специальному разрешению лица, ответственного за соблюдение правил безопасности на предприятии.

# **10.8. Выводы по разделу**

На основании данного раздела были приняты проектные решения, которые способствуют уменьшению несчастных случаев и профессиональных заболеваний в производстве. А также обеспечивающие снижение вредных воздействий на окружающую среду, безопасность в чрезвычайных ситуациях, экономное расходование ресурсов.

Было рассмотрено влияние таких факторов, как: шум, вибрация и микроклимат. Реализованы методы предотвращения электропоражения персонала. Для обеспечения безопасности рассмотрены различные методы защиты от разных негативных факторов.

## **ЗАКЛЮЧЕНИЕ**

Целью выпускной квалификационной работы являлось исследование электропривода регулируемого сушильного барабана, а также его возможная структура, на основе комплектного преобразователя частоты 6SL3200- 6AM23-8AH0.

В ходе работы было предложено через систему преобразователь частоты - асинхронный двигатель реализовать систему РЭП питателя, с реализацией законов скалярного управления по разомкнутой структуре.

В ходе исследования статического режима работы скалярного управления выяснилось, что электропривод не обеспечивает заданную область работы в указанном диапазоне регулирования скорости. Это не удовлетворяет техническому заданию.

Во время имитационного моделирования динамических режимов работы выяснилось, что система скалярного управления, которая была разработана, работает не устойчиво в требуемом диапазоне. При диапазоне регулирования 1:15 электропривод работает на пределе. Также система не обеспечивает требуемые показатели качества и не отрабатывает заданную диаграмму движения.

В связи с вышеперечисленным, было реализовано бездатчиковое векторное управление асинхронным электроприводом.

Главное преимущество векторного закона регулирования над скалярным – повышенное качество переходных характеристик. Но тогда требуется настройка регуляторов контуров тока. Процесс оптимизации параллельных контуров соответствует оптимизации системы двухзонного электропривода постоянного тока без учёта влияния перекрёстных обратных связей. При использовании законов векторного управления в системе РЭП питателя получились примерно одинаковые результаты при отклонении нагрузки либо в меньшую, либо в большую сторону от номинальной. В момент

пуска в системе векторного частотно-токового управления, соответствуя настройки параметров регулятора, переходный процесс тока носит апериодический характер с максимальным значением.

Модели, которые построены во время работы, используют информацию без преобразовательных устройств, то есть напрямую. Данное упрощение является необходимым для реализации настройки параметров регуляторов, так как она возможна только во вращающей системе. В реальных же системах используют прямое и обратное преобразование координат.

В разделе «финансовый менеджмент, ресурсоэффективность и ресурсосбережение» было рассмотрена оценка коммерческого потенциала, перспективности и альтернатив проведения НИ с позиции ресурсоэффективности и ресурсосбережения. Также было проведено планирование и формирование бюджета научных исследований и определение ресурсной (ресурсосберегающей), финансовой, бюджетной, социальной и экономической эффективности исследования.

#### **Список использованных источников**

- 1. Бабушкина Т.Б. Технологический режим производства ДСП-300, 2015.
- 2. Питатель скребковый протирочный ПСП для загрузки сушильных барабанов. Руководство по эксплуатации. 1985.
- 3. Пухов Ю.С. Транспортные машины. М., «Недра», 1991.
- 4. Мощинский Ю. А., Беспалов В. Я., Кирякин А. А. Определение параметров схемы замещения асинхронной машины по каталожным данным. – Электричество, 2015.
- 5. Справочник по электрическим машинам. В 2 т. Под общ. ред. Копылова И.П. Т.1. М., «Юрайт», 2012.
- 6. Москаленко В.В. Электрический привод: учебник для студентов высших учебных заведений. – М., «Академия», 2011. 368 с.
- 7. Преобразователь частоты 6SL3200-6AM23-8AH0 фирмы Siemens: Руководство по эксплуатации.
- 8. Чернышев А. Ю., Ланграф С. В., Чернышев И. А. Исследование систем «Преобразователь частоты – асинхронный двигатель»: Методические указания. – Томск: Изд. ТПУ, 2003. 24с.
- 9. Поздеев А.Д. Электромагнитные и электромеханические процессы в частотно-регулируемых электроприводах. – Чебоксары: 1998. 172 с.
- 10. Справочник по автоматизированному электроприводу/ Под ред. Елисеева и Шинянского. – М.: Энергоатомиздат: 1983. 616 с.
- 11. Дементьев Ю. Н., Чернышев А. Ю., Чернышев И. А. Электрический привод: учебное пособие. – М.: Юрайт, 2018. 223 с.
- 12. Чернышев А. Ю., Ланграф С. В., Чернышев И. А. Исследование систем скалярного частотного управления асинхронным двигателем: Методические указания. – Томск: Изд. ТПУ, 2012. 23с.
- 13. Белов М. П., Новиков В. А., Рассудов Л. Н. Автоматизированный электропривод типовых производственных механизмов и

технологических комплексов. М: Издательский центр «Академия», 2014. 576 с.

- 14. ГОСТ 12.1.003 2014 ССБТ. Шум. Общие требования безопасности.
- 15. ГОСТ 12.1.009-2017 ССБТ. Электробезопасность. Термины и определения
- 16. ГОСТ 12.1.019-2009 ССБТ. Электробезопасность. Общие требования и номенклатура видов защиты
- 17. ГОСТ 12.4.002 97 ССБТ. Средства индивидуальной защиты рук от вибрации. Общие технические требования
- 18. НБП 105-03. Определение категорий помещений, зданий и наружных установок по взрывопожарной и пожарной опасности
- 19. СанПиН 2.2.4/2.1.8.562 96. Шум на рабочих местах, в помещениях жилых, общественных зданий и на территории жилой застройки
- 20. СанПиН 2.2.4/2.1.8.566 96. Производственная вибрация, вибрация в помещениях жилых и общественных зданий. Санитарные нормы
- 21. Сан ПиН 2.2.4.548 96. Гигиенические требования к микроклимату производственных помещений" (утв. постановлением Госкомсанэпиднадзора РФ от 1 октября 1996 г. N 21)
- 22. Приказ Минприроды России (Министерства природных ресурсов и экологии РФ) об утверждении методов расчетов рассеивания выбросов вредных (загрязняющих) веществ в атмосферном воздухе
- 23. ТК РФ Статья 92. Сокращенная продолжительность рабочего времени
- 24. ТК РФ Статья 93. Неполное рабочее время
- 25. ТК РФ Статья 96. Работа в ночное время
- 26. ТК РФ Статья 108. Перерывы для отдыха и питания
- 27. ТК РФ Статья 113. Запрещение работы в выходные и нерабочие праздничные дни. Исключительные случаи привлечения работников к работе в выходные и нерабочие праздничные дни
- 28. ТК РФ Статья 122. Порядок предоставления ежегодных оплачиваемых отпусков
- 29. ТК РФ Статья 221. Обеспечение работников средствами индивидуальной защиты
- 30. Правила устройства электроустановок (ПУЭ). Глава 1.7 Заземление и защитные меры электробезопасности (Издание седьмое)